**République Algérienne Démocratique et Populaire Ministère de l'Enseignement Supérieur et de la Recherche Scientifique**

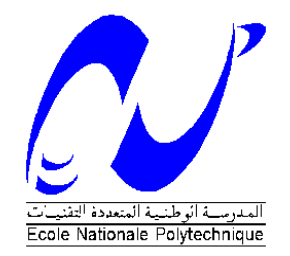

Département Génie Civil Ecole Nationale Polytechnique

Mémoire de Projet de Fin d'Etudes pour l'obtention du Diplôme d'Ingénieur d'Etat en Génie Civil

## THEME

Conception et dimensionnement parasismiques d'un bâtiment (2SS+R+12) en béton armé

**Dirigé par :**  Nadjia MIHOUBI BAOUCHE

**Réalisé par :** ABDELMADJID Salim Sif Eddine TOUMI Abdellah Djabir

Présenté et soutenu publiquement le 06/07/2023

### **Composition du Jury**

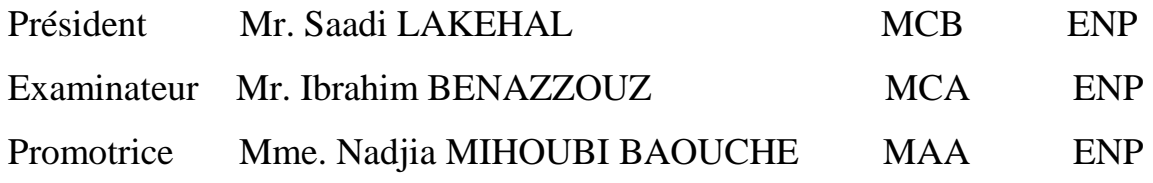

ENP 2023

**République Algérienne Démocratique et Populaire Ministère de l'Enseignement Supérieur et de la Recherche Scientifique**

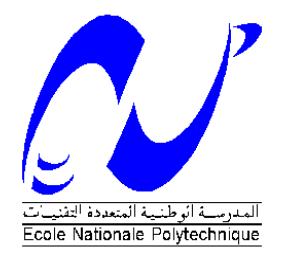

Projet de Fin d'Etudes pour l'obtention du Diplôme d'Ingénieur d'Etat en Génie Civil

## THEME

## Conception et dimensionnement parasismiques d'un bâtiment (2SS+R+12) en béton armé

**Dirigé par :**  Nadjia MIHOUBI BAOUCHE

**Réalisé par :** ABDELMADJID Salim Sif Eddine TOUMI Abdellah Djabir

Présenté et soutenu publiquement le 06/07/2023

### **Composition du Jury**

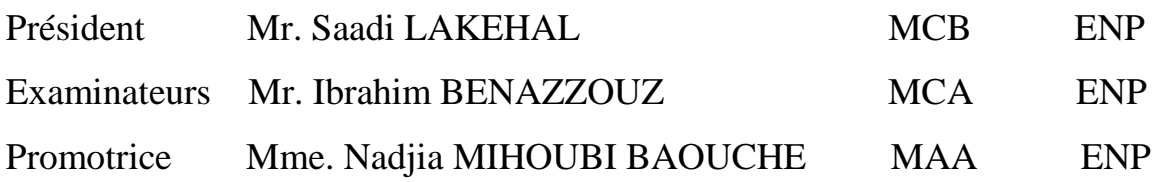

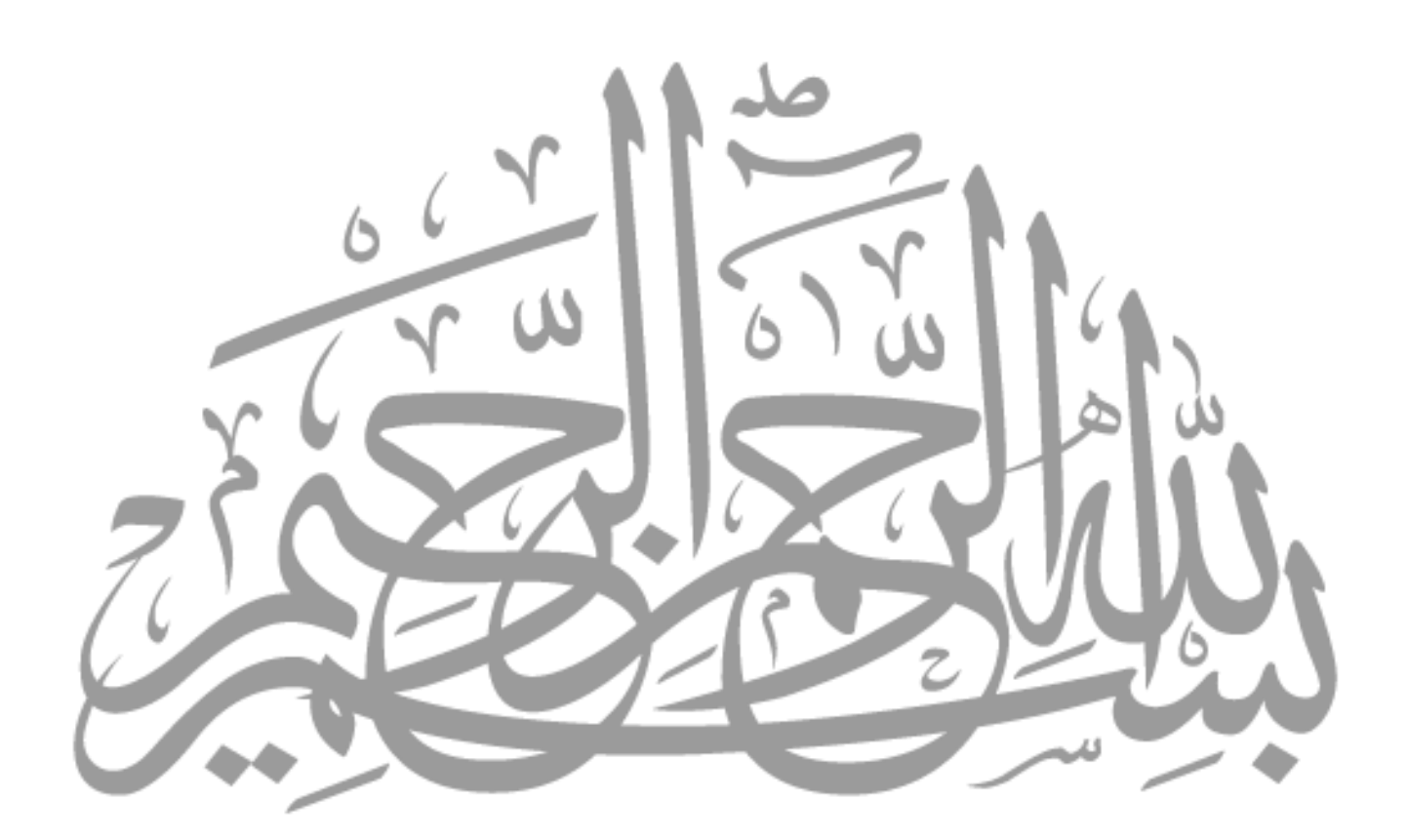

## **Dédicaces**

Je dédie ce travail à : Mes chers parents pour leur patience, leur soutien et leur encouragement durant toutes les années de mes études

Mon frère et mes sœurs

Ma famille et tous mes amis

TOUMI Abdellah Djabir

Je souhaite dédier ce travail à mes parents, qui ont été un soutien et une source d'encouragement tout au long de mes années d'études, Que ce témoignage exprime ma profonde reconnaissance envers eux. Je dédie également à mes sœurs, mes grands-parents et à tous ceux qui ont partagé avec moi les moments émotionnels lors de sa réalisation.

ABDELMADJID Salim Sif Eddine

## **Remerciements**

 Nous tenons à exprimer toutes nos reconnaissances à notre promotrice Mme Baouche Nadjia, nous la remercions pour nous avoir encadrés, orientés, et conseillés.

 Nous sommes reconnaissants envers le Pr Lakehal et M. Benazzouz, membres du jury, pour avoir gentiment accepté d'évaluer notre travail.

 Aussi, nous remercions l'ensemble des professeurs de l'Ecole Nationale Polytechnique.

 Nous adressons également nos remerciements aux membres de CTC pour leurs participations actives aux débats instructifs menés lors de la préparation de ce travail.

 Enfin, nous présentons nos remerciements à toutes les personnes qui de près ou de loin ont collaboré à ce travail.

#### **ملخص**

 تهتم هذه الدراسة بتصميم وحساب أبعاد مبنى من الخرسانة المسلحة، يتألف من طابقين تحت األرض، طابق أرضي واثني عشر طابقا. يقع هذا المشروع في والية الجزائر التي تعتبر منطقة زلزالية ذات نشاط زلزالي قوي )منطقة ااا( وفقا للقواعد الجزائرية المضادة للزالزل 99 نسخة .2003 الهدف من هذه الدراسة هو إيجاد أفضل تصميم مضاد للزلازل (مواضع الأسوار المسلحة) ممكن لتقليل المسافة بين مركز الكتلة ومركز اإللتواء، وبالتالي تقليل التشوهات في حالة وقوع نشاط زلزالي. يتم إجراء التحجيم الزلزالي لهذه العناصر الهيكلية وفقا لقواعد الزالزل الجزائرية 99RPA. تم تحديد أبعاد مختلف أجزاء الهيكل وحساب التسليح وفقا لقوانين الجزائرية التالية: (قواعد 91BAEL نسخة 99 , قواعد 99RPA نسخة 2003 و قواعد 93CBA( تمت الدراسة الديناميكية للمبنى بواسطة برنامج ETABS . الكلمات المفتاحية: هيكل من خرسانة مسلحة، زلزال، نواة، أسوار مسلحة مستقيمة وعلى شكل L، دراسة ديناميكية، تسليح.

#### **Abstract**

 This study focuses on the seismic design and sizing of a reinforced concrete building for multi-purpose (residential and commercial), consisting of two undergrounds, a ground floor and twelve stories. This project is located in the wilaya of Algiers which is classified as a zone of high seismicity (zone III) according to the Algerian seismic regulations RPA99/2003. The main objective of this study is to determine the optimal arrangement of shear walls to minimize theoretical eccentricity and, consequently, reduce deformations caused by torsion during seismic events to the greatest extent possible. The seismic sizing of these structural elements is performed in accordance with the Algerian seismic regulation RPA99/2003.

 The dimensioning and the reinforcement calculation of the structure have been prepared in accordance with Algerian regulations (CBA93, BAEL 91/99 and RPA99/2003).

The dynamic study of the structure was elaborated by the ETABS software.

**Keywords:** Reinforced concrete building, earthquake, core, shear and L shaped walls, dynamic study, reinforcement.

#### **Résumé**

 Cette étude s'intéresse à la conception et au dimensionnement parasismiques d'un bâtiment en béton armé à usage multiple (habitation et commerce) comportant deux sous-sols, un rez de chaussée et douze étages. Il sera implanté dans la Wilaya d'Alger, zone classée de forte sismicité (zone III) selon le RPA99/2003.

 L'objectif principal de cette étude réside dans le choix de la meilleure disposition des éléments (noyaux, voiles linéaires et en L) de contreventement afin de minimiser au maximum l'excentricité théorique, et réduire ainsi au maximum les déformations dues à la torsion en cas de séisme. Le dimensionnement parasismique de ces éléments est fait conformément au règlement parasismique algérien RPA99/2003.

 Le pré-dimensionnement et le ferraillage des éléments de la structure sont effectués selon les normes en vigueur en Algérie (CBA93, BAEL 91/99, RPA 99/2003).

L'étude dynamique de la structure est réalisée à l'aide du logiciel ETABS.

**Mots clés :** structure en béton armé, séisme, noyau, voiles linéaires et en L, étude dynamique, ferraillage.

## Table des matières

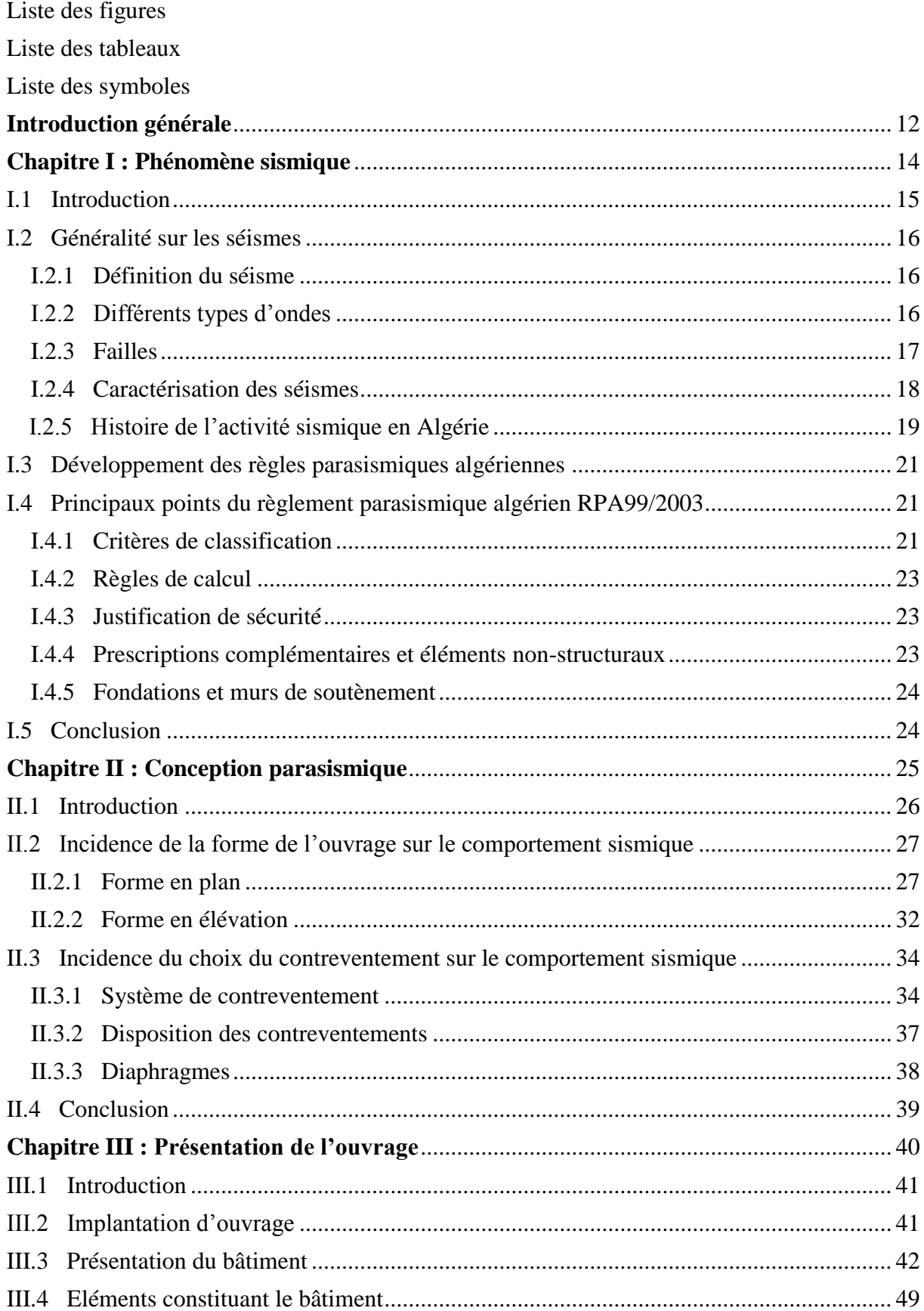

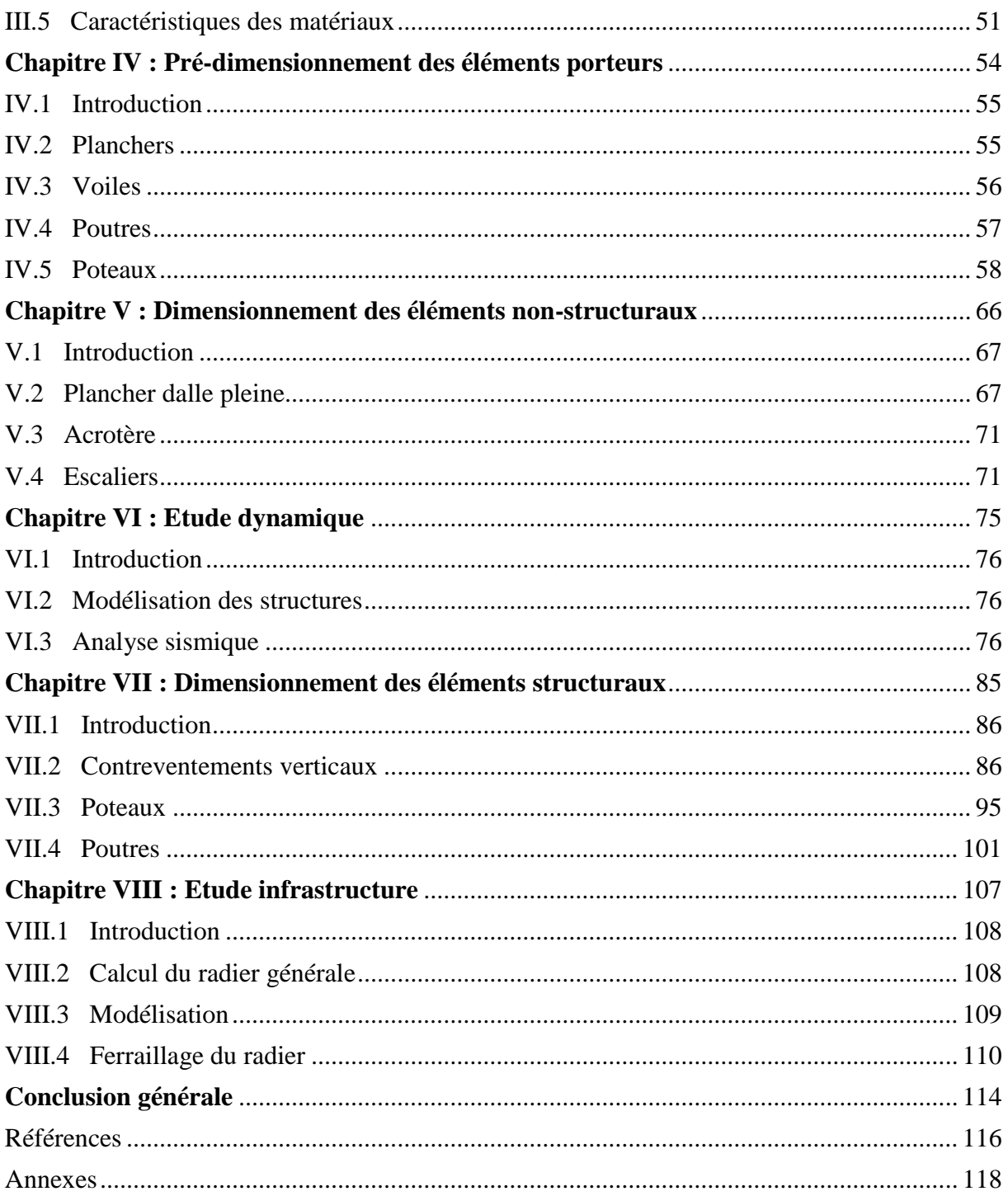

## **Liste des figures**

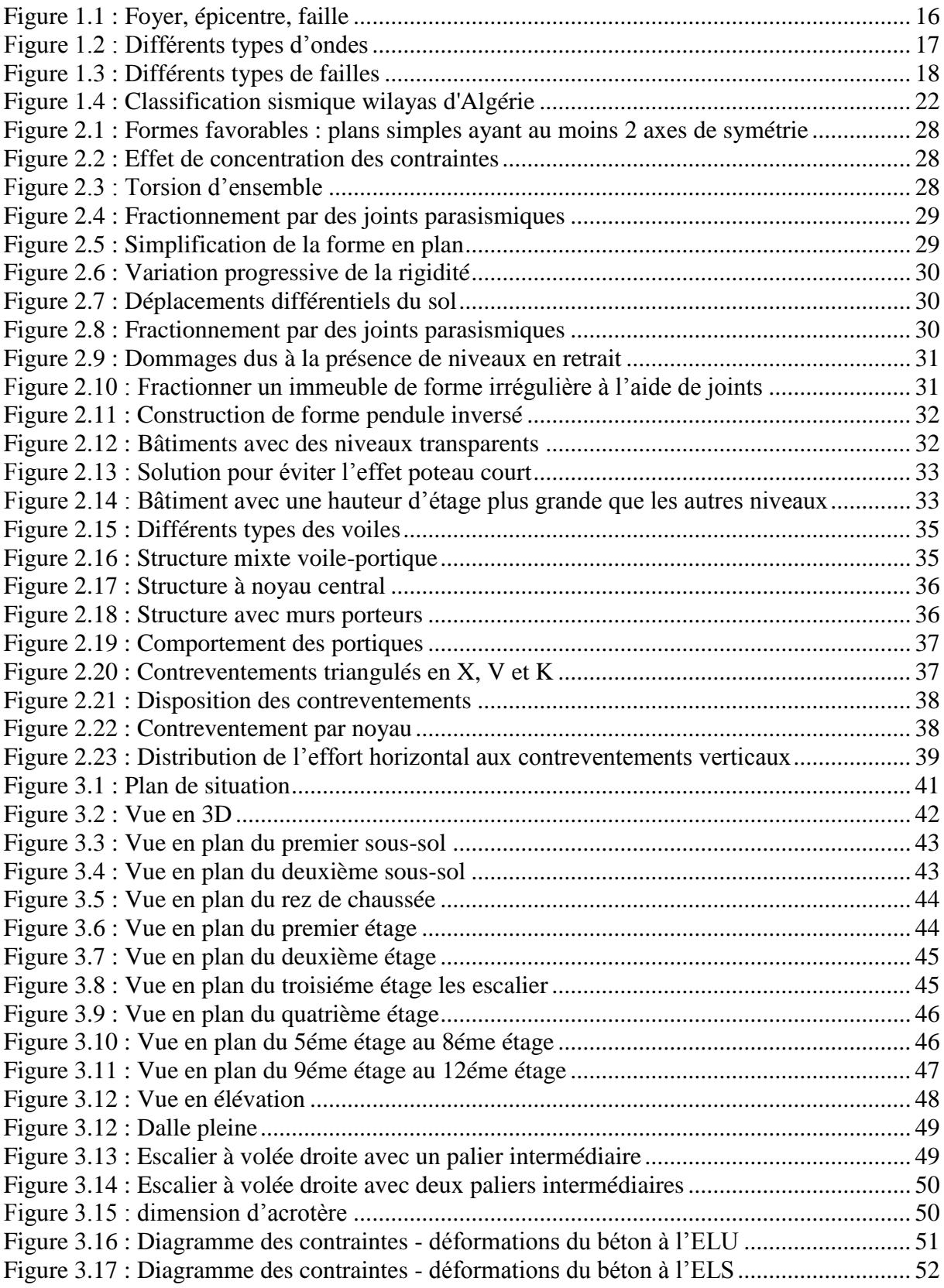

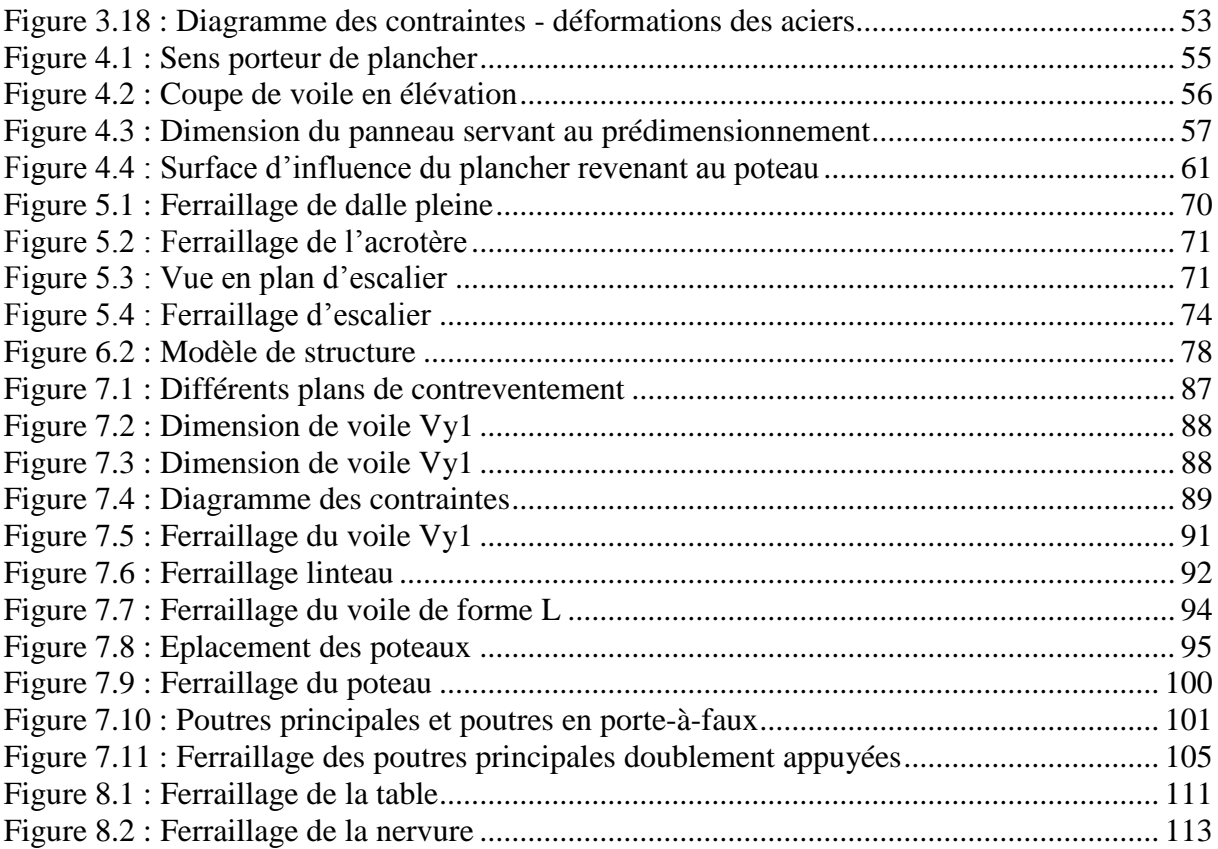

#### **Liste des tableaux**

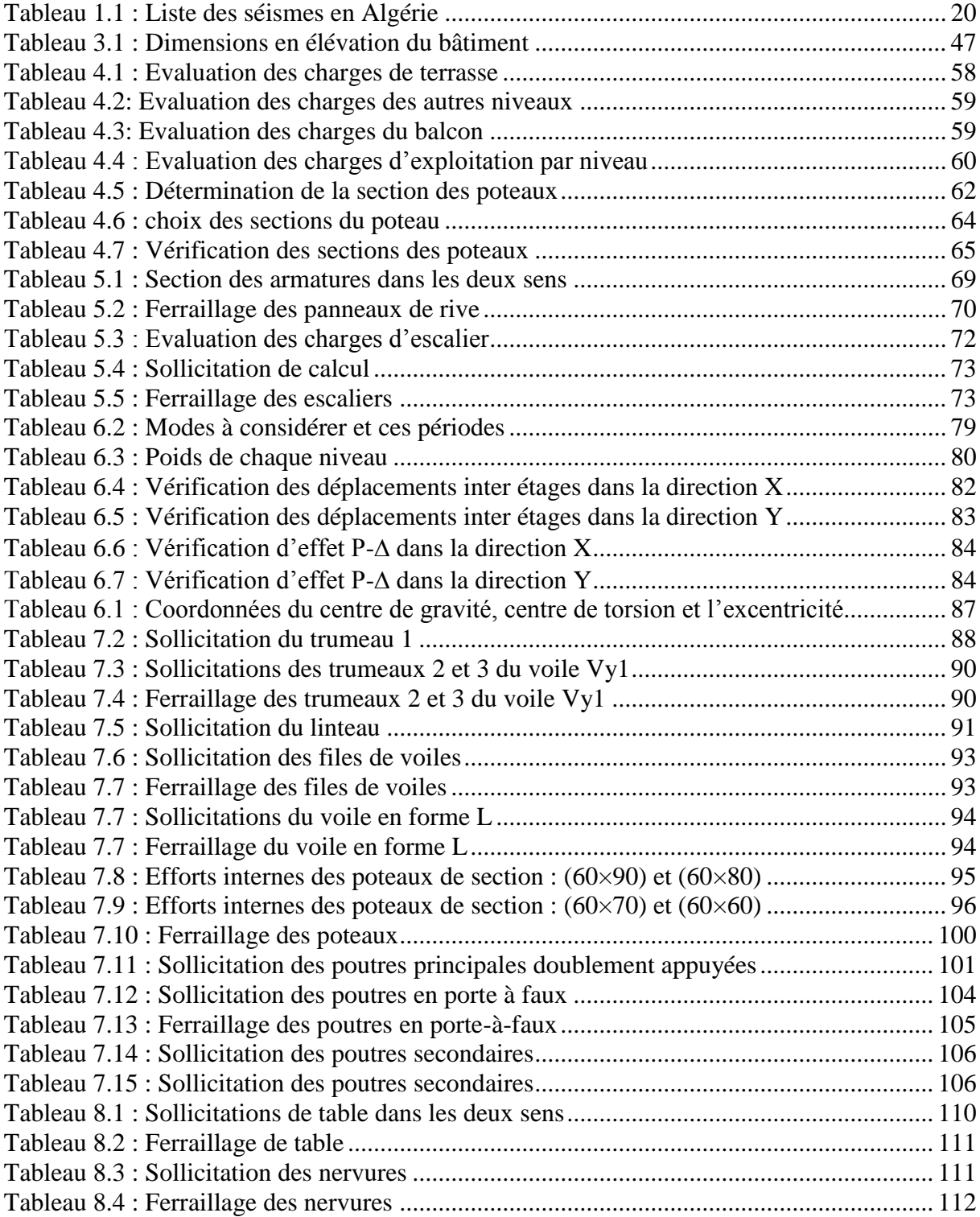

#### **Liste des symboles**

 $f_{c28}$ : Résistance de compression du béton à 28 jours

fbu : Résistance du béton à l'état ultime

 $\gamma_b$ : Coefficient de sécurité du béton

 $F<sub>t28</sub>$ : Résistance de traction du béton à 28 jours

u : Contrainte de cisaillement

b : Déformation du béton

Eij : Module de déformation longitudinale instantanée

Evj : Module de déformation longitudinale différée

Es : Module d'élasticité d'acier

s : Contrainte d'acier à l'état limite

fe : Limite élastique de l'acier

s : Coefficient de sécurité d'acier

s : Déformation de l'acier

G : Charge permanente

Q : Charge d'exploitation

N : Effort normal

Br : Section réduite

As : Section d'armature

: Elancement mécanique

M : Moment fléchissant

HA : Haute adhérence

St : Espacement

R : Coefficient de comportement

: Pourcentage d'amortissement critique

A : Coefficient d'accélération de zone

T1, T2 : Périodes caractéristiques associées à la catégorie du site

V : Effort sismique

D : Facteur d'amplification dynamique moyen.

 $\delta_k$  : Déplacement horizontal à chaque niveau k de la structure

 $\delta_{ek}$ : Déplacement du aux forces sismique Fiy compris la torsion.

Pk : Poids totale de la structure et des charges d'exploitation associées au-dessus du niveau k.

 $\Delta_k$ : Déplacement relatif au niveau k par rapport k-1.

 $V_k$ : Effort tranchant d'étage au niveau k.

H<sup>k</sup> : Hauteur d'étage k.

e : Excentricité

Al : Aciers longitudinaux

 $\phi$ <sub>l</sub> : Diamètre d'acier longitudinal

At : Aciers transversaux

 $\phi_t$ : Diamètre d'acier transversal

Ac : Aciers de peau

Ah : Armatures horizontales

Av : Armatures verticales

x : Position d'axe neutre

I : Moment d'inertie

# Introduction générale

#### **Introduction générale**

Le pouvoir destructeur des séismes est connu depuis la nuit des temps, des moyens efficaces de prévention sismique sont en perpétuelle évolution. Actuellement, l'ingénieur dispose de méthodes et de règlements parasismiques permettant de garantir un comportement favorable des structures face aux séismes. Dans cette optique, l'objectif principal de la construction parasismique consiste généralement à éviter l'effondrement total des bâtiments en cas de puissant séisme pour minimiser au maximum les pertes en vie humaine. Quoi qu'il en soit, tous les acteurs de la construction doivent garder à l'esprit que *ce ne sont pas les séismes qui tuent, mais la main de l'homme !*

 Le nord d'Algérie, où réside l'essentiel de la population algérienne, est considéré comme une région à forte sismicité, ce qui peut l'exposer à de violents séismes. Il faut tirer des leçons du séisme du 6 février 2023, de magnitude 7,8, suivi d'une autre quelques heures plus tard de 7,6 qui a ébranlé la Turquie et la Syrie, faisant plus de 46 000 morts(dont le corps a été retrouvé) et 105 000 blessés en Turquie selon des bilans incomplets. Il a également détruit ou endommagé environ 220 000 bâtiments dans 81 Provences du pays. Près de 6000 personnes ont perdu la vie en Syrie. Ce séisme a révélé l'ampleur du non-respect des normes parasismiques.

 L'objectif principal de cette étude est de présenter les règles élémentaires de la conception et du dimensionnement parasismiques, et d'appliquer ces règles à un bâtiment (2SS+R+12) à usage multiple implanté dans une zone, classée selon le RPA99/2003, en zone de forte sismicité (zone III). Ce bâtiment est constitué de noyaux, voiles et portiques, et, où, le contreventement (stabilité aux séismes) est assuré par deux noyaux, deux voiles de forme L et deux voiles linéaires dans le sens y, sans l'interaction des portiques.

Pour mener à bien cette étude, nous l'avons structurée comme ce qui suit :

- Chapitre 1 : Description du phénomène sismique et présentation des principaux points du règlement parasismique algérien RPA99 version 2003.
- Chapitre 2 : Influence de la forme d'ouvrage et choix du contreventement.
- Chapitre 3 : Présentation de l'ouvrage et caractéristiques mécaniques des matériaux utilisées pour cette étude.
- Chapitre 4 : Pré dimensionnement des éléments de l'ouvrage.
- Chapitre 5 : Dimensionnement des éléments non structuraux.
- Chapitre 6 : Etude dynamique.
- Chapitre 7 : Dimensionnement des éléments structuraux.
- Chapitre 8 : Etude de l'infrastructure.

# Chapitre I : Phénomène sismique

#### **Chapitre I : Phénomène sismique**

#### **I.1 Introduction**

Les tremblements de terre qui se sont produits ces dernières années nous rappellent, une fois de plus, que l'Algérie du Nord est une région où de violents séismes peuvent se produire. Ainsi il est utile de souligner que lors des dernières années, de nombreux séismes ont eu lieu (Chlef 1954 ; El-Asnam 1980 ; Tiaret 1985 ; Constantine 1985 ; Boumerdes 2003, etc). Ces séismes qui ont touché aussi bien le Centre que les régions Est du pays, et ont provoqué d'importants dégâts matériels et occasionné la perte de nombreuses vies humaines.

 Grace à des siècles de recherches en Sciences de la Terre, les raisons de l'existence de la sismicité en Algérie sont maintenant assez bien connues. Ce résultat fait suite à l'émergence, dans les années soixante, d'une nouvelle théorie appelée communément ″tectonique des plaques″ qui a permis de retracer l'évolution des différents océans (Atlantique, Pacifique, Indien…), de comprendre de nombreux phénomènes qui affectent la planète Terre tels que : la formation des chaines de montagnes, les éruptions volcaniques et surtout en ce qui nous concerne la sismicité [2].

 L'observation de la distribution des tremblements de terre a permis de mettre en évidence la théorie de la tectonique des plaques. La couche supérieure de la terre, comprenant la croûte terrestre et une partie du manteau (lithosphère), flotte sur l'asthénosphère qui est le siège de mouvements de convections. Seule la lithosphère, cassante, est lieu de séismes. Les séismes plus profonds que l'on trouve dans le manteau proviennent de portions de lithosphères qui plongent dans l'asthénosphère [16].

#### **I.2 Généralité sur les séismes**

#### **I.2.1 Définition du séisme**

Un séisme ou tremblement de terre est une secousse du sol résultant de la libération brusque d'énergie accumulée par les contraintes exercées sur les roches. Cette libération d'énergie se fait par rupture le long d'une faille, généralement préexistante. Plus rares sont les séismes dus à l'activité volcanique et d'origine naturelle. Le lieu de la rupture des roches en profondeur se nomme le foyer. La projection du foyer à la surface est l'épicentre du séisme. Le mouvement des roches près du foyer engendre des vibrations élastiques qui se propagent, sous la forme de paquets d'ondes sismiques, autour et au travers du globe terrestre (Fig.1.1).

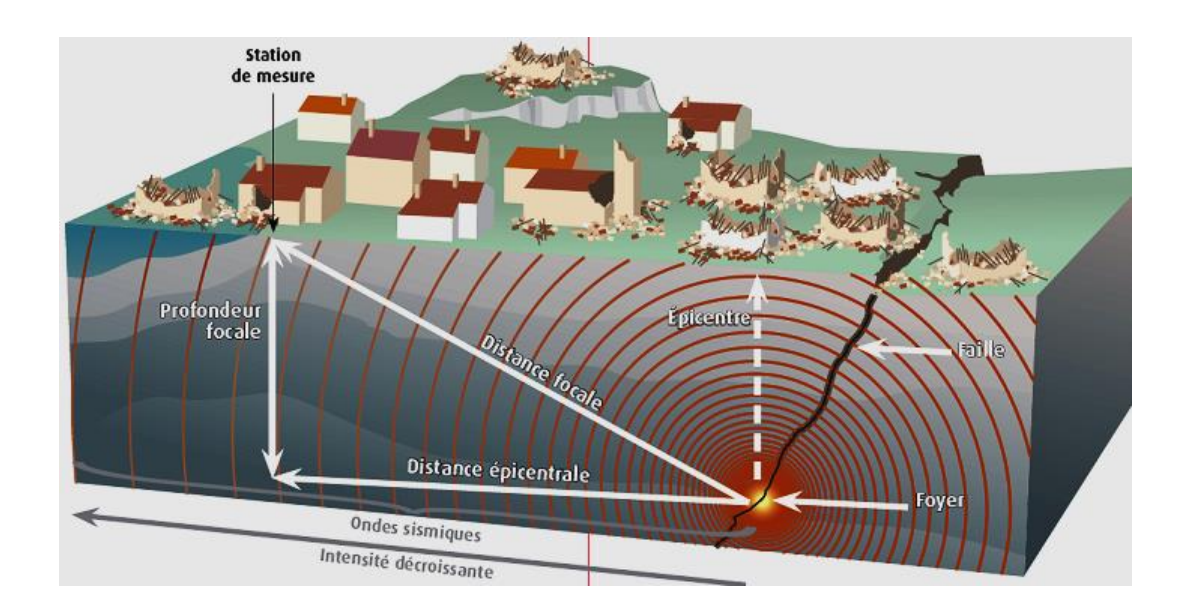

Figure 1.1 : Foyer, épicentre, faille [15]

#### **I.2.2 Différents types d'ondes**

Lors de la rupture des roches, l'énergie est émise sous forme d'ondes élastique qui se propagent à l'intérieure de la terre. On distingue deux types d'onde : les ondes de compressiondilatation et les ondes de cisaillement (Fig.1.2). Les ondes de compression – dilatation (ondes longitudinales) sont appelées *ondes P* (primaires) car elles sont plus rapides (1,8 fois) que les ondes de cisaillement (ondes transversales) appelées *ondes S* (secondaires). Lorsque le train d'onde arrive au niveau de la surface, il se forme des ondes qui se propagent parallèlement à la surface libre, les ondes de Love et Rayleigh. Elles sont, en général, de forte amplitude et peuvent provoquer d'importants dommages [16].

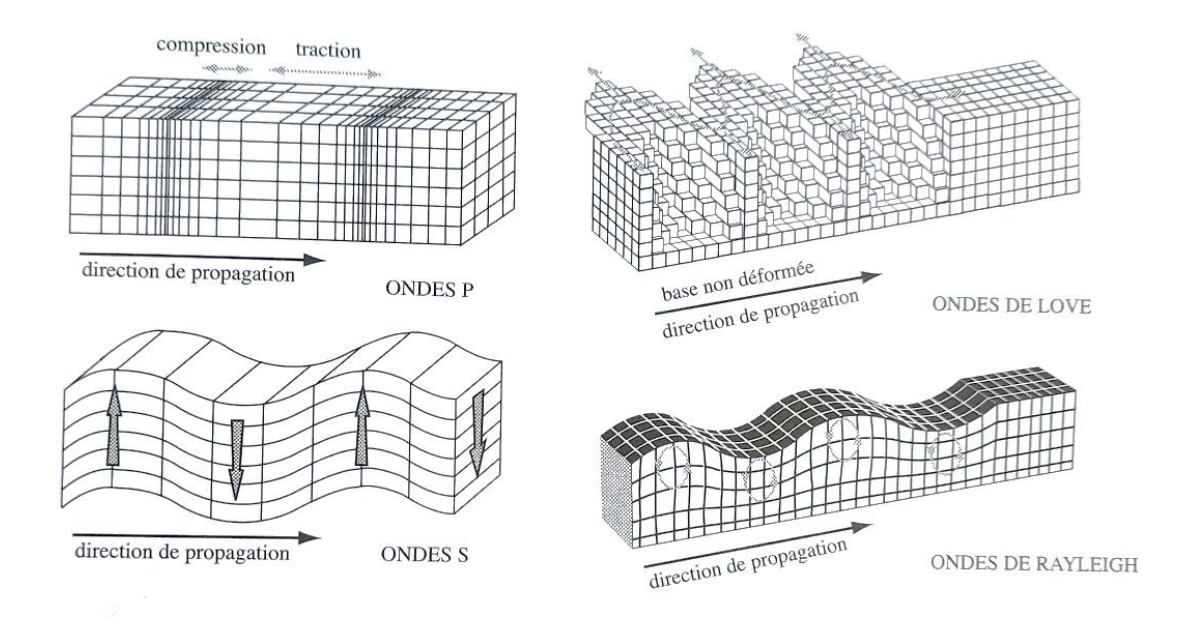

Figure 1.2 : Différents types d'ondes [16]

#### **I.2.3 Failles**

Une faille est une cassure se propageant au sein d'un milieu rigide. Elle s'accompagne d'un déplacement relatif des deux compartiments ainsi créés. Suivant l'orientation des contraintes et celle de la faille, les mouvements des plans de faille sont déférents. On peut classer les failles on fonction des types de rupture (Fig.1.3) :

- Les failles normales, qui correspondent à une technique d'extension, un des blocs descend par rapport à l'autre sur un plan de faille inclinée.
- Les failles inverses (chevauchement) qui, comme le nom l'indique, représentent le contraire des failles normales : tectonique de compression et montée d'un bloc sur l'autre le long d'un plan de faille inclinée.
- Le décrochement qui est un mouvement de coulissage horizontal des deux blocs l'un par rapport à l'autre, correspond à une tectonique de cisaillement dans un plan horizontal [4].

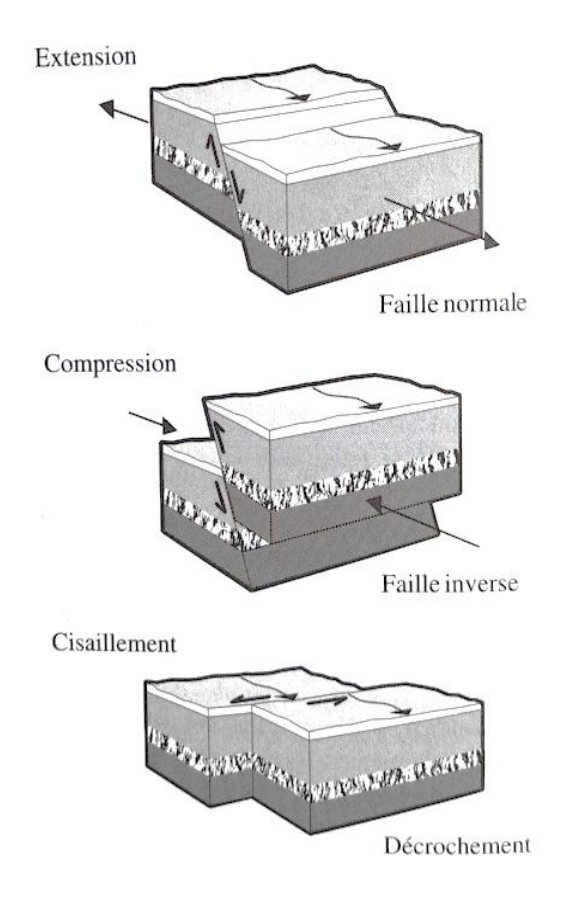

Figure 1.3 : Différents types de failles [16]

#### **I.2.4 Caractérisation des séismes**

#### **I.2.4.1 Magnitude ou échelle de Richter**

Elle a été induite en 1935 en Californie pour estimer l'énergie libérée au foyer, de séismes locaux et pouvoir les quantifier. La magnitude M est une quantité logarithmique calibrée, calculée à partir de l'amplitude du signal enregistré par un sismographe.

$$
M = \log\left(\frac{A}{T}\right) + f(R) + C
$$

Où,

A : amplitude maximale du signal

T : période correspond à A

R : distance à la source

C : thème de calibration

#### **I.2.4.2 Intensité**

 L'intensité mesure l'effet d'un séisme. Par analogie avec une ampoule électrique, la magnitude correspondrait à l'énergie lumineuse émise (en Watts) et l'intensité à la qualité lumineuse perçue : plus on est proche, plus elle est forte, et elle dépend également du milieu ambiant. L'intensité permet de quantifier et comparer les séismes historiques [16].

#### **I.2.4.3 Faille**

C'est la rupture de la roche en profondeur pouvant se propager jusqu'à la surface du sol.

#### **I.2.4.4 Foyer (hypocentre)**

 Il correspond au point de départ du séisme, c'est-à-dire, la région de la faille d'où partent les ondes sismiques. Il peut se trouver à plusieurs kilomètres sous la surface (jusqu'à près de 700 km) et à plusieurs centaines de kilomètres de la zone donnée. Les séismes superficiels se produisent généralement dans les quinze premiers kilomètres de la croûte terrestre.

#### **I.2.4.6 Epicentre**

C'est le point de la surface du sol le plus proche du foyer.

#### **I.2.5 Histoire de l'activité sismique en Algérie**

 Au cours de l'histoire, l'Algérie a subi plusieurs séismes destructeurs, dont les plus importants sont regroupés dans le tableau suivant :

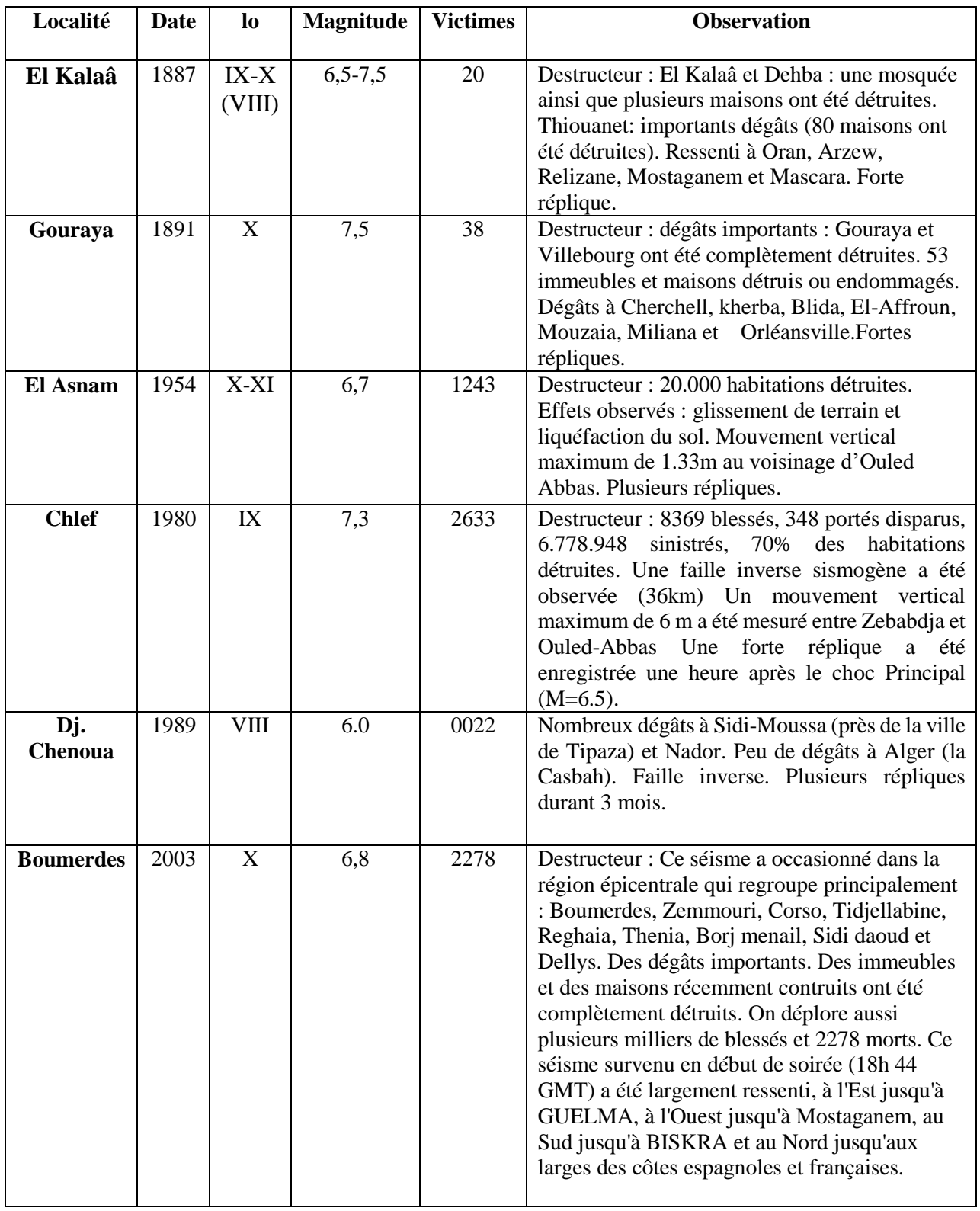

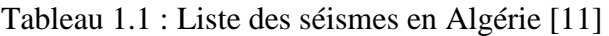

#### **I.3 Développement des règles parasismiques algériennes**

 Les premières règles de conception et de calcul parasismiques sont apparues en Algérie après le séisme d'Orléans Ville en 1954 : ce sont les AS 55 (Sismicité en Algérie 1955). Il s'agissait d'assurer la résistance des ouvrages vis-à-vis des charges sismiques prises égales à un certain pourcentage du poids propre. Ce pourcentage était estimé à environ 20 %.

L'accumulation progressive d'enregistrements a permis de remettre en cause les niveaux d'accélération horizontale du sol. On s'est rendu compte que lors des séismes dévastateurs, ces accélérations pouvaient atteindre 0,5g, voire plus. À partir de ce constat, les dissipations d'énergie intervenant dans les structures permettent d'expliquer la résistance de certains ouvrages à de tels niveaux d'accélération. De là est née la réglementation dite de deuxième génération comme les PS 69 (Règles Parasismiques Françaises).

 Pour le dimensionnement des ouvrages en Algérie, on utilisait jusqu'à 1978, le règlement français (PS 69). L'Algérie dans son ensemble était assimilée à la région II du territoire français.

 Au fil du temps, le retour d'expériences a permis de recueillir un bon nombre d'informations qu'il convenait d'intégrer dans les règles de conception et calcul parasismiques. Aussi, après le séisme qui a secoué la région d'El-Asnam (ex-Orléans Ville, Chlef d'aujourd'hui) en 1980, il est apparu que le règlement français PS 69 n'était pas suffisant pour l'Algérie.

 La nécessité d'un règlement parasismique algérien tenant compte des caractéristiques géologiques et géographiques réelles de chaque région devient impérative. C'est ainsi que le CTC (Organisme de Contrôle Technique de la Construction) en collaboration avec les experts de l'Université de Stanford (USA) publia en 1979, une ébauche de ce qui allait devenir en 1981, les règles parasismiques algériennes RPA 81.

 Pour arriver à la dernière version du règlement parasismique RPA99 version 2003, de nombreuses modifications ont été faites par le CGS (Centre de recherche appliquée en Génie Parasismique), surtout après les séismes destructeurs du 10 octobre 1980 à El-Asnam et celui du 21 mai 2003, à Boumerdes, qui remettaient en cause un grand nombre de prescriptions [3].

#### **I.4 Principaux points du règlement parasismique algérien RPA99/2003**

 Le RPA99/2003 traite plusieurs aspects de la construction parasismique tels que les charges sismiques à prendre en compte lors de la conception des bâtiments et des structures, les critères de résistance et de ductilité des matériaux utilisés, les exigences de contrôle de qualité pour la construction parasismique.

#### **I.4.1 Critères de classification**

#### **I.4.1.1 Classification sismique**

Le RPA divise l'Algérie en cinq zones sismiques en fonction de la puissance attendue. Les bâtiments doivent être conçus en fonction de la zone sismique où ils seront implantés. Ces zones sont (Fig.1.4) :

- Zone 0 : Sismicité négligeable.
- Zone I : Sismicité faible.
- Zone II a et II b : Sismicité moyenne.
- Zone III : Sismicité élevée.

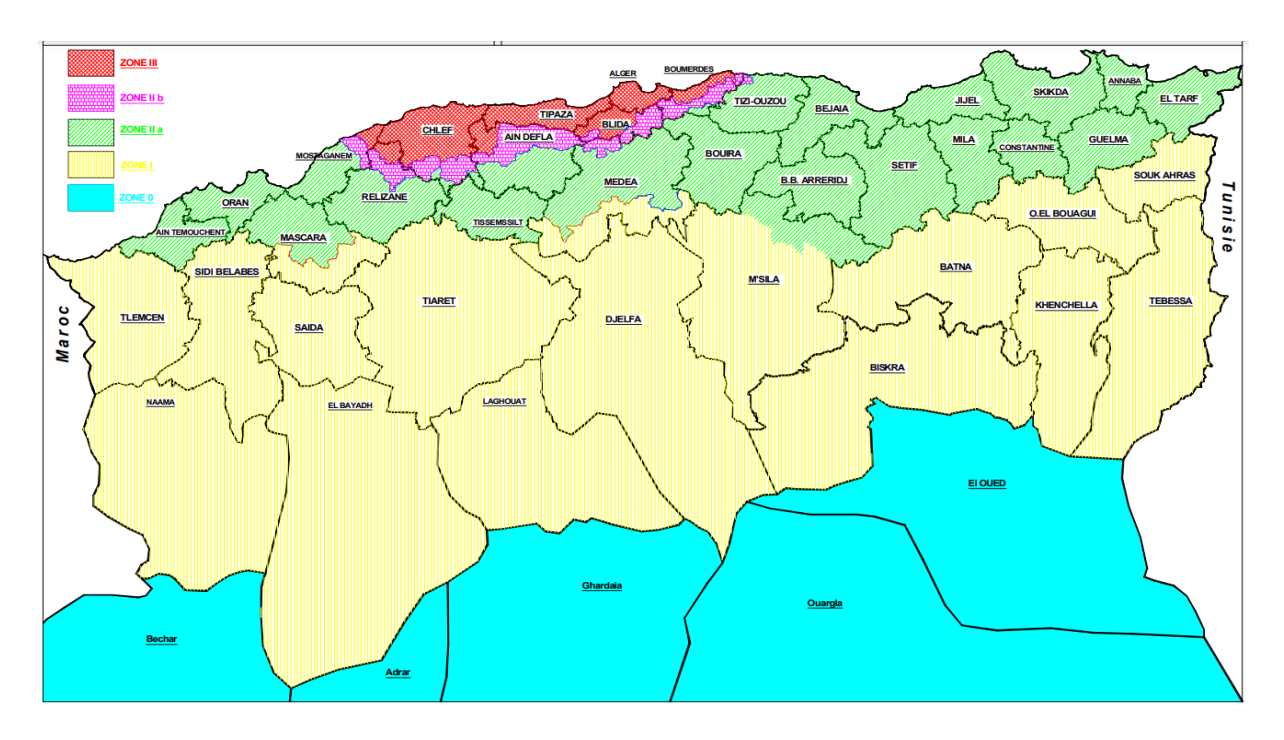

Figure 1.4 : Classification sismique wilayas d'Algérie [9]

#### **I.4.1.2 Classification des ouvrages selon leurs importances**

 Les ouvrages sont classés en quatre (04) groupes en fonction de leur importance vis à vis des objectifs de protection fixés par la collectivité. Il s'agit de :

- Groupe 1A : Ouvrages vitaux qui doivent demeurer opérationnels après un séisme majeur pour les besoins de la survie de la région, de la sécurité publique et de la défense national.
- Groupe 1B : Ouvrage de grande importance.
- Groupe 2 : Ouvrage d'importance moyenne.
- Groupe 3 : Ouvrage de faible importance.

#### **I.4.1.3 Classification des sites**

 Les sites sont classés en quatre (04) catégories en fonction des propriétés mécaniques des sols qui les constituent.

- Catégorie S1 : Site rocheux.
- Catégorie S2 : Site ferme.
- Catégorie S3 : Site meuble.
- Catégorie S4 : Site très meuble.

#### **I.4.1.4 Classification des systèmes de contreventement**

 La classification des systèmes structuraux est faite en tenant compte de leur fiabilité et de leur capacité de dissipation de l'énergie vis-à-vis de l'action sismique. L'objet de cette classification se traduit dans les règles de calcul pour donner une valeur numérique au coefficient de comportement R.

#### **I.4.1.5 Classification des ouvrages selon leurs configurations**

Chaque bâtiment doit être classé selon sa configuration en plan, en élévation, en bâtiment régulier ou non (régularité en plan et en élévation).

#### **I.4.2 Règles de calcul**

#### **I.4.2.1 Méthode statique équivalente**

 Le principe de la méthode est de remplacer les forces réelles dynamiques par un système de forces statiques fictives dont les efforts sont considérés équivalents à ceux de l'action sismique. La modélisation se traduit par un model plan dans les deux directions avec des masses concentrées au niveau du centre de gravité de chaque plancher. Seul le mode de vibration fondamental de la structure est pris en considération dans le calcul de la force sismique. Dans le but de définir les paramètres intervenant dans le calcul de la force sismique, on rappelle la formule à partir de laquelle est calculée cette dernière [12] :

$$
V = (ADQW) / R
$$

Où,

A : coefficient d'accélération de zone.

D : facteur d'amplification dynamique moyen.

Q : facteur de qualité.

W : poids total de la structure.

R : coefficient de comportement global de la structure.

#### **I.4.2.2 Méthode dynamique modale spectrale**

 La procédure de calcul consiste à déterminer les modes et fréquences propres de la structure ensuite extrapoler directement du spectre la réponse maximale de chaque mode. Il est évident que les réponses modales maximales ne se produisent pas dans un même instant. La superposition directe des réponses maximales de tous les modes surestime la réponse globale de la structure. Il est donc plus raisonnable de procéder par une combinaison adéquate de ces maximums en utilisant, soit la combinaison SRSS (racine carrée de la somme des carrées = Square Root of Summation of Squares) ou la CQC (combinaison quadratique complète = Complete Quadratic Combination). Pour cette raison, cette méthode ne donne qu'une approximation des réponses maximales sans renseignement sur l'historique du comportement de la structure durant le temps d'application du chargement [6].

#### **I.4.3 Justification de sécurité**

 Les objectifs de sécurité de la structure soumise aux actions sismiques sont supposés atteints si les critères ci-après relatifs à la résistance, la ductilité, l'équilibre d'ensemble, la stabilité des fondations, les joints sismiques, les déformations, la stabilité de forme, et l'effet (P-Δ) sont satisfaits simultanément.

#### **I.4.4 Prescriptions complémentaires et éléments non-structuraux**

Dans ce qui suit, on apporte des prescriptions complémentaires qu'on peut résumer en la compatibilité des déplacements, les éléments rigides adjacents et les diaphragmes. Aussi, les éléments non structuraux sont considérés et traités comme étant des éléments qui n'ont pas une fonction porteuse ou de contreventement. Néanmoins, lors d'un séisme, leur destruction présente parfois un grave danger pour la sécurité des personnes.

#### **I.4.4.1 Structures en béton armé**

 Cette section présente les prescriptions et indications nécessaires au dimensionnement des structures ou éléments de structures en béton armé coulés en place ainsi que les dispositions constructives les concernant. Pour la conception et le calcul des constructions en béton armé, les règles CBA93 s'appliquent. Leurs prescriptions s'ajoutent à celles contenues dans le RPA99/2003 lorsque ces constructions se trouvent en zones sismiques I à III.

#### **I.4.4.2 Charpentes en acier**

Le chapitre charpente en acier porte sur la conception et le dimensionnement des différents types de la charpente : portiques autostables ductiles, cadres autostables ordinaires et palées triangulées.

#### **I.4.4.2 Construction en maçonnerie porteuse chainée**

 Cette partie traite des constructions en maçonnerie porteuse chaînée, seul système de construction en maçonnerie porteuse permis en zone sismique.

#### **I.4.5 Fondations et murs de soutènement**

Cette partie aborde le dimensionnement des fondations (solidarisation des points d'appui, voile périphérique, dispositions constructives, vérification de la capacité portante, vérification de la stabilité au renversement), liquéfaction des sols, stabilité des pentes et murs de soutènement [9].

#### **I.5 Conclusion**

Compte tenu de sa localisation dans une zone de convergence de plaques, l'Algérie est une région à forte sismicité. Elle a subi plusieurs séismes destructeurs.

Un séisme est une secousse du sol résultant de la libération brusque d'énergie accumulée par les contraintes exercées sur les roches.

 Le règlement parasismique algérien RPA99/2003 cible la sécurité des bâtiments en cas de séisme. Il est régulièrement révisé pour tenir compte des dernières avancées. Les professionnels doivent respecter les normes lors de la conception et du dimensionnement des ouvrages pour réduire les risques de pertes humaines et matériels en cas de séisme majeur.

## Chapitre II : Conception parasismique

#### **Chapitre II : Conception parasismique**

#### **II.1 Introduction**

Les leçons tirées des séismes passés montrent, qu'en général, les séismes ne font de victimes qu'à travers le mauvais comportement des constructions édifiées par l'homme. La quasi-totalité des pertes matérielles ou économiques qu'ils entrainent sont les conséquences directes ou indirectes des dommages qu'ils infligent aux constructions et à leur contenu.

 Une construction antisismique qui résisterait jusqu'au bout à tout séisme n'existe pas. Mais, une construction parasismique, c'est avant tout une construction qui vous sauve la vie en limitant les désordres structurels.

 Construire parasismique suppose avant tout le respect des règles de conception, de calcul et d'exécution propres aux situations normales d'exploitation. Des ouvrages de conception saine et respectant les règles normales de construction ont de fortes chances de se comporter convenablement lors de secousses d'intensité moyenne. Les règles parasismiques sont insuffisantes en cas de non-respect des règles élémentaires de la construction.

Construire parasismique, c'est :

- Limiter les conséquences directes, c'est-à-dire l'effondrement des constructions sans pour autant éviter les désordres réparables ou non.
- Limiter les conséquences indirectes, autrement dit, assurer la continuité du fonctionnement de tous les services de secours et de soins aux victimes.
- Éviter les conséquences induites, c'est-à-dire faire en sorte que des désordres, mêmes limités dans certaines constructions, n'entrainent pas des répercussions graves pour l'environnement [3].

 La conception vise à garantir un bon comportement sismique de la structure. Pour y parvenir. Le maître-mot est régularité. En effet, comme les dégâts décrits par les séismes le montrent, les extravagances dans la forme du bâtiment, ou dans son système porteur, ont toujours tendance à fortement amplifier les effets des séismes et à entraîner des concentrations importantes d'efforts. De plus, l'évaluation de la réponse sismique est d'autant plus incertaine et complexe que la structure est irrégulière. Au contraire, une forme compacte et un système structural régulier assurent un cheminement clair et direct des efforts, donc un comportement favorable face aux séismes et permet l'ingénieur de maîtriser la réponse sismique de la structure. Il ne faut tout de même pas en conclure que seuls les bunkers sont adaptés aux séismes. Ce n'est pas la raison d'être de ce chapitre. Il s'agit plutôt de définir un objectif vers lequel tendre et d'être conscient des conséquences que pourraient entrainer les imperfections retenues afin de prendre les mesures qui s'imposent. En tous cas, lors de la conception, il convient de garder à l'esprit les déficiences sismiques récurrentes, afin de ne pas répéter les mêmes erreurs. Ceci d'autant plus que, comme le présente ce chapitre, il est relativement aisé de les éviter.

 Les éléments qui interviennent dans le cadre de la conception parasismique des bâtiments peuvent être regroupés dans les quatre catégories suivantes :

- La forme du bâtiment (en plan et en élévation.
- Le système structural de contreventement.
- L'insertion des éléments non porteurs.
- L'implantation du bâtiment [16].

#### **II.2 Incidence de la forme de l'ouvrage sur le comportement sismique**

La forme de l'ouvrage peut avoir une incidence significative sur son comportement sismique. Les structures ayant une forme symétrique et régulière, telles que les tours, les ponts, les poteaux et les poutres, ont généralement une résistance sismique supérieure à celles ayant une forme irrégulière.

 Les bâtiments avec des formes irrégulières peuvent subir des contraintes importantes pendant un séisme, en particulier dans les zones où les mouvements sismiques sont importants. Par exemple, les bâtiments avec des formes en L ou en T peuvent subir des contraintes importantes dans les coins, ce qui peut entraîner des déformations importantes et des défaillances structurales.

 La forme de l'ouvrage peut également affecter la distribution des masses et des rigidités dans la structure. Les structures ayant des masses concentrées en haut peuvent subir des forces sismiques plus importantes en raison de leur centre de gravité élevé. Les structures ayant une grande flexibilité peuvent également subir des contraintes importantes, car elles ont tendance à osciller plus facilement pendant un séisme.

#### **II.2.1 Forme en plan**

#### **II.2.1.1 Symétrie en plan**

Une symétrie en plan suivant les deux axes limite considérablement les déplacements différentiels, et par conséquent, assure un bon comportement sismique. La forme dissymétrie en plan des bâtiments est l'origine d'une torsion d'axe lors des séismes peuvent subir des graves dommages.

 La torsion d'ensemble a lieu lorsque le centre de rigidité d'une construction ne coïncide pas avec le centre de masses : c'est le phénomène le plus préjudiciable en cas de séisme destructeur. En effet, au lieu de fléchir comme un seul bloc, l'ouvrage vibre autour d'un axe vertical et subit à chaque niveau des déplacements horizontaux différents. Pour minimiser au maximum l'effet de la torsion d'ensemble, le concepteur doit choisir des formes symétriques et disposer les éléments de contreventement vertical de telle sorte à rapprocher le centre de torsion du centre de masse [3].

Les formes régulières en plan des bâtiments comme le carré ou proches du carré conviennent très bien pour le but d'obtenir la même rigidité suivant les toutes les directions en plan (Fig.2.1).

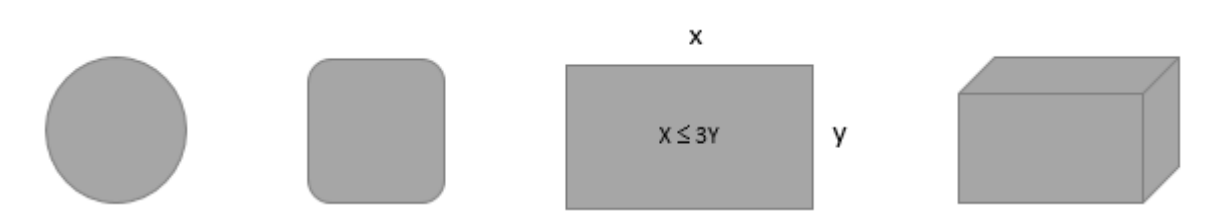

Figure 2.1 : Formes favorables : plans simples ayant au moins 2 axes de symétrie

#### **II.2.1.2 Simplicité du plan**

 Les bâtiments comportant des angles rentrants (hormis ceux qui résultent de la modénature des façades) sont considérés comme irréguliers. Ces angles sont à la jonction de deux parties ayant des rigidités induit des oscillations différentes entrainant des concentrations des contraintes, qui sont le siège de dommages [1].

Selon le RPA99/2003, pour limiter au maximum l'effet de la concentration des contraintes, les saillies ne doivent pas dépasser au total le quart du côté du bâtiment concerné (Fig.2.2 et Fig.2.3).

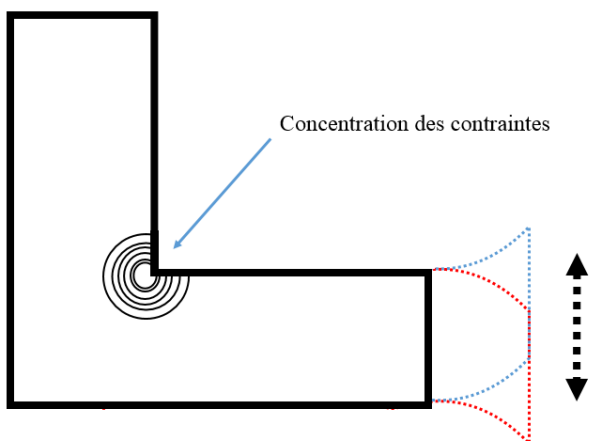

Figure 2.2 : Effet de concentration des contraintes

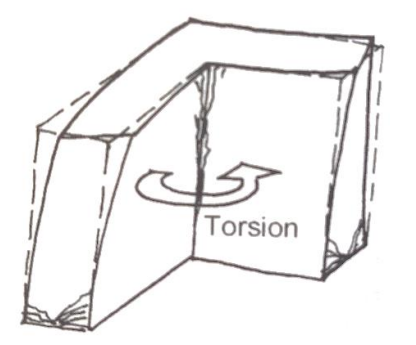

Figure 2.3 : Torsion d'ensemble [1]

Il existe plusieurs solutions pour améliorer le comportement sismique des structures ayant une dissymétrie en plan.

1) Joints parasismiques (Fig.2.4)

 Le rôle de ces joints est de pouvoir fractionner le bâtiment en volumes et le permettre d'osciller librement sans collision des parties.

Les joints doivent être :

- Rectilignes sans décrochements.
- Vides de tous matériaux.
- Suffisamment larges pour éviter entrechoquement entre les blocs adjacents sous la charge sismique : 4 cm en zone I et II a

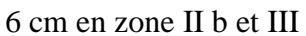

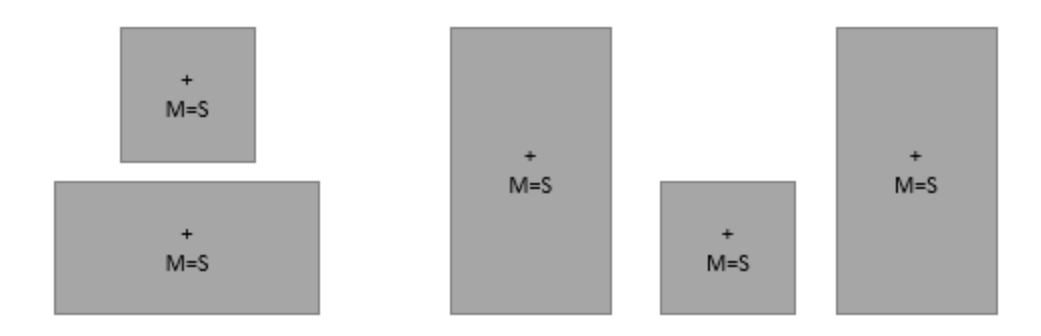

Figure 2.4 : Fractionnement par des joints parasismiques

2) Variation progressive de la rigidité (Fig.2.5 et Fig.2.6)

 Le principe consiste à adoucir les angles rentrants par une forme plus fluide du bâtiment et par conséquent, simplifier la forme en plan.

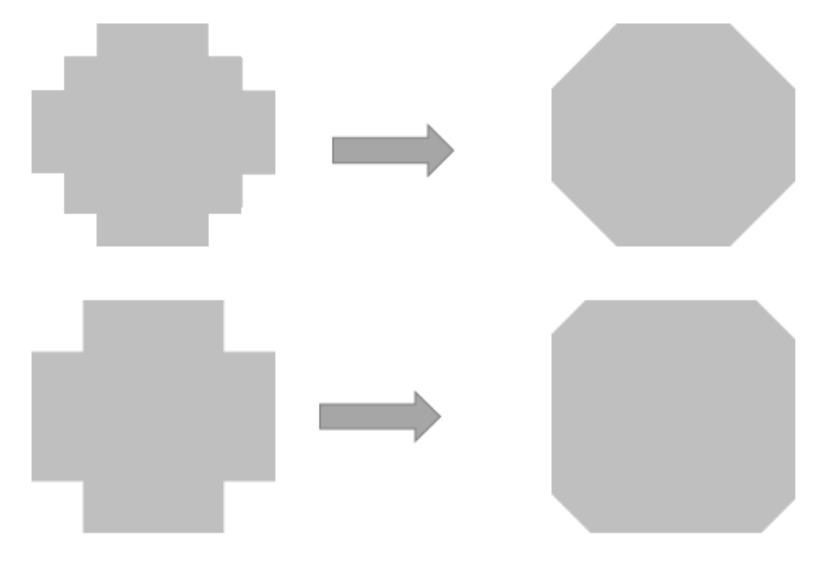

Figure 2.5 : Simplification de la forme en plan

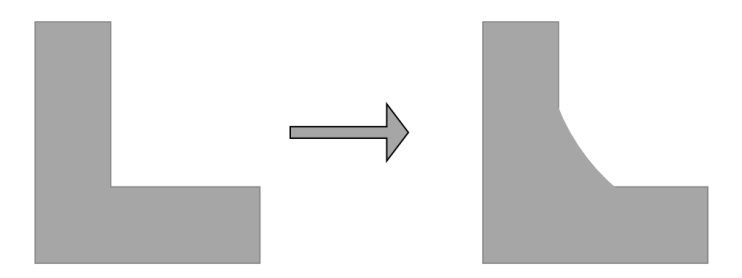

Figure 2.6 : Variation progressive de la rigidité

#### **II.2.1.2 Compacité du plan**

Lors d'un séisme, le sol ne se déforme pas d'un point à l'autre d'une façon uniforme d'où l'existence des déplacements différentiels (Fig.2.7). Ces déplacements peuvent être notables sur une grande distance, si pour ça les ouvrages ayant une largeur importante peuvent subir des dommages à cause de ces déplacements. Il est donc favorable de ne pas dépasser le  $\frac{1}{3}$  entre la largeur et la longueur d'ouvrage.

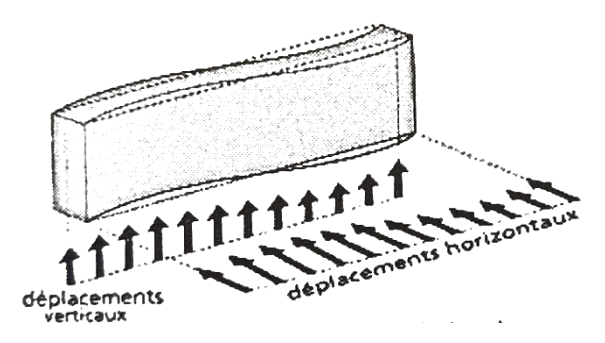

Figure 2.7 : Déplacements différentiels du sol [1]

Une solution consiste à fractionner le bâtiment en éléments dont la longueur ne dépasse pas trois fois sa largeur (Fig.2.8).

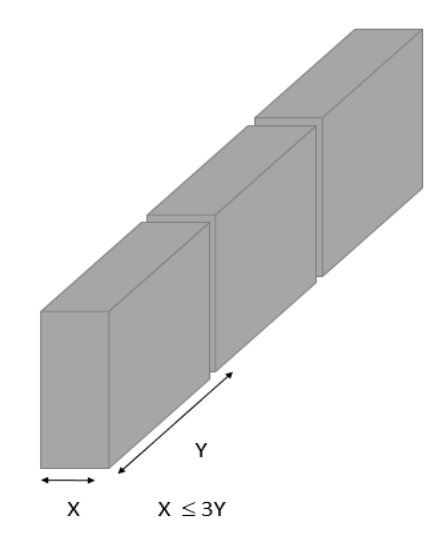

Figure 2.8 : Fractionnement par des joints parasismiques

#### **II.2.2 Forme en élévation**

 En élévation, la régularité des formes, la répartition homogène des masses et des rigidités sont des critères aussi importants qu'en plan sous l'action de séisme.

#### **II.2.2.1 Symétrie et simplicité des formes en élévation**

Les parties des bâtiments de volume et/ou d'hauteur différents vont subir à des oscillations différentielles à cause des formes irrégulières en élévation (Fig.2.9 et Fig.2.10). Ces parties peuvent être soumis à des efforts de sens contraire, et par la suite, subir des dommages importants. Ces oscillations différentielles peuvent entrainer des concentrations des contraintes au niveau des retraits. Plus les retraits sont importants, plus les concentrations sont grandes.

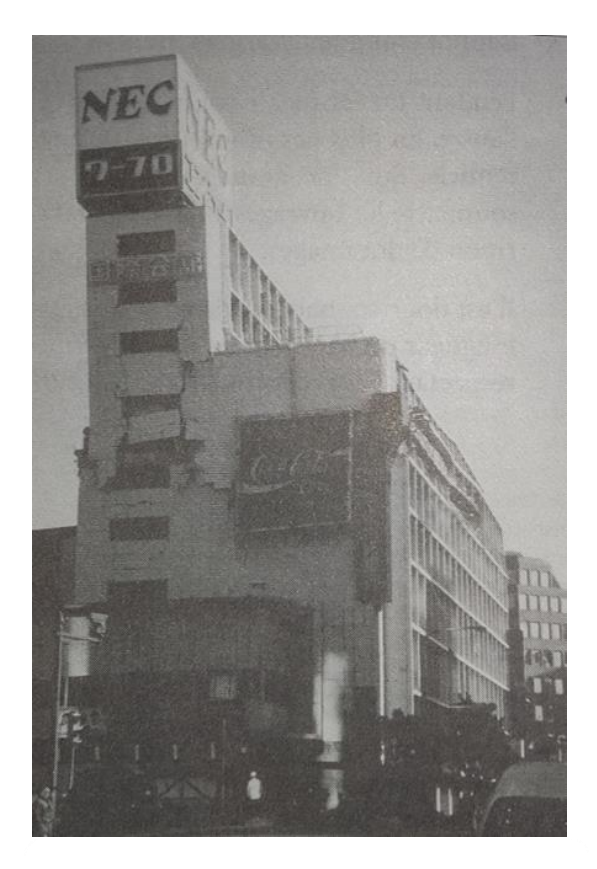

Figure 2.9 : Dommages dus à la présence de niveaux en retrait [1]

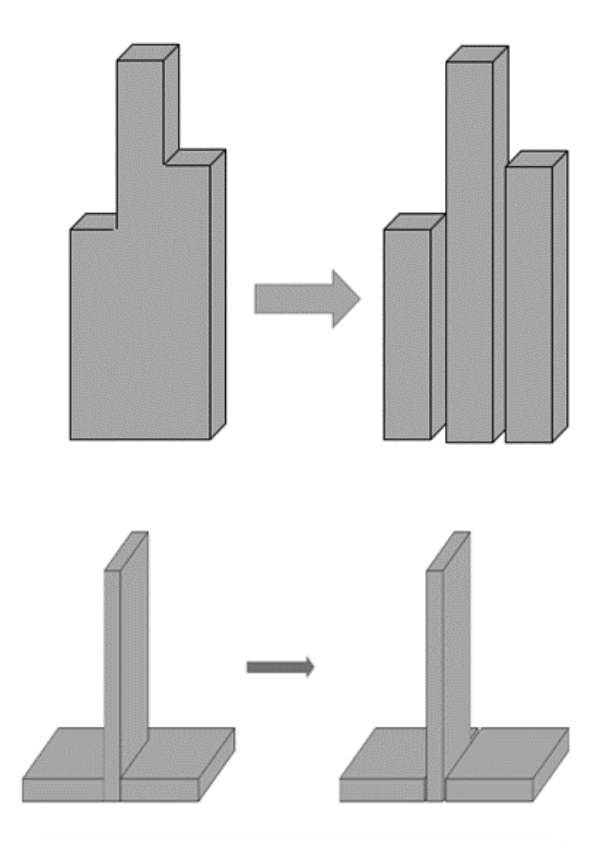

Figure 2.10 : Fractionner un immeuble de forme irrégulière à l'aide de joints

#### **II.2.2.2 Elancement des bâtiments**

La vulnérabilité aux séismes n'est pas relative à la hauteur des constructions mais au phénomène de résonance de bâtiments avec son sol d'assise. Les amplitudes d'oscillation augmentent rapidement lorsque le bâtiment et le sol vibrent de même fréquence, ce qui provoque des dommages fatals. La résonance est l'une des phénomènes sismiques les plus destructeur, qui se produit lorsque les fréquences propres du bâtiment et du sol sont les mêmes ou très proches [1].

 Le concepteur en zone sismique cherche toujours à éviter la résonance de son ouvrage avec le sol, soit par rigidifier ou réduire la rigidité de bâtiment.

Pour rigidifier le bâtiment :

- Augmenter la largeur ou les éléments de contreventements.
- Réduire le rapport hauteur-largeur (élancement géométrique de la construction).
- Réduire la hauteur de construction.
- Elargir la base de construction

Pour réduire la rigidité de bâtiment :

- Choisir un système porteur flexible : par exemple ossature en portique sans remplissages.
- Augmenter la hauteur de construction.
- Augmenter l'élancement géométrique

#### **II.2.2.3 Répartition des masses**

Le but est de placer le centre de gravité le plus bas possible afin de réduire les contraintes verticales en cas de séisme. Les constructions en forme pendule inversé sont particulièrement vulnérable car elles produisent des moments de renversements importants et des contraintes élevées dans les éléments verticaux et les fondations (Fig.2.11).

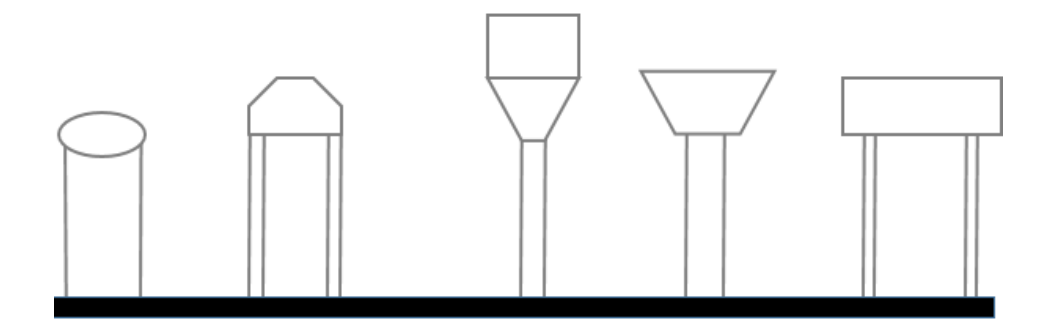

Figure 2.11 : Construction de forme pendule inversé

#### **II.2.2.4 Niveaux transparents**

 L'expérience montre que les bâtiments contenant des niveaux transparents (c'est-à-dire la discontinuité des contreventements) sont vulnérables aux séismes et par conséquent, subir des graves dommages(Fig.2.12). Puisque ces niveaux sont plus flexibles que les autres niveaux, les poteaux subissent de grandes déformations latérales. Elle se traduit souvent de l'écrasement du niveau.

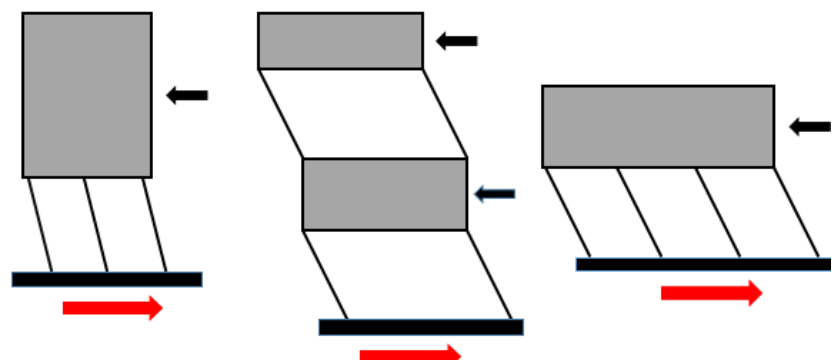

Figure 2.12 : Bâtiments avec des niveaux transparents

#### **II.2.2.5 Niveaux décalés**

 Afin d'ajuster une construction au site dans certains cas, on opte pour des planchers portés par une ossature en poteaux et poutres à des hauteurs différentes (Fig.2.13). Les poteaux communs attirent des charges sismiques beaucoup plus importantes. Leur capacité à tolérer les déformations imposées est faible (effet poteau court).

Pour éviter la rupture par cisaillement de ces poteaux, on les remplace par un voile.

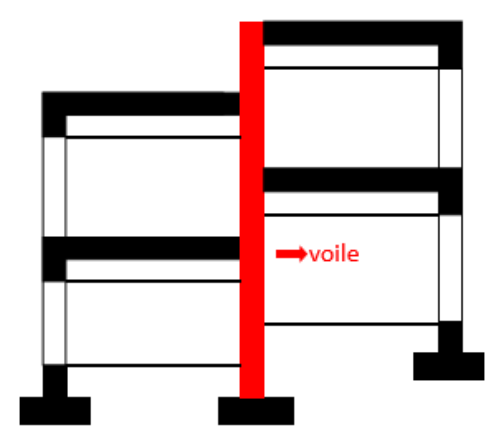

Figure 2.13 : Solution pour éviter l'effet poteau court

#### **II.2.2.6 Hauteur d'étage**

Le bâtiment comportant un niveau ayant une hauteur plus grande que les autres niveaux courants est exposé au même phénomène que les niveaux transparents (leur rigidité est plus faible). En cas de séisme, les déformations sont produites dans ces niveaux (Fig.2.14).

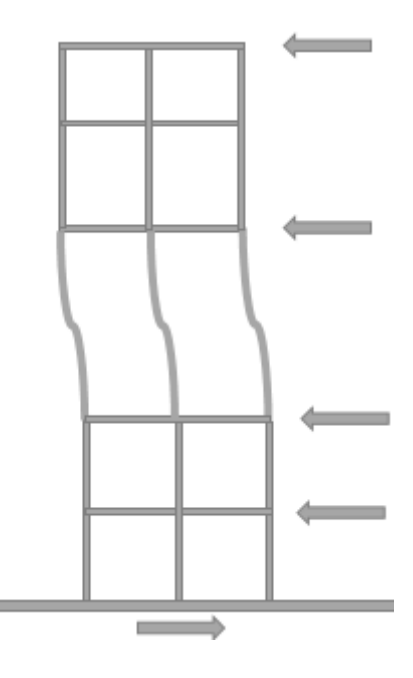

Figure 2.14 : Bâtiment avec une hauteur d'étage plus grande que les autres niveaux

#### **II.3 Incidence du choix du contreventement sur le comportement sismique**

#### **II.3.1 Système de contreventement**

Le contreventement est un système statique destiné à assurer la stabilité des constructions visà-vis des charges horizontales engendrées par le vent ou le séisme et le transmettre au sol. Les principaux systèmes sont les suivants :

- Les voiles.
- Les portiques.
- Les contreventements triangulés.

#### **II.3.1.1 Les voiles**

 Les refends sont des structures planes dont la raideur en plan est négligeable, ils sont des éléments en béton armé ou peu armé, en maçonnerie ou en bois qui assurent d'une part le transfert des charges verticales (fonction porteuse) et d'autre part la stabilité aux charges horizontale (fonction de contreventement) [19].

 Les voiles ne devraient pas comporter des ouvertures, mais comme celles-ci sont indispensables à l'utilisation des bâtiments, elles doivent donc être alignées suivant la verticale et posséder les mêmes caractéristiques géométriques et mécaniques pour améliorer leur comportement sismique [16].

Les voiles présentent des avantages particulièrement en zone sismique :

- Leur présence limite les déformations latérales.
- Leur rigidité offre une protection aux éléments non structuraux et aux quelques poteaux déjà présents.
- Leur utilisation permet d'éviter les difficultés liées à la réalisation des nœuds des portiques.
- Ils offrent la possibilité de choisir librement le coefficient de comportement, sans être contraint par la présence de panneaux de remplissage dans le portique.
## **II.3.1.1.2 Différents types des voiles**

La figure suivante présente les différents types de voiles :

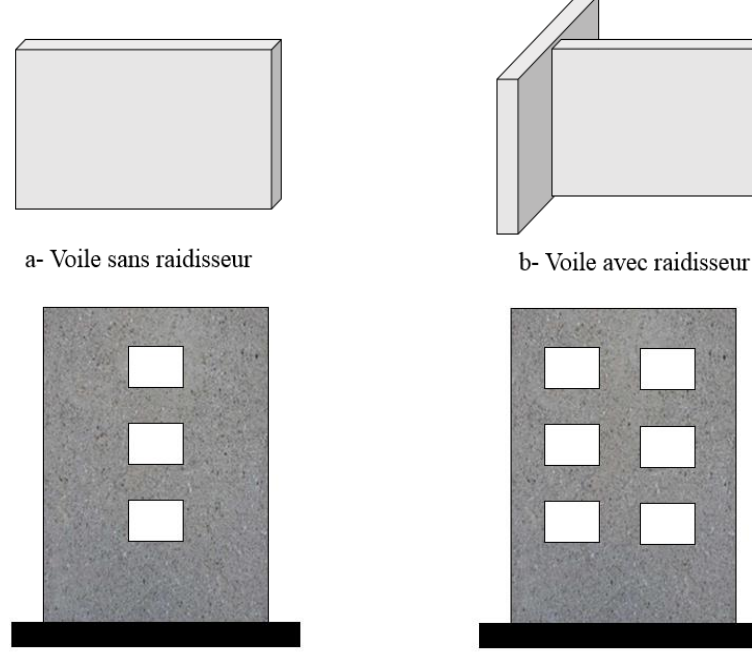

c- Voile avec une seule file d'ouverture

d- Voile avec plusieurs files d'ouverture

Figure 2.15 : Différents types des voiles

### **II.3.1.1.3 Classification des structures avec voiles**

 Vue la grande variété des constructions à voile de contreventement, on peut fournir une classification pratique de ces constructions. À cet égard, trois grandes catégories peuvent être rencontrées :

### - **Structures mixtes avec des murs porteurs associés à des portiques**

Le rôle porteur vis-à-vis des charges verticales est assuré par les poteaux et les poutres, tandis que voiles assurent la résistance aux forces horizontales (Fig.2.16).

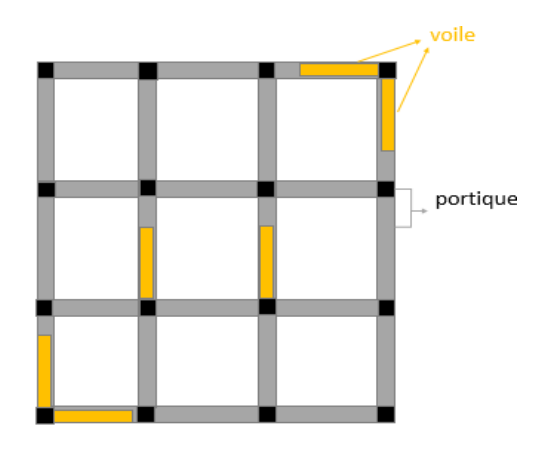

Figure 2.16 : Structure mixte voile-portique

## - **Structure à noyau central**

Un noyau central est constitué par un ensemble des voiles en béton armé, il assure la transmission d'une partie des charges verticales et, à elles seules, la résistance aux forces horizontales (Fig.2.17).

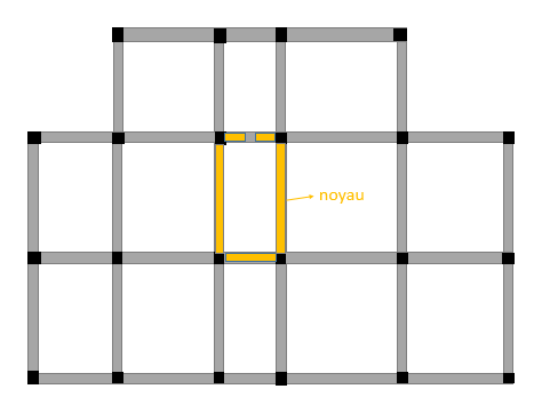

Figure 2.17 : Structure à noyau central

## - **Structures uniquement avec des murs porteurs**

Les voiles assurent en même temps le rôle porteur vis-à-vis les charges verticales et le rôle de résistance aux forces horizontales (Fig.2.18).

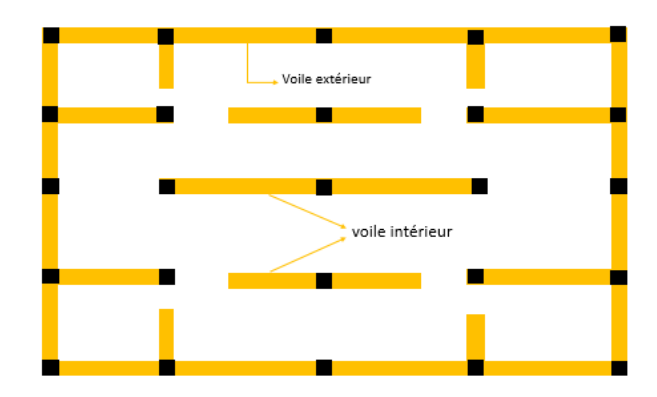

Figure 2.18 : Structure avec murs porteurs

# **II.3.1.2 Les portiques**

 Les portiques en béton armé ou en acier doivent être conçus de manière ductile de façon à ce que les zones de déformations plastiques soient situées dans les poutres plutôt que dans les poteaux. Il faut souligner que ce n'est généralement pas le cas pour les bâtiments existants où l'action sismique a été ignorée et dans lesquels les poteaux sont moins résistants que les poutres. Cette situation fréquente conduit à un comportement sismique défavorable en raison de la forte concentration des déformations plastiques aux extrémités des poteaux du premier étage (manque de ductilité globale de la structure). Un autre élément important conditionnant le comportement sismique des portiques réside dans la conception et la réalisation des nœuds (Fig.2.9). Dans le cas du béton armé, il s'agit de l'ancrage et de la stabilisation des barres d'armature et, dans le cas de l'acier, il s'agit des phénomènes d'instabilité (flambage, voilement, etc.) ou des ruptures locales non ductiles [16].

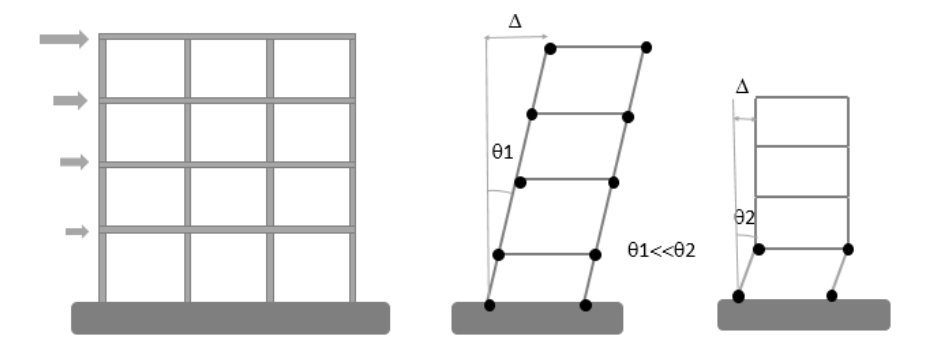

Figure 2.19 : Comportement des portiques

### **II.3.1.3 Contreventements triangulés**

 Ce type est utilisé pour la stabilisation latérale des structures face aux sollicitations traditionnelles comme le vent et aux sollicitations sismiques. Il peut être en béton armé ou en bois, mais le plus souvent en acier. Les contreventements triangulés en acier avec des diagonales présentent une grande efficacité sismique (Fig.2.20).

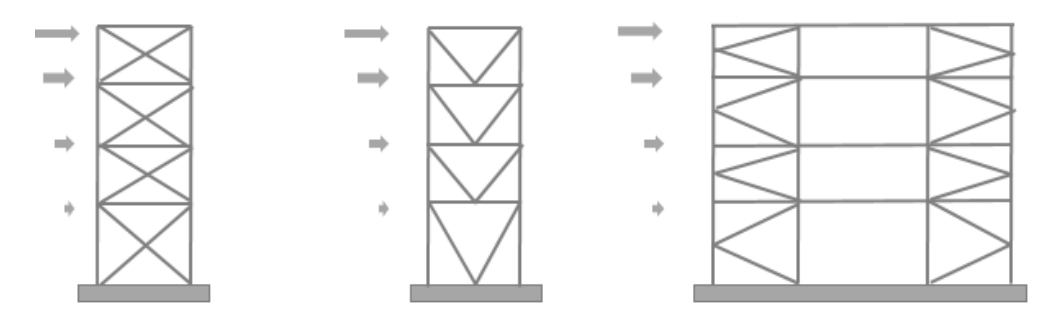

Figure 2.20 : Contreventements triangulés en X, V et K

### **II.3.2 Disposition des contreventements**

 Les éléments de contreventement doivent être disposés de façon à rapprocher le plus possible le centre de torsion (centre d'inertie) et le centre de masse afin d'augmenter la rigidité de construction à la torsion.

 Pour réduire au maximum la torsion, il faut disposer les éléments de contreventement de manière symétrique et sur la périphérie de construction afin de profiter d'un grand bras de levier et de là à augmenter la rigidité du bâtiment (Fig.2.21).

En effet, pour un moment de torsion  $M_T$  donné, la résultante de cisaillement V dans chaque plan de contreventement est déduite de l'équilibre des moments avec :

$$
V=M_T\!/d
$$

Plus le bras de levier est grand plus la résultante de cisaillement est petite. Donc, les voiles doivent être éloignés pour augmenter la résistance à la torsion [3].

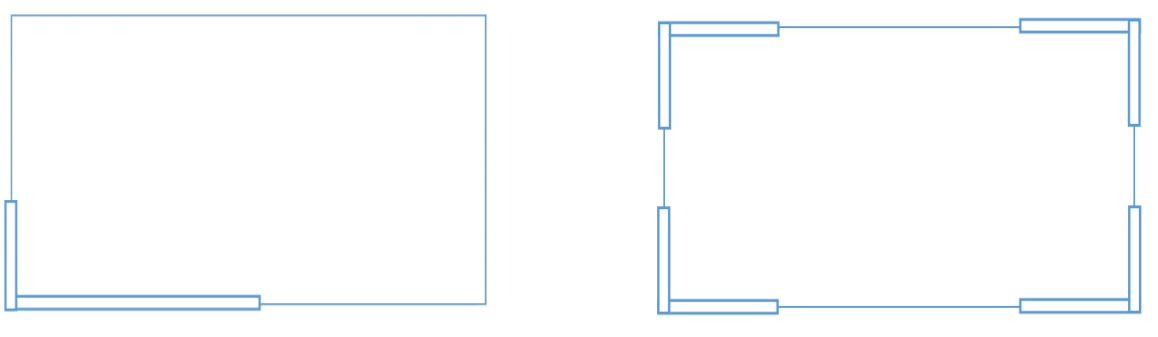

Un petit bras de levier (défavorable) Un grand bras de levier (favorable)

Figure 2.21 : Disposition des contreventements

 Dans le cas d'un contreventement par noyau, ce type doit être assez grand et placer proche du centre de masse (Fig.2.22). Il faut assurer qu'il ne comporte pas trop d'ouvertures qui limiteraient son efficacité.

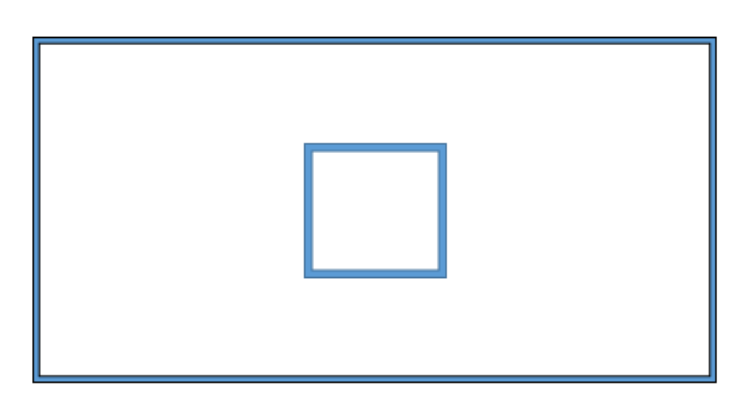

Figure 2.22 : Contreventement par noyau

# **II.3.3 Diaphragmes**

Les diaphragmes sont des éléments plans, rigides, horizontaux ou peu inclinés, comme les dalles, planchers et toitures. Le matériau de construction des diaphragmes est un facteur important de rigidité. Le rôle principal des diaphragmes est de transmettre les charges horizontales aux éléments verticaux de contreventement et de raidir le bâtiment. Le diaphragme doit être rigide dans les deux directions planes et ne devrait pas comporter beaucoup d'ouverture (Fig.2.23).

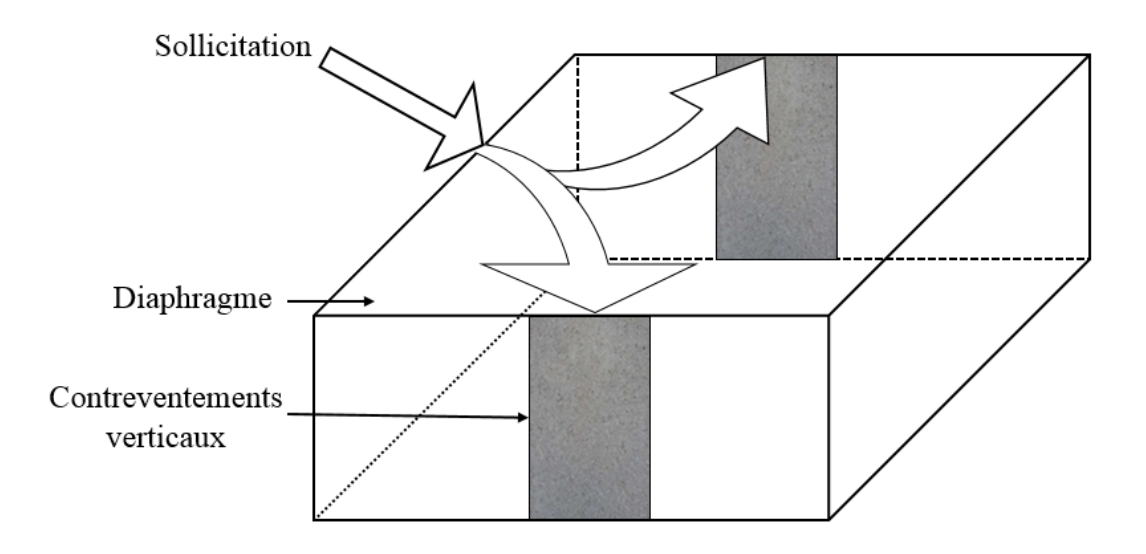

Figure 2.23 : Distribution de l'effort horizontal aux contreventements verticaux

# **II.4 Conclusion**

La conception parasismique est une étape essentielle dans le processus de construction. La prise en compte des aspects parasismiques permet un bon comportement sismique sans surcoût notable. Les règles fondamentales pour une bonne conception parasismique sont les suivantes :

- Forme simple et compacte.
- Régularité et symétrie.
- Pas de changement brusque de rigidité et de résistance.
- Résistance et rigidité vis-à-vis de la torsion.
- Choix convenable du contreventement.

# Chapitre III : Présentation de l'ouvrage

# **Chapitre III : Présentation de l'ouvrage**

## **III.1 Introduction**

 L'objectif de ce travail est d'étudier un bâtiment faisant partie du projet 202 logements avec 2 niveaux parkings en sous-sols et, 4 niveaux de commerces et 9 niveaux d'habitation situé à Saïd Hamdine, Bir Mourad Rais, Wilaya d'Alger.

Les calculs et les vérifications se font conformément aux règlements suivants :

- DTR BC 2.2.
- BAEL91 version 99.
- CBA93.
- RPA99 version 2003.

## **III.2 Implantation d'ouvrage**

L'ouvrage se situe au niveau de BIR MORAD RAIS, Wilaya d'Alger, une zone de fore sismicité (Zone III selon RPA99/2003). Les limites de l'ouvrage sont indiquées par le plan de situation ci-dessous (Fig.3.1).

Ces limites sont :

- Au Nord, par l'école de formation INSIM
- Au Sud, par le siège de Sonelgaz Said Hamdine et des logements comportant 6 niveaux (R+5).

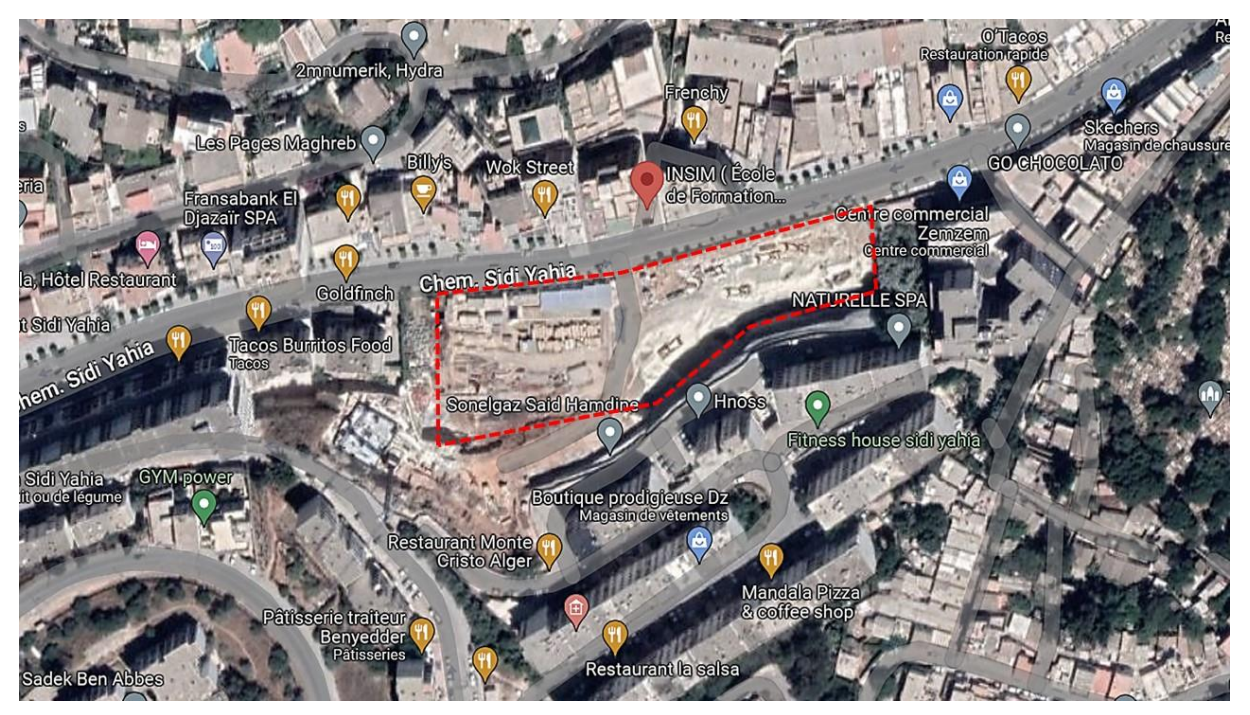

Figure 3.1 : Plan de situation (Google maps)

# **III.3 Présentation du bâtiment**

Le bâtiment se compose de : 2 niveaux parkings en sous-sols, 3 niveaux de commerce, rez de chaussée et 8 étages d'habitation. La forme de bâtiment présente une régularité en plan et en élévation.

La vue en 3D est représentée par la figure suivante :

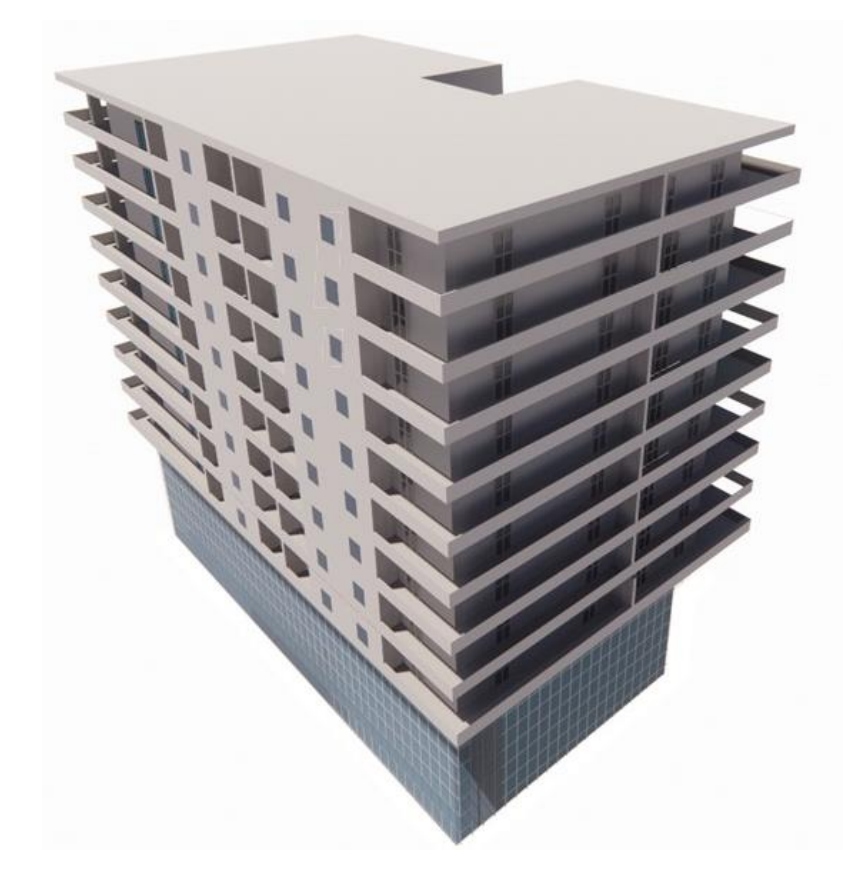

Figure 3.2 : Vue en 3D

Les dimensions du bâtiment en plan (Voir figures ci-dessous)

- 1 er sous-sol au 3éme étage : Longueur : 40,60 m Largeur : 28,50 m
- 4éme étage au 12éme étage : Longueur : 43,52 m Largeur : 24,50 m

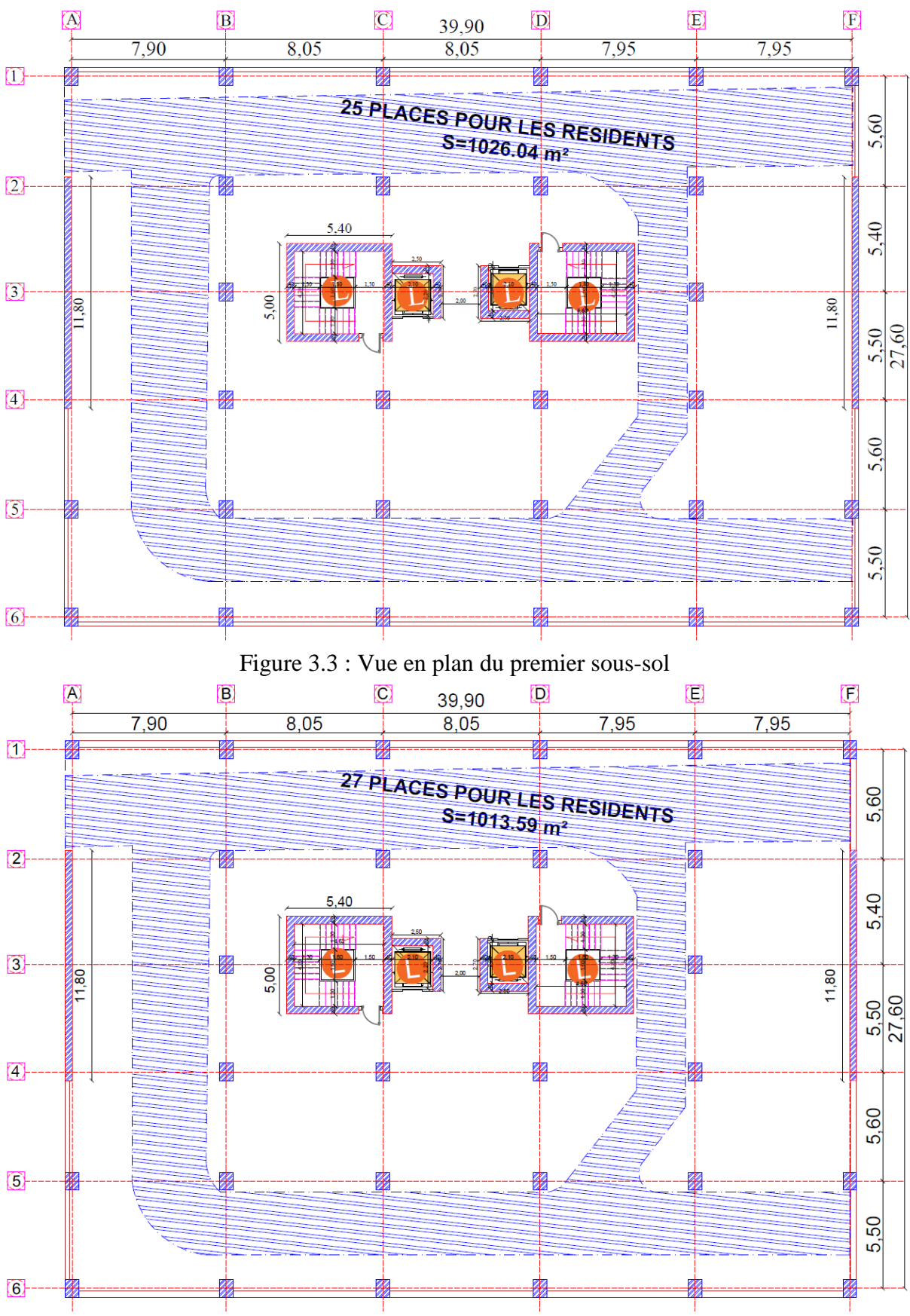

Les figurent ci-après représentent les vues en plan des différents niveaux :

Figure 3.4 : Vue en plan du deuxième sous-sol

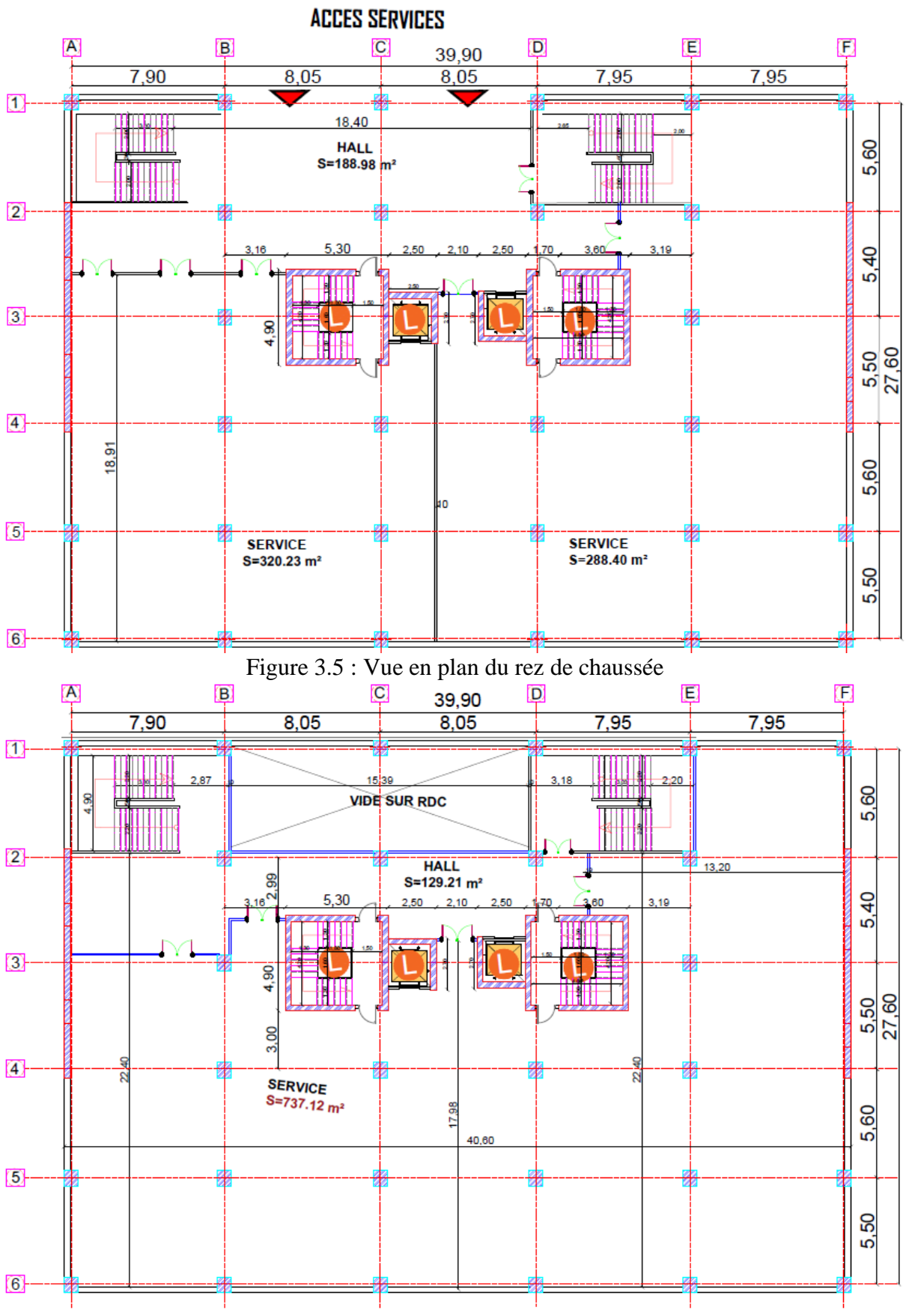

Figure 3.6 : Vue en plan du premier étage

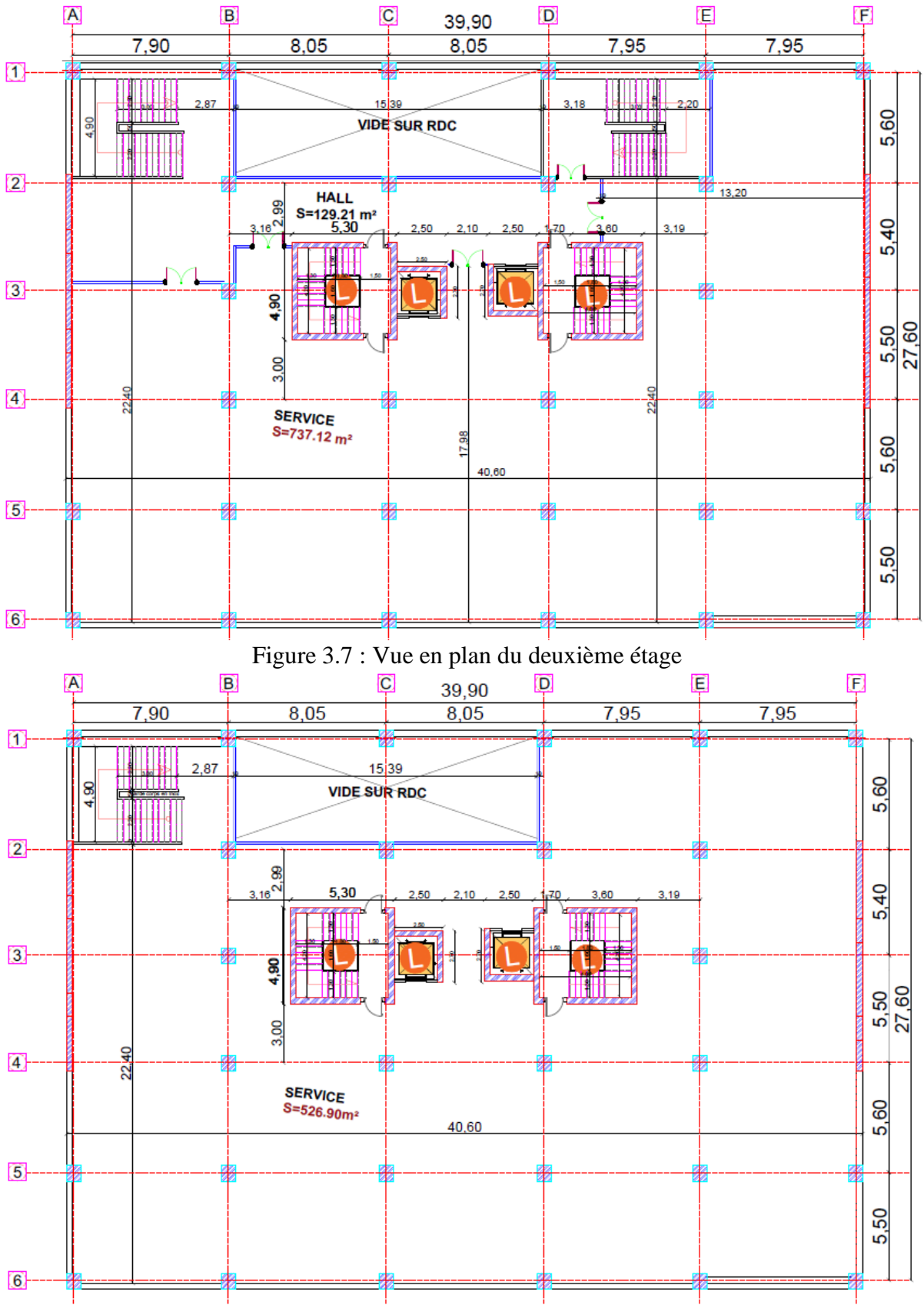

Figure 3.8 : Vue en plan du troisiéme étage

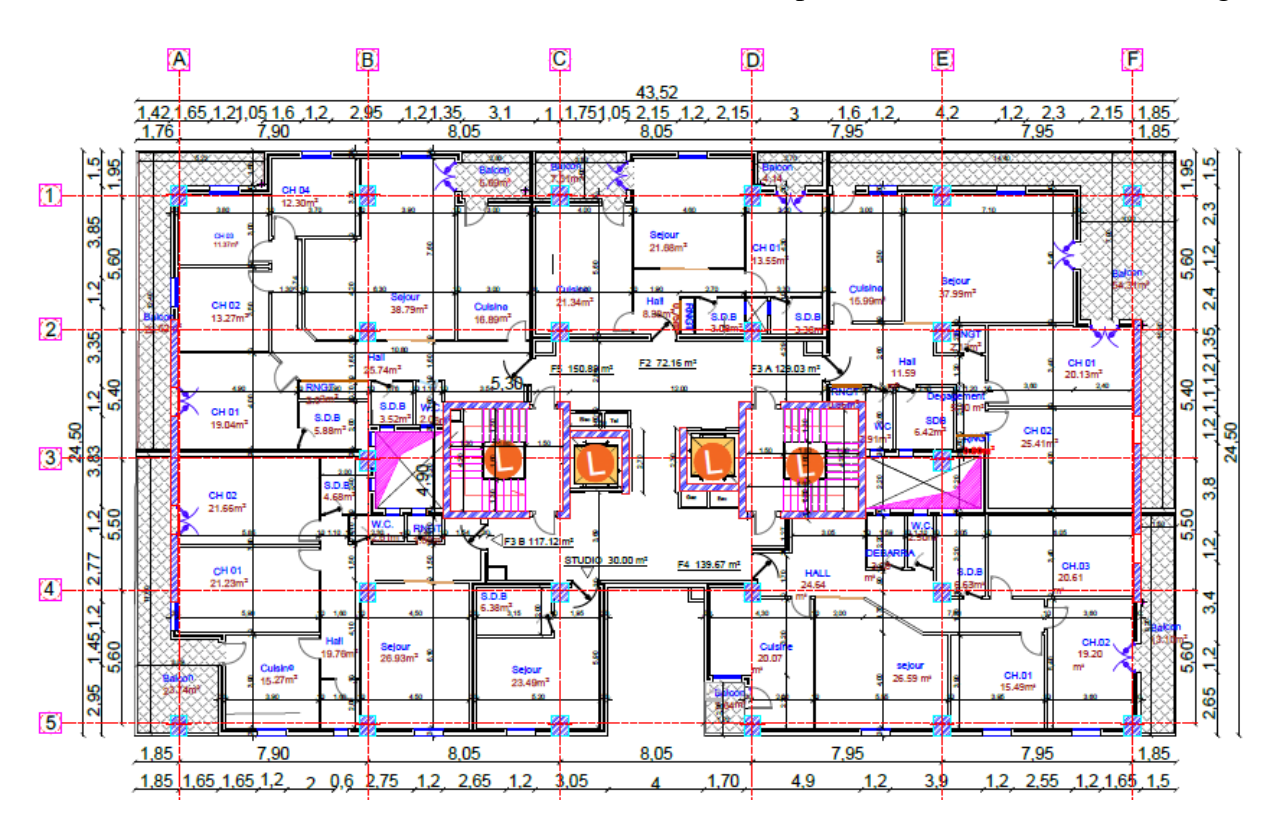

Figure 3.9 : Vue en plan du quatrième étage

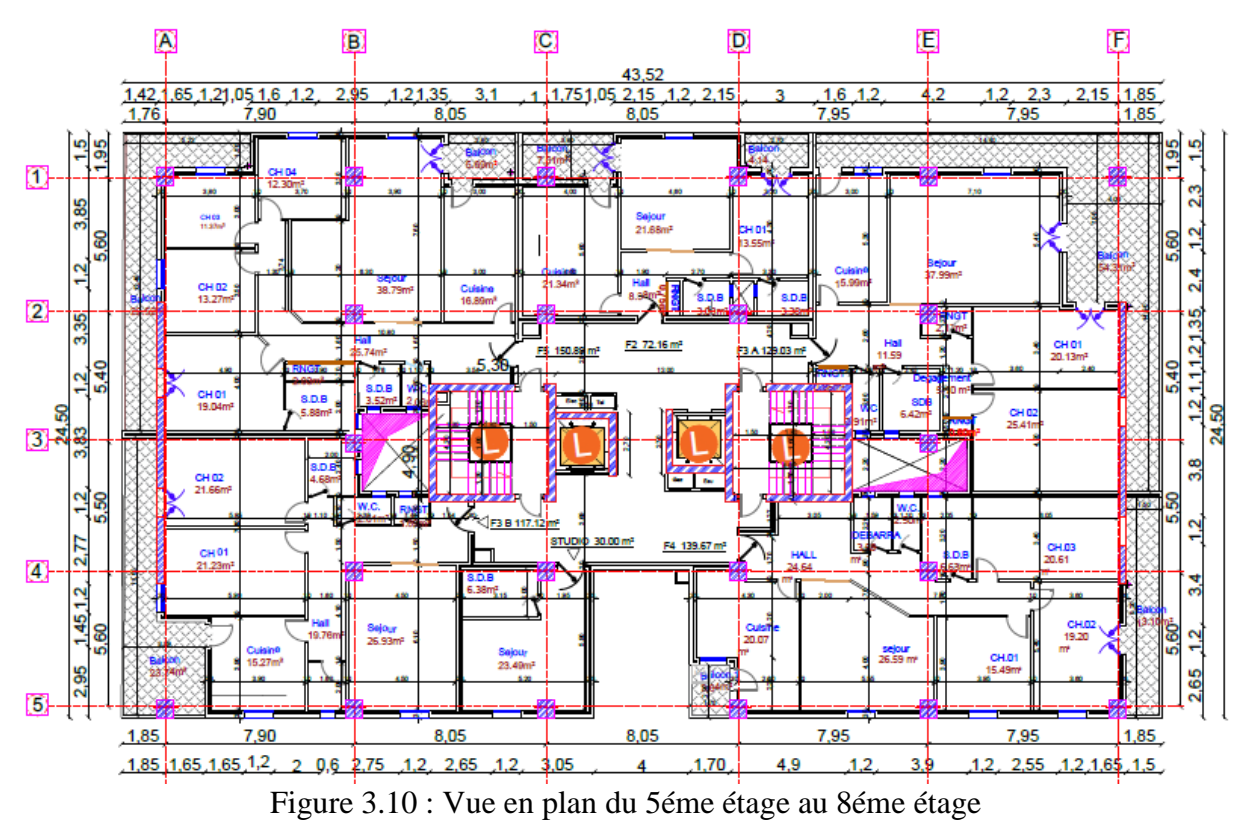

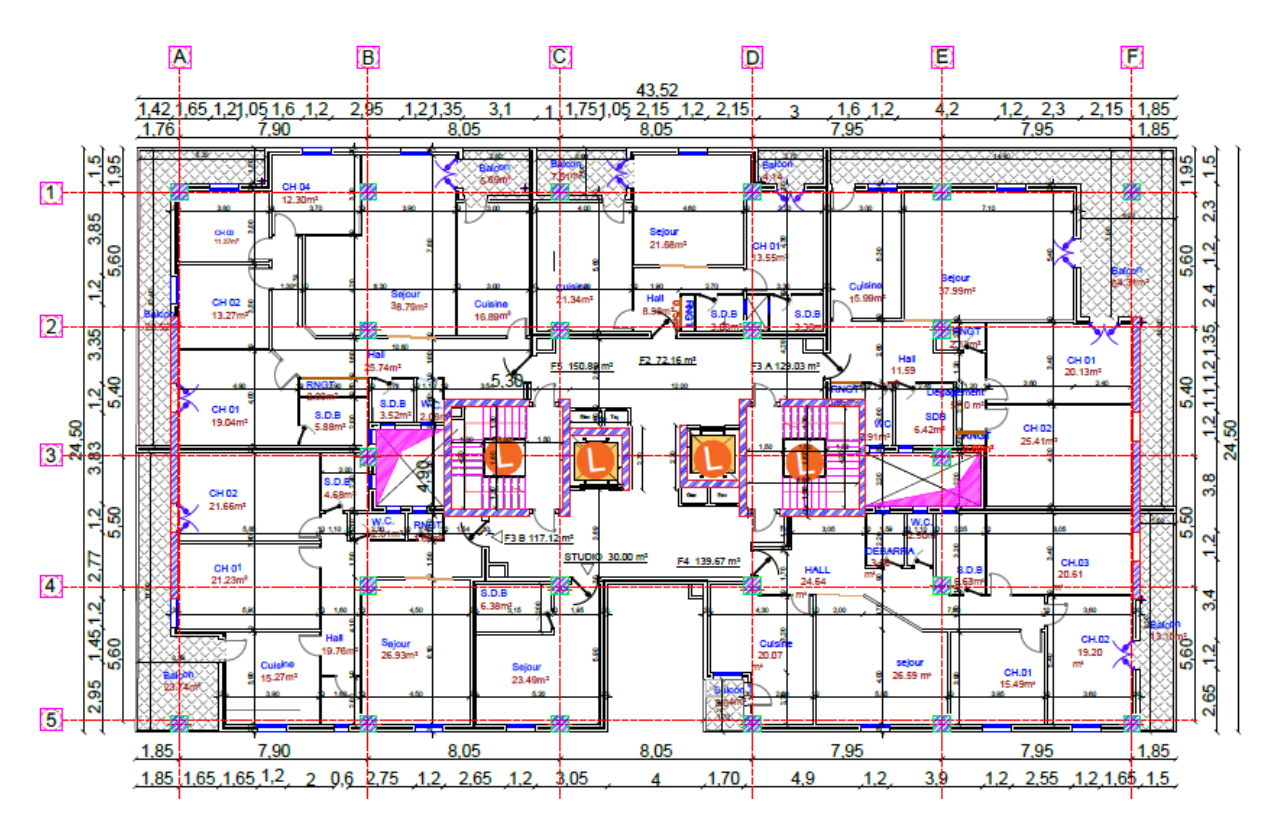

Figure 3.11 : Vue en plan du 9éme étage au 12éme étage

Les dimensions en élévation figurent dans le tableau ci-après :

| Etage                     | Hauteur (m) |
|---------------------------|-------------|
| ler et 2éme sous-sol      | 3,50        |
| Rez de chaussée           | 3,91        |
| ler étage                 | 3,91        |
| 2éme étage                | 3,91        |
| 3éme étage                | 3,60        |
| 4éme étage au 12éme étage | 3,40        |

Tableau 3.1 : Dimensions en élévation du bâtiment

La figure suivante donne quelques hauteurs de différents niveaux

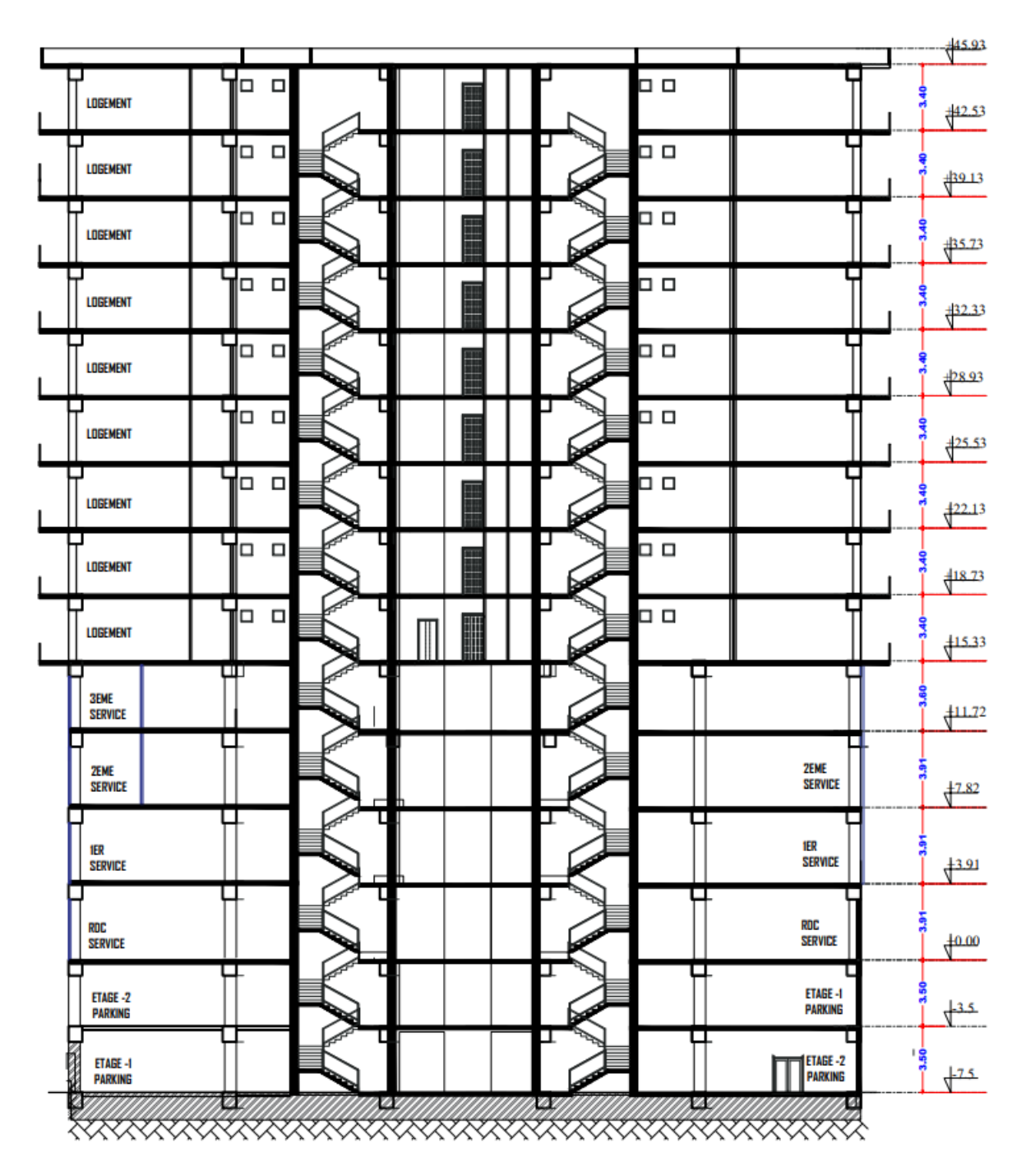

Figure 3.12 : Vue en élévation

## **III.4 Eléments constituant le bâtiment**

### **III.4.1 Contreventement**

 Le contreventement de l'ouvrage est assuré par deux noyaux, deux voile en forme de L, et deux voiles linéaires dans le sens y.

### **III.4.2 Planchers**

Les planchers sont des éléments horizontaux rigides. Ils permettant de séparer les étages, et prennent les charges et surcharges auxquelles ils sont soumis.

 Pour ce projet, nous avons choisi un plancher dalle pleine (Fig.3.12). Ce type de plancher présente les avantages suivants :

- Supporte de grandes charges.
- Résiste bien au feu.
- Assure une bonne isolation thermique.

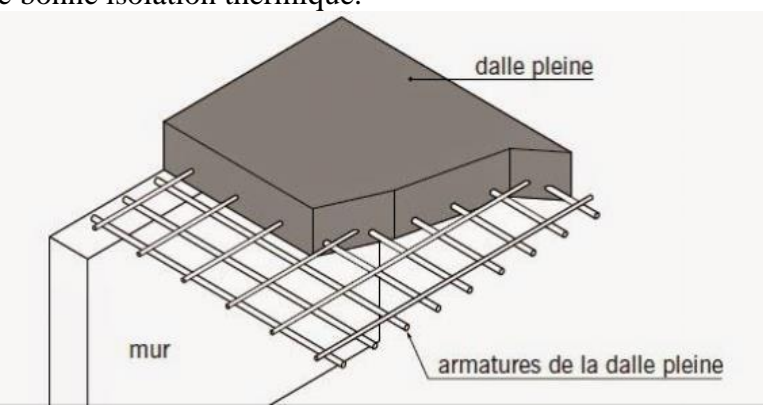

Figure 3.12 : Dalle pleine [18]

### **III.4.3 Escaliers**

 Le rôle des escaliers est de permettre le déplacement entre les niveaux du bâtiment. Pour ce bâtiment, on a :

- Deux escaliers à volée droite avec un palier intermédiaire positionné au niveau inférieur pour desservir les niveaux commerciaux (Fig.3.13).

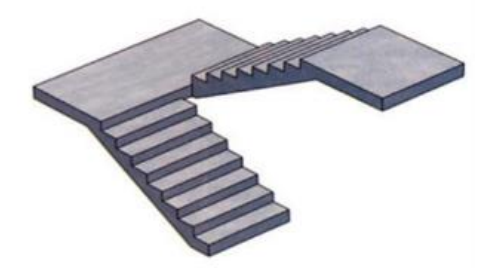

Figure 3.13 : Escalier à volée droite avec un palier intermédiaire [18]

- Deux escaliers à volée droite avec deux paliers intermédiaires à l'intérieure du noyau du bas vers le haut (Fig.3.14).

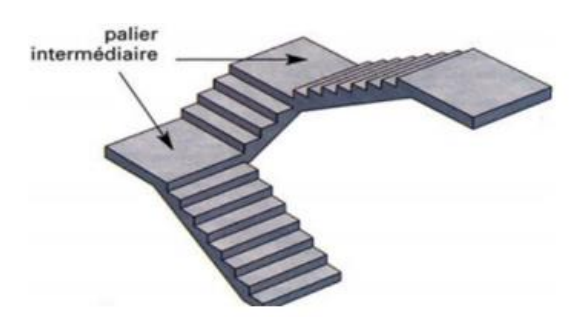

Figure 3.14 : Escalier à volée droite avec deux paliers intermédiaires [18]

### **III.4.4 Acrotère**

L'acrotère est un élément non structural en béton armé. Il est assimilé à une console de  $(100 \text{cm} \times 10 \text{cm})$  encastré au niveau terrasse (Fig.3.15).

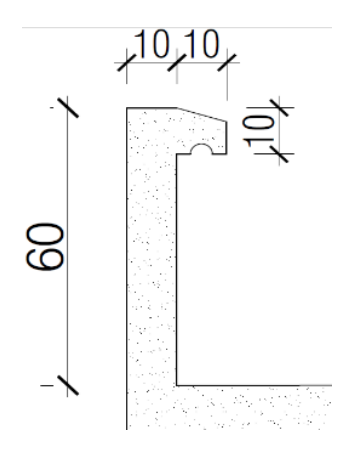

Figure 3.15 : Dimension de l'acrotère

### **III.5 Caractéristiques des matériaux**

## **III.5.1 Béton**

 Le béton a un rôle fondamental dons la reprise des efforts de compression et de traction. Aussi, il doit avoir une bonne ouvrabilité (béton frais) et bonne résistance à la compression après durcissement. Ces deux propriétés associées au béton sont déterminées à travers une composition qui tient compte de plusieurs facteurs, comme la résistance ciblée à 28 jours, l'ouvrabilité désirée, etc. Il existe plusieurs méthodes de composition de béton allant du «manuel au numérique » (Dreux, Faury, Olivier, …). Pour les calculs, nous avons supposé que les résistances atteintes à 28 jours sont les suivantes :

- Résistance à la compression

Pour le calcul des éléments de l'ouvrage étudié, on suppose que la résistante atteinte à 28 jours est égale à :  $f_{c28} = 30 \text{ MPa}$ 

- Diagramme contrainte-déformation à l'état limite ultime (ELU) Le diagramme de contraintes  $\sigma_{bc}$  déformations  $\varepsilon_{bc}$  du béton est représenté par la figure suivante :

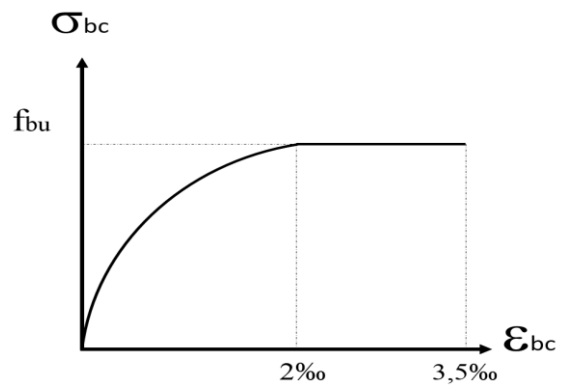

Figure 3.16 : Diagramme des contraintes - déformations du béton à l'ELU

$$
f_{bu} = \frac{0.85 f_{c28}}{\theta \gamma b}
$$

Où,

 $\gamma_b = 1.5$  dans le cas général pour les combinaisons fondamentales

 $= 1$  pour les combinaisons accidentelles

 $\theta = 1$  durée d'application des charges considérée, ici > 24h

 $= 0.9$  pour une durée de 1h à 24h

 $= 0.85$  pour une durée  $<$  à 1h

On prend :

 $\gamma b = 1.5$  $\theta = 1$ 

Soit,  $f_{\text{bu}} = \frac{0.85 \times 30}{1 \times 15}$  $1\times 1,5$ 

 $f_{\text{bu}} = 17 \text{ MPa}$ 

- Diagramme contrainte-déformation à l'état limite de service (ELS)

On suppose que le béton reste dans le domaine élastique car les déformations requises sont assez faibles. Le diagramme est représenté par la figure suivante :

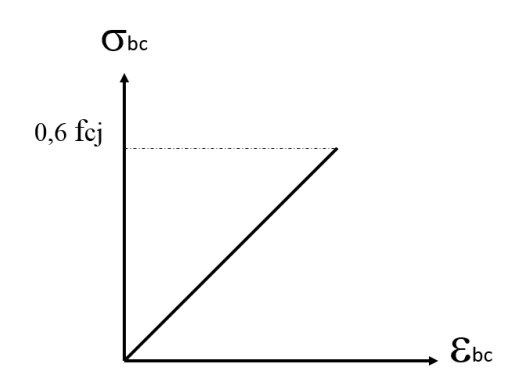

Figure 3.17 : Diagramme des contraintes - déformations du béton à l'ELS

- Résistance à la traction

En absence de résultats expérimentaux, la résistance à la traction est estimée à partir de la relation suivante :

 $f_{t28} = 0.6 + 0.06$  fc28  $f_{t28} = 0.6 + 0.06 \times 30$  $f_{t28} = 2,4 \text{ MPa}$ 

- Contrainte de cisaillement  $(\tau)$  $\hat{A}$  L'ELU :  $\tau u = \frac{V u}{h}$  $b \times d$  $\hat{A}$  L'ELS :  $\bar{\tau}$  = min (0,15 $\frac{f c 28}{\gamma b}$ ; 4 MPa) = min (3 MPa; 4 MPa)  $\bar{\tau}$ =3 MPa

- Module de déformation longitudinale instantanée Eij = 11000  $\sqrt[3]{f c 28}$  = 11000  $\sqrt[3]{30}$ **Eij = 34180 MPa**

- Module de déformation longitudinale différée Evj = 3700  $\sqrt[3]{f c 28}$  = 3700  $\sqrt[3]{30}$ **Evj = 11497 MPa**

### **III.5.2 Acier**

 L'acier est un alliage métallique caractérisé pour les ouvrages en béton armé vu sa résistance à la traction. En plus, il doit avoir une bonne adhérence avec le béton pour assurer la transmission des efforts entre eux. Les armatures du ferraillage utilisé dans notre projet sont des barres à haute adhérence de nuance FeE500. Ses principales caractéristiques sont :

- Module d'élasticité  $Es = 2 \times 10^5 \text{ MPa}$ 

- Contrainte de traction limite

À L'ELU, Le diagramme contrainte-déformation est représenté par la figure ci-aprés :

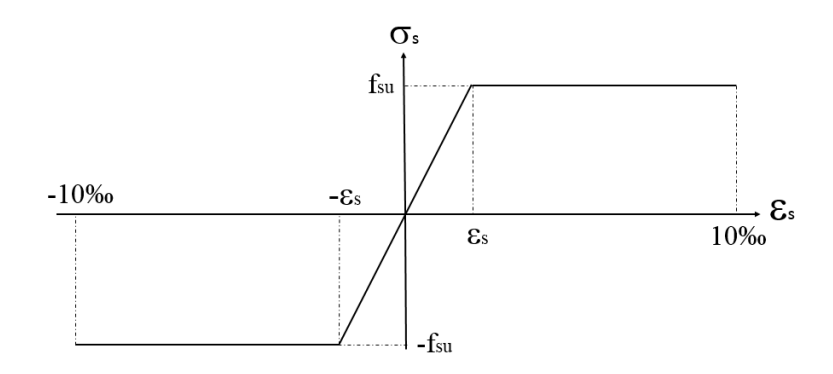

Figure 3.18 : Diagramme des contraintes - déformations des aciers

Sachant que :

$$
\sigma s = f s u = \frac{f e}{\gamma s}
$$

 $\epsilon$ s =  $f e_{\gamma s}$ Es

Où,  $\gamma s = 1,15$  dans le cas général  $fe = 500$  MPa

#### $\sigma s = \frac{500}{1.15}$  $\frac{300}{1,15}$  $\sigma s = 435 \text{ MPa}$

À L'ELS, la contrainte limite est donnée en fonction du type de fissuration Fissuration préjudiciable  $\overline{\sigma s} = \min(\frac{2}{3} \times fe ; \max(\frac{fe}{2} ; 110\sqrt{\eta \times ft28}))$ 

Les armatures utilisées sont de haute adhérence, alors :  $\eta = 1.6$ 

$$
\overline{\sigma s} = \min(\frac{2}{3} \times 500 \; ; \; \max(\frac{500}{2} \; ; \; 110\sqrt{1.6 \times 2.4} \; )) = \inf(333.33 \; ; \; 250)
$$
  

$$
\overline{\sigma s} = 250 \; \text{MPa}
$$

# Chapitre IV : Pré-dimensionnement des éléments porteurs

# **Chapitre IV : Prédimensionnement des éléments porteurs**

### **IV.1 Introduction**

Le but du pré-dimensionnement est de définir les dimensions des différents éléments de la structure, ces dimensions sont choisies selon les règles du RPA99 version 2003, BAEL 91 modifié 99 et du CBA 93. Les résultats peuvent être changés après vérification dans la partie du dimensionnement.

## **IV.2 Planchers**

L'épaisseur de plancher dépend des conditions d'utilisation :

- Condition de résistance au feu

 $h_1 = 7$  cm pour 1 heure de coupe-feu.

 $h_1 = 11$  cm pour 2 heures de coupe-feu.

 $h_1 = 15$  cm pour 3 heures de coupe-feu.

 $h_1 = 17.5$  cm pour 4 heures de coupe-feu.

Pour cette étude, nous choisissons l'épaisseur suivante :  $h_1 = 15$  cm

- Isolation phonique

Pour une bonne isolation phonique, l'épaisseur de plancher doit être supérieure à 13 cm. Aussi, on garde l'épaisseur choisie plus haut ( $h_2 = 15$  cm).

- Résistance à la flèche Dalle pleine (Fig.4.1) :  $\alpha = \frac{lx}{l}$  $\frac{dx}{dy} = \frac{petite\ port{ee}}{grande\ port{ee}}$  $\frac{petite\ portée}{grande\ portée} = \frac{560}{805}$  $\frac{560}{805}$  = 0,69

 $0.4 \le \alpha \le 1$ , la dalle est considérée comme portant sur les deux directions.

Les portées  $l_x$  et  $l_y$  d'un panneau de dalle (Fig.4.1) sont mesurées entre les nus des appuis.

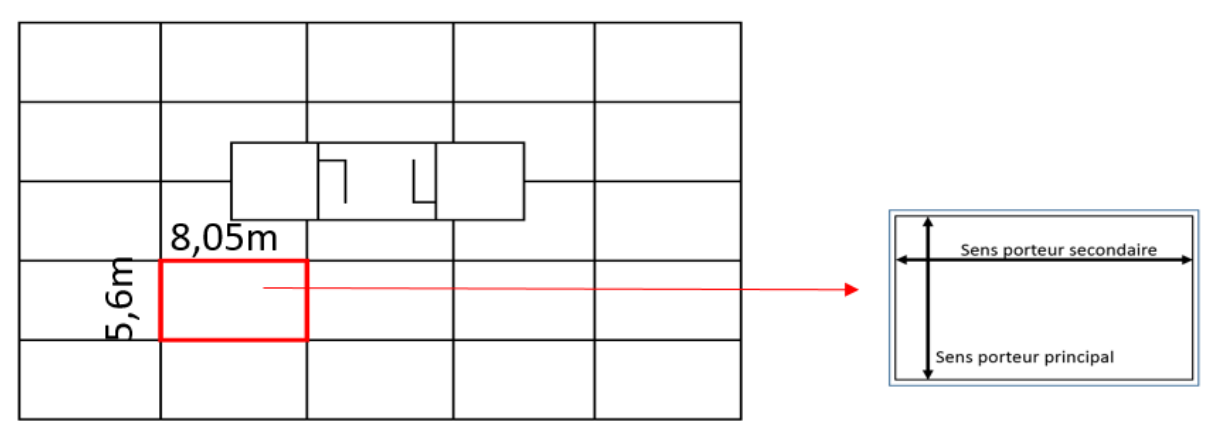

Figure 4.1 : Sens porteur de plancher

Pour une dalle portant suivant deux directions :

Lχ 35 560  $\leq h_3 \leq \frac{Lx}{25}$ 25 35  $\leq h_3 \leq \frac{560}{35}$ 25  $16 \text{ cm } \leq h_3 \leq 22.4 \text{ cm}$  $h_3 = 20$  cm

Le choix de l'épaisseur de la dalle doit vérifier :  $h_{\text{dalle}} = \max(h_1; h_2; h_3)$  $h_{\text{dalle}} = \max(15 \text{ cm}; 15 \text{ cm}; 20 \text{ cm})$  $h_{\text{dalle}} = 20 \text{ cm}$ 

## **IV.3 Voiles**

 Le voile doit satisfaire la condition suivante (Fig.4.2) :  $L \geq 4a$ 

Où,

L : longueur du voile a : épaisseur du voile

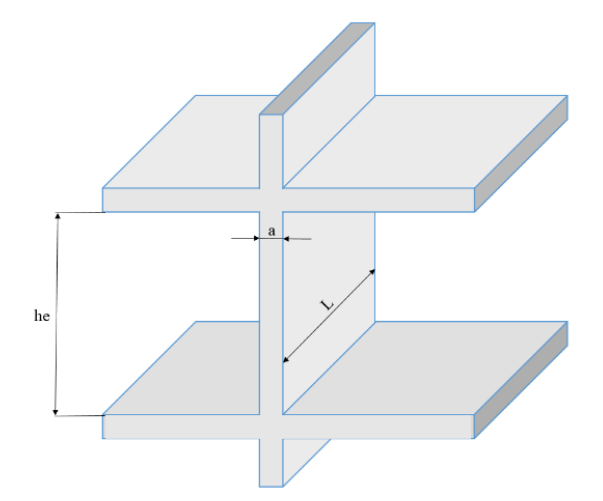

Figure 4.2 : Coupe de voile en élévation

Selon le RPA, l'épaisseur minimale du voile est de 15 cm. De plus, elle doit être déterminée en fonction de la hauteur libre d'étage he. Soit :

Pour un voile à abouts libres :  $a \geq \max(a_{\min}, \frac{he}{2a})$  $\frac{ne}{20}$ ) Pour les sous-sols :  $a \ge \max(15 \text{ cm})^{\frac{350-20}{20}}$  $\frac{0-20}{20}$ )  $a \ge 16,50 \text{ cm}$ 

Pour RDC, 1er et 2éme étages : a  $\geq$  max (15 cm ;  $\frac{391-20}{20}$  $\frac{1-20}{20}$ )  $a \ge 18,55$  cm

Pour 3éme étage : a  $\geq$  max (15 cm ;  $\frac{360-20}{20}$  $\frac{0-20}{20}$ )  $a > 17$  cm

Pour les étages courants : a  $\geq$  max (15 cm ;  $\frac{340-20}{20}$  $\frac{0-20}{20}$ )  $a \ge 16$  cm

Pour tous les voiles, et compte tenu du nombre de niveaux du bâtiment, on adopte une épaisseur égale à : **a = 30 cm**

### **IV.4 Poutres**

 Dans cette phase relative au prédimensionnement des poutres, on s'intéresse au panneau dalle ayant les plus grandes dimensions. Ce panneau est schématisé par la figure suivante :

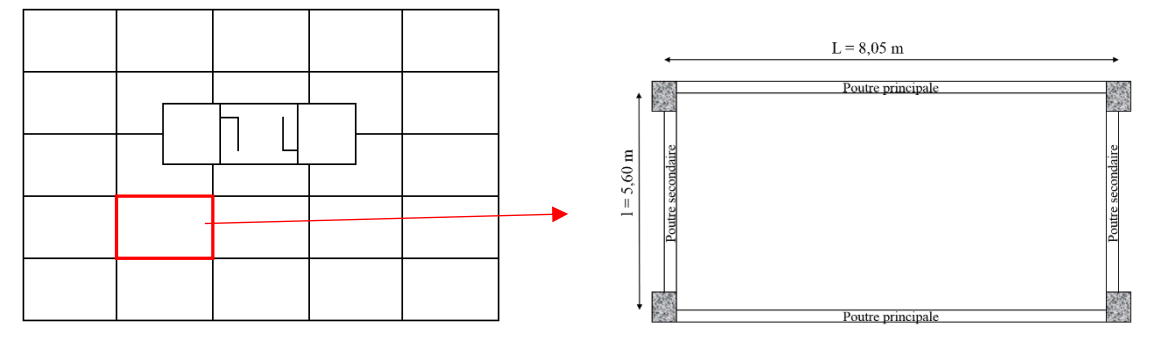

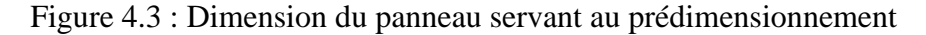

### **IV.4.1 Poutre principale**

 Le prédimensionnement des poutres principales s'est fait en prenant en considération la poutre ayant les dimensions suivantes :

- Longueur de la poutre :  $L = 8,05$  m

$$
\frac{\text{Poutres principles}}{\text{true } \leq \frac{L}{10}}
$$

- Hauteur de la poutre principale :  $\frac{L}{dt}$  $\frac{L}{12} \leq h_{\text{pouter}} \leq$ 805 15  $\leq h_{\text{pouter}} \leq \frac{805}{40}$ 10 53,66 cm  $\leq h_{\text{poutre}} \leq 80,5$  cm **hpoutre = 65 cm**

- Largeur de la poutre principale :  $0.3$  h  $\leq b$  poutre  $\leq 0.7$  h  $0.3 \times 70 \leq b_{\text{poutre}} \leq 0.7 \times 70$ 21 cm  $\leq$  b<sub>poutre</sub>  $\leq$  49 cm **bpoutre = 35 cm**

Les dimensions des poutres principales sont donc : **(35 cm 65 cm)**

## **IV.4.2 Poutre secondaire**

 Pour les poutres secondaires, le prédimensionnement se fait comme précédemment en prenant la poutre ayant une portée égale à :

- Longueur de poutre secondaire :  $l = 5,6$  m - Hauteur de poutre secondaire :  $\frac{dx}{dt}$  $\frac{lx}{12} \leq h_{\text{poutre}} \leq \frac{lx}{10}$ 560 15  $\leq h_{\text{poutre}} \leq \frac{560}{100}$ 10 37,33 cm  $\leq h_{\text{poutre}} \leq 56$  cm **hpoutre = 50 cm**

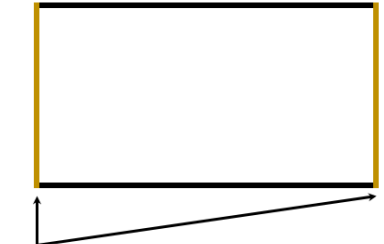

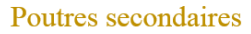

- Largeur de poutre secondaire : 0,3 h  $\leq$  b<sub>poutre</sub>  $\leq$ 0.7 h  $0.3 \times 50 \leq b_{\text{poutre}} \leq 0.7 \times 50$  $15 \text{ cm} \leq b_{\text{poutre}} \leq 35 \text{ cm}$ **bpoutre = 35 cm** Les dimensions des poutres secondaires sont donc :  $(35 \text{ cm} \times 50 \text{ cm})$ 

- Les poutres doivent respecter les conditions de coffrage ci-après :  $b = 35$  cm  $> 20$  cm vérifiée h = 50 cm  $\geq$  30 cm vérifiée  $\boldsymbol{h}$  $\frac{1}{b}$  = 1,87  $\leq$  4 vérifiée

### **IV.5 Poteaux**

### **IV.5.1 Evaluation des charges et surcharges des planchers**

 Le prédimensionnement des poteaux se fait en prenant en considération les charges et surcharges suivantes :

**Terrasse** 

L'évaluation des charges est résumée dans le tableau ci-après :

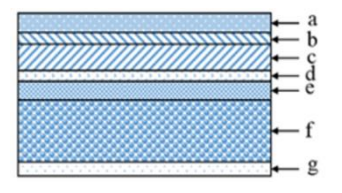

Tableau 4.1 : Evaluation des charges de terrasse

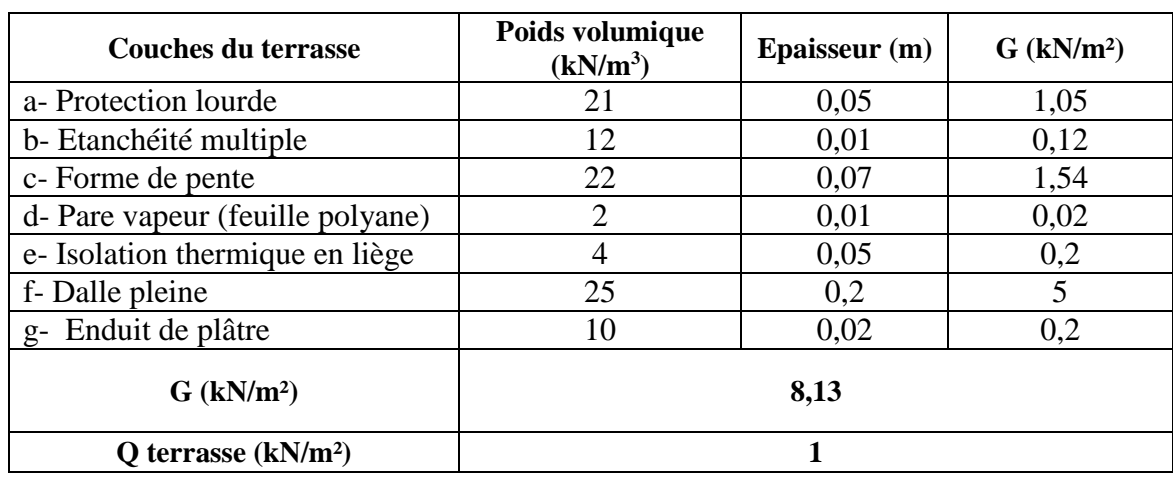

- Les autres niveaux

L'évaluation des actions est dans le tableau suivant :

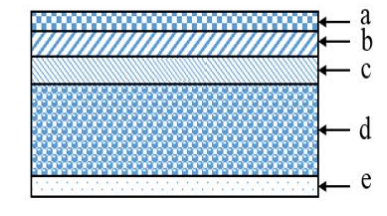

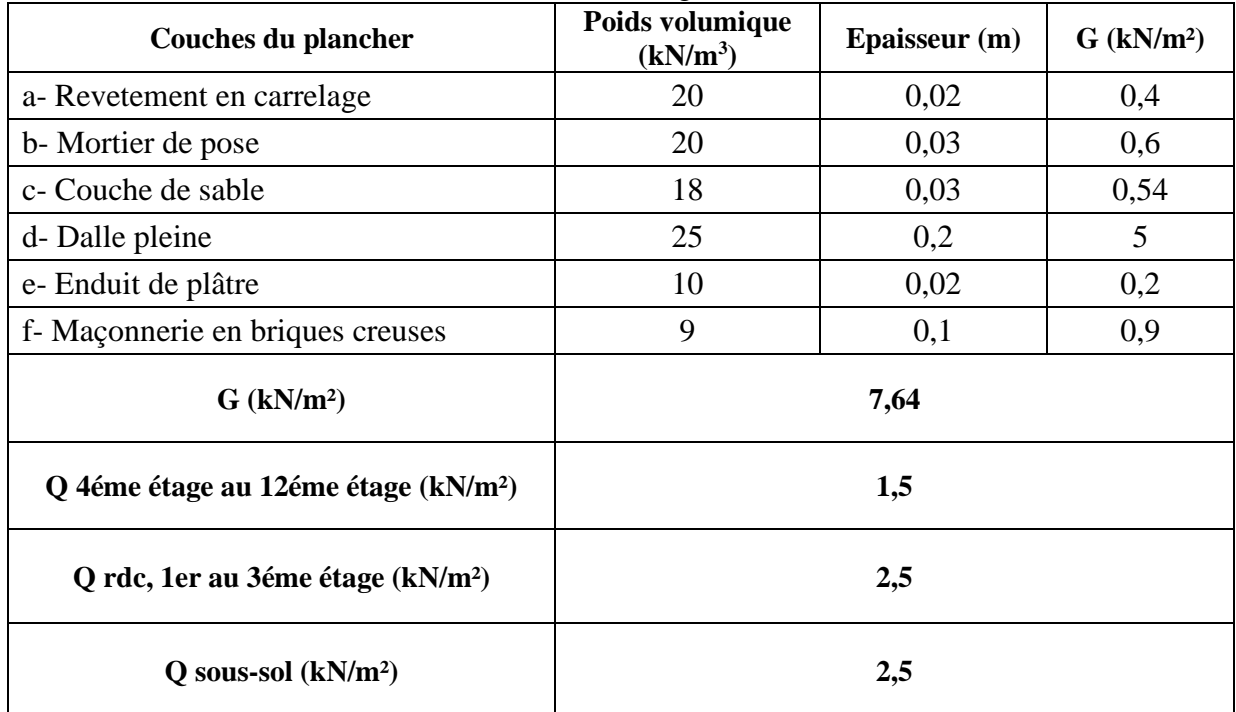

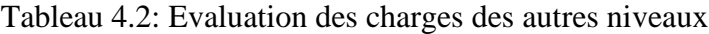

### - Le balcon

L'évaluation des actions est dans le tableau suivant :

Tableau 4.3: Evaluation des charges du balcon

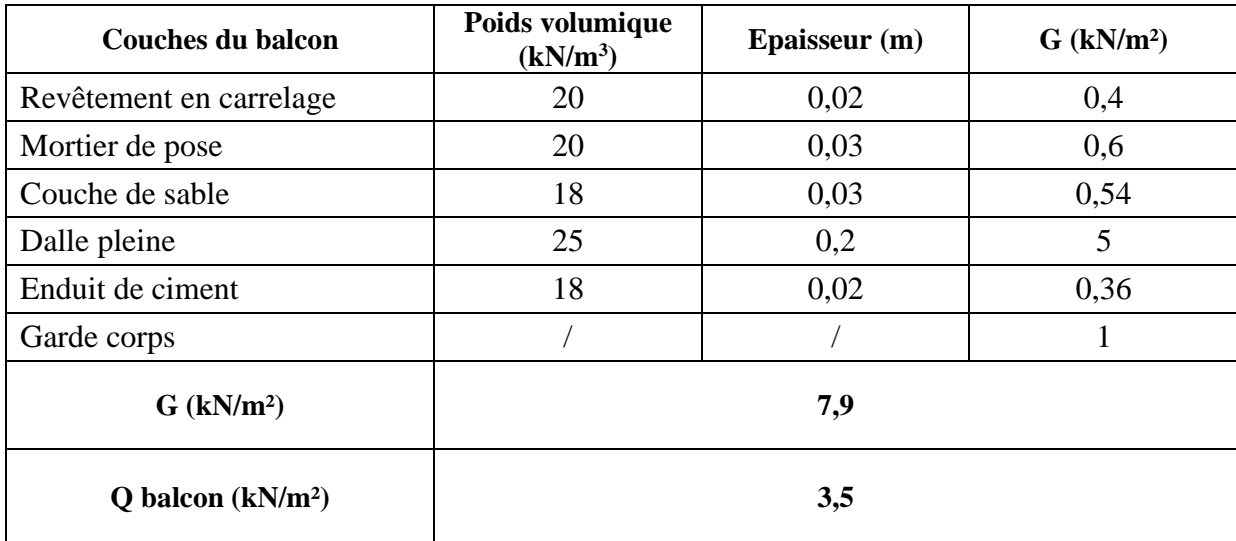

 La loi de dégression est utilisée pour calculer les charges d'exploitation des bâtiments à plusieurs étages.

Soit : Terrasse….Q0 Sous dernier étage (étage 1)……Q0 + Q1 Sous étage intermédiaire inférieure (étage 2)……Q0 + 0.95 (Q1+Q2)  $(étage 3)$ …… $Q0 + 0.90 (Q1+Q2+Q3)$  $(étage 4)$ …… $Q0 + 0.85 (Q1+Q2+Q3+Q4)$ (étage n)……Q0 + 3+1 2 (Q1+Q2+Q3+……..Qn)

Le coefficient  $\frac{3+1}{2n}$  étant valable pour n  $\geq$  5. Ce qui donne (Tab.4.4) :

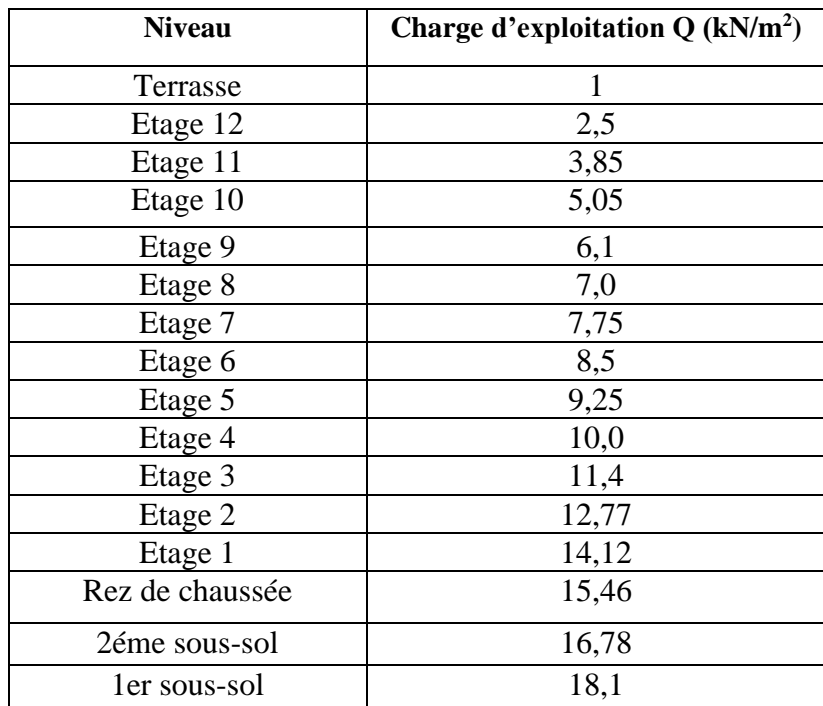

Tableau 4.4 : Evaluation des charges d'exploitation par niveau

Pour le pré-dimensionnement des poteaux, on a pris en considération le poteau le plus sollicité (Fig.4.4).

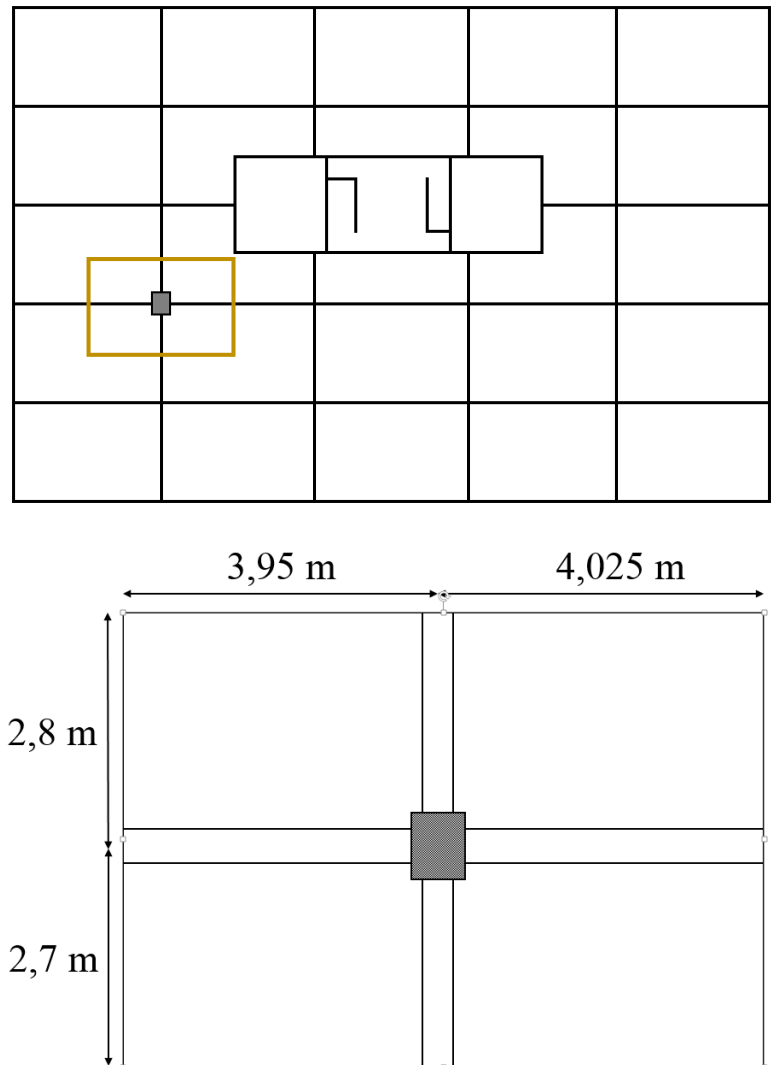

Figure 4.4 : Surface d'influence du plancher revenant au poteau

La section des poteaux varie progressivement le long de la hauteur de la structure afin d'éviter les rotules plastiques sur les poteaux. Dans notre cas, on a donné une section différente à chaque quatre niveaux.

Poutre principale (retombée) : G  $_{PP} = b(h - h_{\text{dalle}}) \times \text{Largeur}_{\text{surface d'influence}} \times \gamma_{\text{béton}}$  $= 0.35 \times 0.45 \times 7.975 \times 25$ **= 31,4 kN** 

Poutre principale (retombée) : G  $_{PS} = b$  ( h – h<sub>dalle</sub> )  $\times$  Longueur<sub>surface</sub> d'influence  $\times \gamma_{befon}$  $= 0.35 \times 0.3 \times 5.5 \times 25$ **= 14,44 kN** 

Dalle (terrasse) :  $G_{\text{dalle}} = G_{\text{terrasse}} \times \text{surface} d'influence$  $= 8,13 \times 7,975 \times 5,5$ **= 356,60 kN**

Dalle (terrasse) : G<sub>dalle</sub> = G<sub>terrasse</sub> \*surface d'influence  $= 7,64$  x 7,975 x 5,5 **= 335,11 kN**  $G = \sum G e = 4 \times G_{PP} + 4 \times G_{PS} + G_{\text{terrasse}} + 3 \times G_{\text{étage\_counter}}$  $= 4 \times 31,4 + 4 \times 14,44 + 356,60 + 3 \times 335,11$  **= 1545,13 kN**  $Q = Q_4$ éme étage \*  $S_{\text{surface}}$  d'influence  $= 5,05 \times 7,975 \times 5,5$  $= 221,51$  kN  $Nu = 1,35G + 1,5Q$  $= 1,35 \times 1545,13 + 1,5 \times 221,5$ **= 2418,18 kN** 

Dans les bâtiments comportant au moins trois travées, l'effort axial agit sur le poteau intermédiaire voisin des poteaux de rive doit être majoré de 10%  $Nu' = 1,10 Nu$ 

 $= 1,10 \times 2418,18$ **= 2660 kN**

Les résultats obtenus figurent dans le tableau suivant :

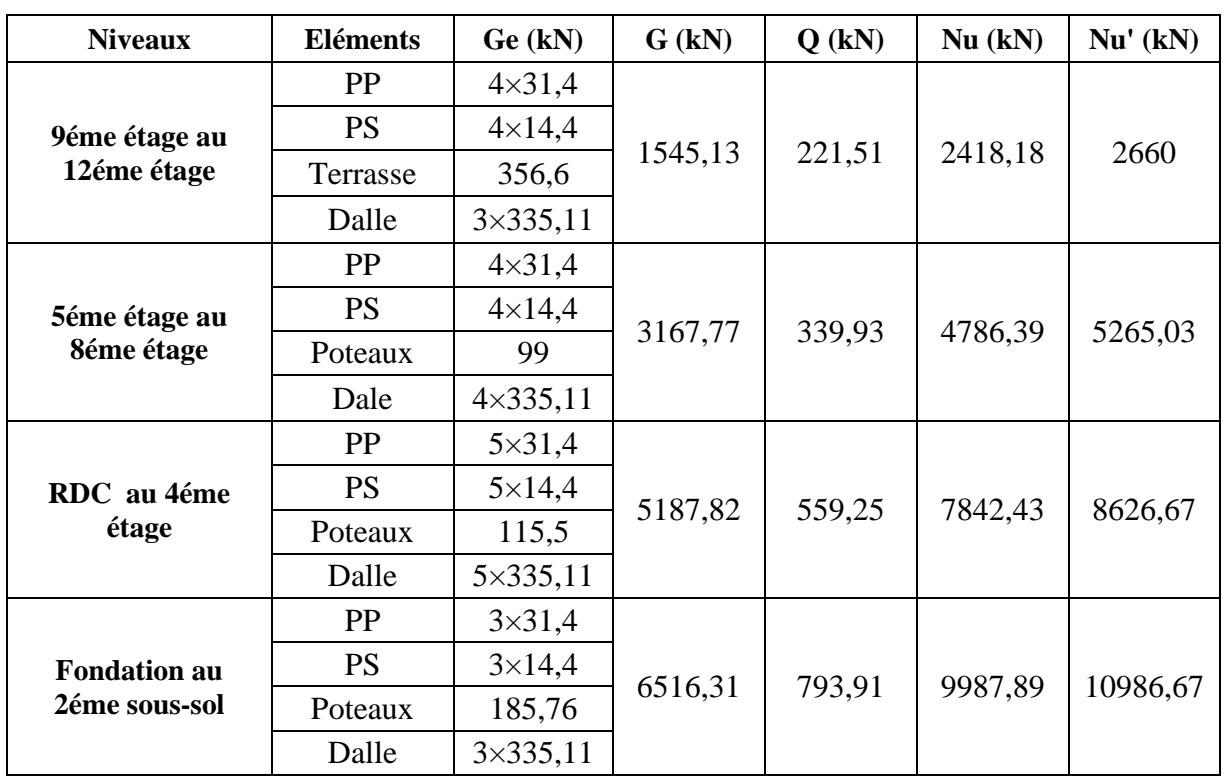

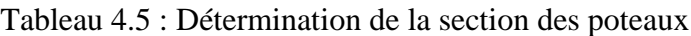

 $\Xi$ 

D'après le BAEL91/99, la section réduite du poteau (Br) donnée par la formule suivante :

$$
Br \geq \frac{\beta \times N\acute{u}}{\frac{fbu}{0.9} + 0.85 \times \frac{fe}{\gamma s} \times \frac{A}{Br}}
$$

Où,

Br : section réduite du poteau (cm<sup>2</sup>)

A : section comprimé d'acier prise en compte dans le calcul

 $\beta$ : coefficient de correction calculé par :

$$
\begin{cases}\n\beta = 1 + 0.2 \times \left(\frac{\lambda}{35}\right)^2 & \lambda \le 50 \\
\beta = \frac{0.85 \times \lambda^2}{1500} & 50 \le \lambda \le 70\n\end{cases}
$$

 $l_f$ : longueur de flambement,  $l_f = l_0$  (raideur du poteau plus importante que celle des poutres le traversant)

 $\lambda$ : coefficient de flambement,  $\lambda = \frac{l_f}{l}$  $\frac{l_f}{i_{min}} = \frac{10 \times \sqrt{12}}{a}$  $\boldsymbol{a}$ Le pourcentage minimal des armatures est de 0.9% en zone III. Soit,  $\overline{A}$  $\frac{A}{Br} = 0.9\%$ 

Pour faciliter le ferraillage dans les zones de changement de section, nous fixons pour tous les poteaux, une largeur égale à :  $a = 0.6$  m

$$
\lambda = \frac{16 \times \sqrt{12}}{a} = \frac{3.4 \times \sqrt{12}}{0.6} = 19.62
$$
  

$$
\beta = 1 + 0.2 \times \left(\frac{\lambda}{35}\right)^2 = 1 + 0.2 \times \left(\frac{19.62}{35}\right)^2
$$
  

$$
\beta = 1.06
$$

$$
Br \, \geq \, \frac{1{,}06 \times 2660 \times 10^{-3}}{\frac{17}{0.9} + 0.85 \times \frac{500}{1.15} \times 0.009}
$$

 $Br \geq 0.13 \text{ m}^2$ 

La section réduite peut être calculées à partir de la formule suivante :

$$
Br = (a - 0,02) (b - 0,02) \Rightarrow b = 0.02 + \frac{Br}{a - 0.02}
$$
  
\n
$$
= b \ge 0.02 + \frac{0.13}{0.6 - 0.02}
$$
  
\n
$$
b \ge 0.24 \text{ m}
$$
  
\n
$$
b < a \Rightarrow \text{Poteau carré de dimension :}
$$
  
\n**a = b = 60 cm**

 $1cm$ 

 $\mathbf{B}$ 

Les résultats obtenus figurent dans le tableau suivant :

| <b>Niveau</b>                        | a(m) | If $(m)$ | λ     | β     | Br(m <sup>2</sup> ) | $\mathbf{b}(\mathbf{m})$ | <b>Choix</b><br>(cm <sup>2</sup> ) |
|--------------------------------------|------|----------|-------|-------|---------------------|--------------------------|------------------------------------|
| 9éme étage au<br>12éme étage         | 0,6  | 3,4      | 19,63 | 1,062 | 0,127               | 0,239                    | $(60\times60)$                     |
| 5éme étage au<br>8éme étage          | 0,6  | 3,4      | 19,63 | 1,062 | 0,252               | 0,454                    | $(60 \times 70)$                   |
| RDC au 4éme<br>étage                 | 0,6  | 3,91     | 22,57 | 1,083 | 0,421               | 0,745                    | $(60 \times 80)$                   |
| <b>Fondation au</b><br>2éme sous-sol | 0,6  | 3,5      | 20,21 | 1,067 | 0,527               | 0,903                    | $(60 \times 90)$                   |

Tableau 4.6 : Choix des sections du poteau

# **Vérification des sections**

Après avoir la section du poteau, cette dernière doit vérifier les conditions de coffrage suivantes :

- $\bullet$  30 cm  $\leq$  min (a ; b)  $\bullet \ \frac{1}{4}$  $\frac{1}{4} < \frac{a}{b}$  $\frac{a}{b}$  < 4
- $\bullet$   $\frac{he}{2}$  $\frac{ne}{20} \le$  min (a; b)

La vérification des dimensions des poteaux se représente dans le tableau ci-dessous :

| Section du poteau                     |           | 1ére condition<br>30 cm $\leq$ min (a; b) |                     | 2éme condition<br>$1/4 \le b/a \le 4$ |              | 3éme condition                   |              |
|---------------------------------------|-----------|-------------------------------------------|---------------------|---------------------------------------|--------------|----------------------------------|--------------|
|                                       |           |                                           |                     |                                       |              | $\frac{he}{20} \leq \min(a; b)$  |              |
|                                       |           | min(a; b)                                 | <b>Vérification</b> | $\frac{b}{\ }$<br>$\boldsymbol{a}$    | Vérification | $\frac{he}{20} \leq \min(a ; b)$ | Vérification |
| 9éme étage au<br>12éme étage          | $(60*60)$ | 60                                        | vérifiée            | $\mathbf{1}$                          | vérifiée     | $17 \le 60$                      | vérifiée     |
| 5éme étage au<br>8éme étage           | $(60*70)$ | 60                                        | vérifiée            | 1,16                                  | vérifiée     | $17 \le 60$                      | vérifiée     |
| RDC au 4éme<br>étage                  | $(60*80)$ | 60                                        | vérifiée            | 1,33                                  | vérifiée     | $19,55 \le 60$                   | vérifiée     |
| <b>Fondations au</b><br>2éme sous-sol | $(60*90)$ | 60                                        | vérifiée            | 1,5                                   | vérifiée     | $17,5 \leq 60$                   | vérifiée     |

Tableau 4.7 : Vérification des sections des poteaux

Chapitre V : Dimensionnement des éléments non-structuraux

# **Chapitre V : Dimensionnement des éléments non-structuraux**

### **V.1 Introduction**

 Dans ce chapitre, nous abordons le calcul du ferraillage des éléments non structuraux, c'est-à-dire qui ne contribuent pas à la stabilité et à la résistance du bâtiment. Ils sont uniquement soumis à leur poids propre et aux charges d'exploitation. Parmi ces éléments, on retrouve les escaliers, les acrotères et les dalles.

### **V.2 Plancher dalle pleine**

### **V.2.1 Panneau continu**

Les dimensions du panneau faisant l'objet de ce calcul sont les suivantes :  $l_x = 5.6$ ;  $l_y = 8.05$ ;  $h = 20$  cm;  $B = 45.08$  m<sup>2</sup>

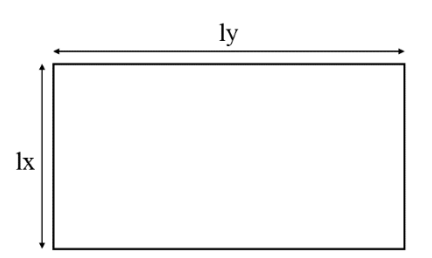

Où,

l<sup>x</sup> : petite portée

 $l_v$  : grande portée ( $l_x$  et  $l_y$  sont mesurés entre nus d'appuis)

L'élancement  $\alpha = \frac{lx}{l}$  $\frac{lx}{ly} = \frac{560}{805}$  $\frac{560}{805} = 0,69$  $0.4 \le \alpha \le 1$ , la dalle est considérée comme portant suivant les deux directions.

Ce panneau, se trouvant au niveau des sous-sols et des étages commerciaux, est soumis aux charges uniformément réparties suivantes :

Charge permanente :  $G = 7{,}64 \text{ kN/m}^2$ Charge d'exploitation :  $Q = 2.5$  kN/m<sup>2</sup>

Combinaisons À l'état limite ultime :  $q_u = 1,35$  G + 1,5 Q =  $(1,35 \times 7,64 + 1,5 \times 2,5) \times 1 = 14,064$  kN/m

À l'état limite service :  $q_{ser} = G + Q = (7.64 + 2.5) \times 1 = 10.14$  kN/m

Pour les dalles continues, constituées de panneaux rectangulaires considérés comme encastrés sur leurs bords et chargées uniformément, le calcul des moments de flexion s'effectue par la méthode forfaitaire suivante :

Sur la través: 
$$
\{M_{tx} = 0.75 M_{0x}
$$

\nSur l'appui:  $\{M_{ax} = 0.5 M_{0x}$ 

\nSur l'appui:  $\{M_{ax} = 0.5 M_{0x}$ 

\nAvec

\nAvec

\nMovec

\nMoX =  $\mu_x$  q lX

\nMoY =  $\mu_y$  MoX

\nOd,  $\mu_x$ ,  $\mu_y$ : valeurs données par l'abaque en

\nfonction de G

fonction de  $\alpha = 0.69$ 

$$
\text{A} \text{ l'ELU} \Rightarrow \begin{cases} \mu_x = 0.08\\ \mu_y = 0.53 \end{cases}
$$

À l'ELS { x = 0,0745 y = 0,369

Moment isostatique

 $M_{0X} = 0.08 \times 0.014064 \times 5{,}60^{2} = 0.035$  MN.m  $M_{0Y} = 0.53 \times 0.035 = 0.019$  MN.m

Sur la travée :  $\binom{M_{tx} = 0.75 \times 0.035 = 0.026 \text{ MN}}{M_{tx} = 0.75 \times 0.019 = 0.014 \text{ MN}}$  $M_{ty} = 0.75 \times 0.019 = 0.014$  MN. m

Sur l'appui :  $M_{ax} = M_{ay} = -0.5 \times 0.035 = -0.018$  MN.m

Calcul à la flexion simple d'une poutre de  $(1m \times 0,2m)$ - Sur l'appui Sens x  $\mu = \frac{M_{tx}}{h A^2 \Omega}$  $\frac{M_{tx}}{b \cdot d^2 f b u} = \frac{0.026}{1 \times 0.18^2 \times}$  $\frac{0,026}{1\times0,18^2\times17}$  = 0,03  $\mu \le \mu_{ab} = 0.187$  alors le calcul sera mener dans le pivot A  $\epsilon s = 10\%$  $\alpha =1,25(1-\sqrt{1-2\mu}) = 1,25(1-\sqrt{1-2\times 0.03}) = 0.04$  $\varepsilon$ b =  $\frac{0.04}{1-0.04}$  \* 10 = **0,41** ‰ ≤ **3,5** ‰  $\sigma s = \frac{fe}{1}$  $\frac{fe}{\gamma s} = \frac{500}{1,15}$  $\frac{500}{1,15}$  = 435 MPa  $z = d (1 - 0.4\alpha) = 0.18 (1 - 0.4 \times 0.04) = 0.177$  m  $\text{Asx} = \frac{M_{u,y}}{1}$  $\frac{M_{u,y}}{z \cdot 0.05} = \frac{0.026}{0.177 \times 4}$  $\frac{0,026}{0,177 \times 435}$  = 3,38 cm<sup>2</sup>

A l'aide de logiciel EXPERT BA, on calcule la section pour les autres cas, les résultats figurent dans le tableau ci-après :

| <b>Sens</b> | $M_0$ (MN.m) | Sur l'appui |                      | Sur la travée |             |  |
|-------------|--------------|-------------|----------------------|---------------|-------------|--|
|             |              | Ma(MN.m)    | Aa(cm <sup>2</sup> ) | Mt(MN.m)      | At $(cm^2)$ |  |
| X           | 0,035        | $-0,018$    | 2,3                  | 0,026         | 3,38        |  |
|             | 0,019        | $-0.018$    | 2,3                  | 0,014         | 2,5         |  |

Tableau 5.1 : Section des armatures dans les deux sens

### **V.2.1.1 Condition de non fragilité**

As 
$$
\ge
$$
 As<sub>min</sub> = 0,23  $\frac{f_{t28}}{f_e} \times b \times d = 0,23 \frac{2.4}{500} \times 1 \times 0,18 = 1,98 \text{ cm}^2$ 

Toutes les sections calculées vérifient la condition de non fragilité dans les deux sens.

### **V.2.1.2 Effort tranchant**

Il faut vérifier que :  $\tau_{\rm u} = \frac{V_{\rm u}}{L}$  $\frac{V_{\rm u}}{\rm b\ d} \leq 0.07 \times \frac{{\rm f}_{\rm c28}}{{\gamma_{\rm b}}}$  $\gamma_{\mathbf{b}}$ = **1,4 MPa** dans les deux sens.

Four 
$$
0,4 \leq \alpha \leq 1
$$
:

\n
$$
\begin{cases}\nV_{ux} = \frac{q_u l_x l_y}{l_x + 2 l_y} = \frac{0.014 \times 5.6 \times 8.05}{5.6 + 2 \times 8.05} = 29 \text{ kN} \\
V_{uy} = \frac{q_u l_x}{3} = \frac{0.014 \times 5.6}{3} = 26 \text{ kN}\n\end{cases}
$$
\n
$$
\begin{cases}\n\tau_{ux} = \frac{V_{ux}}{b d} = \frac{0.029}{1 \times 0.18} = 0, 16 \text{ MPa } \leq 1.4 \text{ MPa} \\
\tau_{uy} = \frac{V_{uy}}{b d} = \frac{0.026}{1 \times 0.18} = 0, 14 \text{ MPa } \leq 1.4 \text{ MPa}\n\end{cases}
$$

Condition vérifiée  $\rightarrow$  Pas besoin d'armatures transversales.

#### **V.2.1.3 Espacement des barres**

Pour une fissuration préjudiciable, l'espacement est donné par la formule suivante :

$$
\begin{cases}\nS_{tx} \le \min \begin{cases}\n2 h = 40 \text{ cm} \\
25 \text{ cm}\n\end{cases} = 25 \text{ cm} \\
S_{ty} \le \min \begin{cases}\n3 h = 60 \text{ cm} \\
33 \text{ cm}\n\end{cases} = 33 \text{ cm}\n\end{cases}
$$

Alors, on adopte le ferraillage :

Sur la travée : sens  $x \rightarrow 5$  HA10 de A = 3,93 cm<sup>2</sup> avec St = 20 cm  $\leq$  25 cm sens y  $\rightarrow$  4 HA10 de A = 3,14 cm<sup>2</sup> avec St = 25 cm  $\le$  33 cm

Sur l'appui : sens  $x \rightarrow 4$  HA10 de A = 3,14 cm<sup>2</sup> avec St = 25 cm  $\leq$  25 cm sens y  $\rightarrow$  4 HA10 de A = 3,14 cm<sup>2</sup> avec St = 25 cm  $\le$  33 cm

## **V.2.2 Panneau de rive**

Panneau de rive de dimensions :  $lx = 5.6 m$  $ly = 8,05 \text{ m}$ 

Panneau en porte-à-faux de dimension :  $lx = 1,95 \text{ m}$  $ly = 8,05 \text{ m}$ 

Le ferraillage des panneaux est résumé dans les tableaux suivants :

| Panneau de rive : $1x = 5,6$ m; $1y = 8,05$ m |                          |             |                  |                      |                  |           |        |              |
|-----------------------------------------------|--------------------------|-------------|------------------|----------------------|------------------|-----------|--------|--------------|
| <b>Sens</b><br>$\alpha$                       | M <sub>0</sub><br>(MN.m) | Sur l'appui |                  |                      |                  | En travée |        |              |
|                                               |                          | Ma(MN.m)    |                  | Aa(cm <sup>2</sup> ) |                  | Mt        | At     |              |
|                                               |                          |             | $0.3 \text{ M0}$ | 0.5 M <sub>0</sub>   | $0.3 \text{ M0}$ | 0.5 M0    | (MN.m) | $\rm (cm^2)$ |
| $\mathbf x$                                   | 0,69                     | 0,035       | $-0.01$          | $-0,0175$            | $\overline{2}$   | 2,3       | 0,03   | 3,9          |
|                                               |                          | 0,019       | $-0.01$          | $-0,0175$            |                  | 2,3       | 0,016  | 2,1          |

Tableau 5.2 : Ferraillage des panneaux de rive

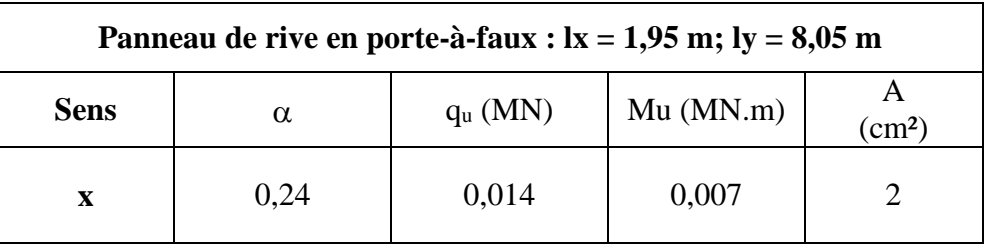

La figure 5.1 présente le ferraillage de dalle pleine sur une bande de 1m

En travée En appui

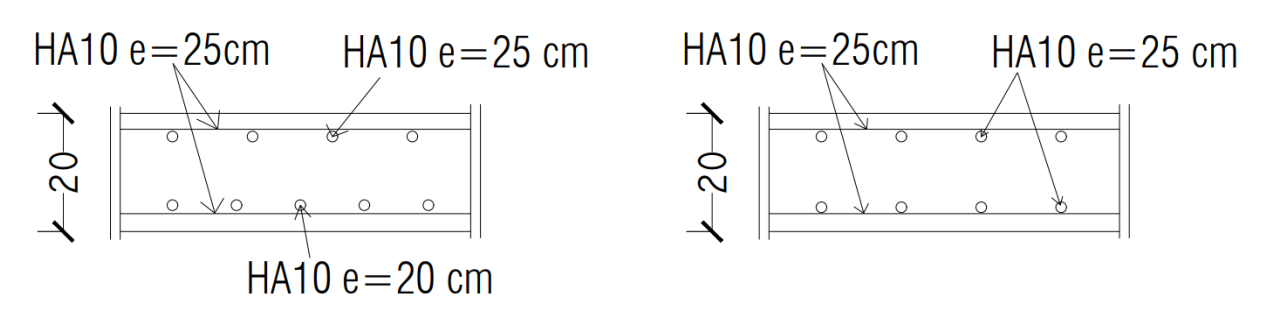

Figure 5.1 : Ferraillage de la dalle pleine
# **V.3 Acrotère**

Pour les terrasses inaccessibles, il est courant d'armer l'acrotère avec un pourcentage minimal exigé par BAEL91/99.

Condition de non fragilité :  $A_{\min} = 0.23 \times b \times d \times \frac{f_{t28}}{f}$  $\frac{f_{28}}{f_e} = 0,23 \times 100 \times 9 \times \frac{f_{t28}}{f_e}$  $\frac{\text{t28}}{\text{f}_{\text{e}}}$  = 0.99 cm<sup>2</sup> On adopte : **4 HA6** = **1,13 cm²**

L'espacement : St  $\leq$  min (3h; 33) = 30cm  $\Rightarrow$  St = 25 cm

Armature de répartition :  $Ar = \frac{A_{\min}}{4} = \frac{1,13}{4}$  $\frac{115}{4}$  = 0,28 cm<sup>2</sup>  $\implies$  On adopte : **2 HA6** = **0,57 cm**<sup>2</sup> de St = 20 cm

La figure suivante présente le ferraillage de l'acrotère :

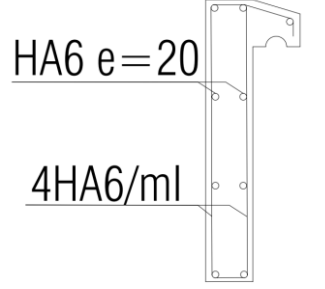

Figure 5.2 : Ferraillage de l'acrotère

## **V.4 Escaliers**

Le type d'escalier utilisé situé à l'intérieur de noyau (Fig.5.3) est un escalier droit à trois volées. Les dimensions nécessaires au départ sont :

- $\checkmark$  Hauteur totale des escaliers de sol à sol fini : H = 350 cm
- $\checkmark$  Longueur : L = 4,8 m
- $\checkmark$  Largeur : 1 = 4,2 m

## **V.4.1 Géométrie**

La relation de blondel est donnée par :

 $58 \le 2h + g \le 64$ h : hauteur de marche. g : giron. On fixe la hauteur de la marche à : h = **17 cm**

Le nombre de marche :  $n=\frac{H}{l}$  $\frac{H}{h} = \frac{350}{17}$  $\frac{150}{17}$  = 20

Giron :

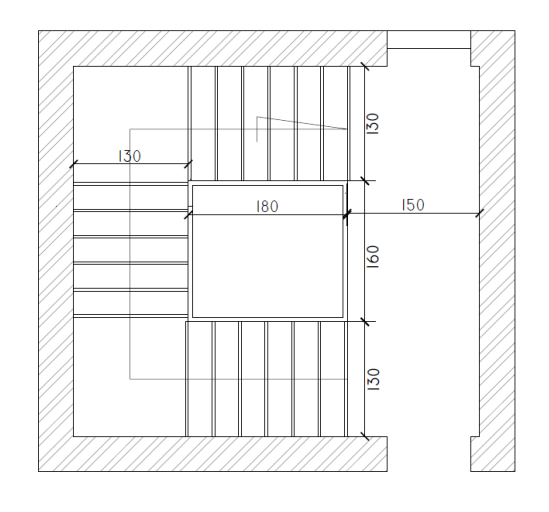

g = **30 cm** Figure 5.3 : Vue en plan d'escalier

#### **V.4.2 Dimensionnement de paillasse**

La paillasse fonctionne comme une poutre de 1 m de largeur, elle doit résister à la flexion excessive. Cette flexion est simple car l'effort normal engendré dans la section est très faible.

Epaisseur de la paillasse est donnée par la relation suivante :  $e \ge \max \left( \frac{Portée}{30} ; 10 \text{ cm} \right)$ Portée = longueur de palier + longueur de paillasse =  $\sqrt{1,8^2 + 1,2^2 + 1,5 + 1,8} = 5,46$  m  $e \ge \max\left(\frac{460}{30}; 10 \text{ cm}\right) = 18,21 \text{ cm}$ 

On prend :  $e_{\text{pailingse}} = 20 \text{ cm} \rightarrow \alpha = 42^{\circ}$ 

Epaisseur du palier est au moins égale à l'épaisseur de la paillasse. Donc, on garde la même epalier = **20 cm**

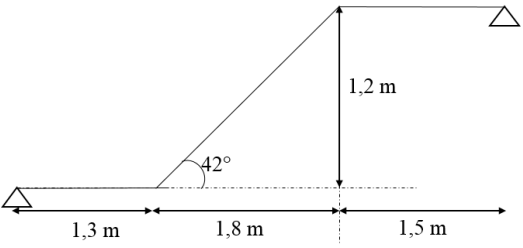

### **V.4.3 Evaluation des charges**

Le tableau 5.3 présente l'évaluation des charges permanente et d'exploitation d'escaliers Tableau 5.3 : Evaluation des charges d'escaliers

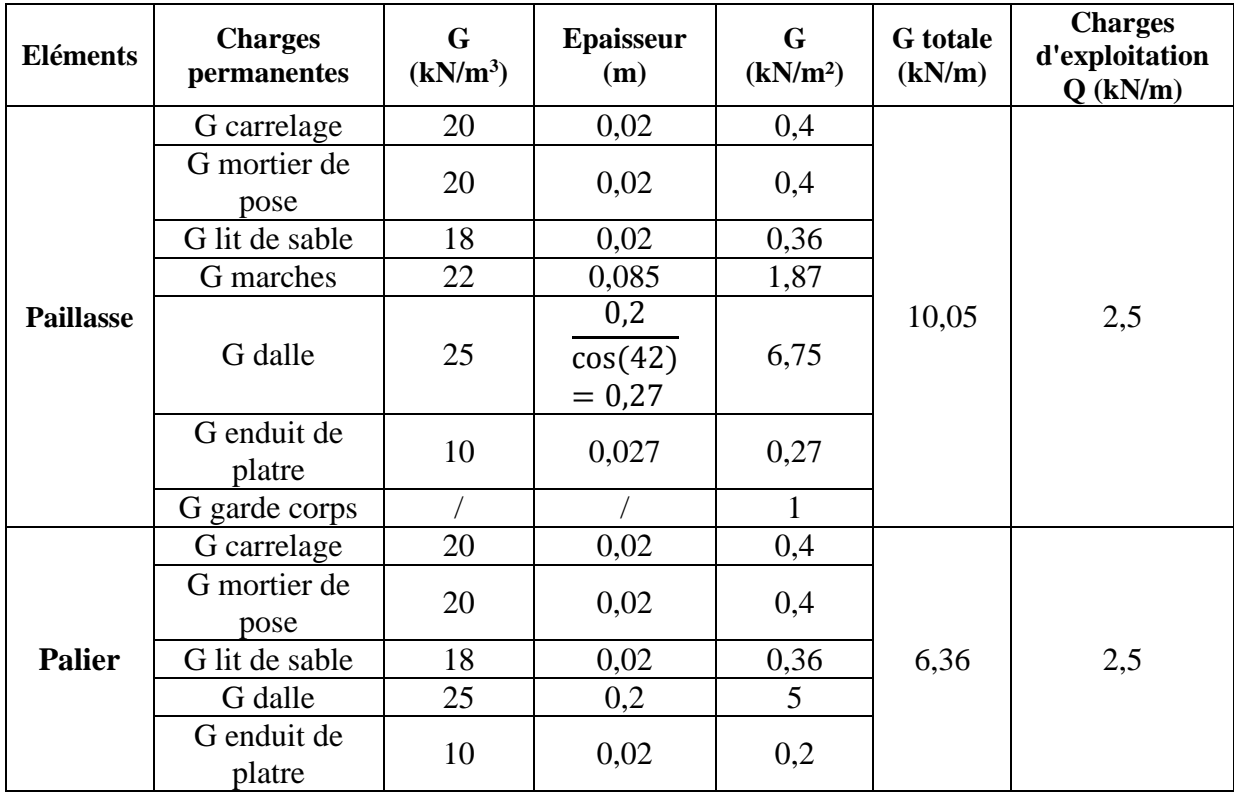

## **V.4.5 Combinaison des charges**

- La paillasse : A l'ELS :  $q_{\text{pailingse}} = G + Q = 10,05 + 2,5 = 12,55$  kN/ m A l'ELU :  $q_{\text{paillasse}} = 1,35 \text{ G} + 1,5 \text{ Q} = 1,35 \times 10,05 + 1,5 \times 2,5 = 17,31 \text{ kN/m}$ 

- Le palier : A l'ELS : qpalier= G + Q = 6,36 + 2,5 = **8,86 kN/ m** A l'ELU : qpalier= 1,35 G + 1,5 Q = 1,35 6,36 + 1,5 2,5 = **12,34 kN/ m**

Système isostatique

La poutre est considérée simplement appuyée des deux cotée. Et, pour prendre en considération les semi-encastrements aux extrémités, nous appliquons une correction en utilisant des coefficients réducteurs pour le moment maximal au niveau des appuis et travée. Ce qui donne :

 ${M_t} = 0,05~M_{150}$ <br> ${M_a} = -0.5~M_{150}$  $\hat{M}_t = 0.85 M_{iso}$ 

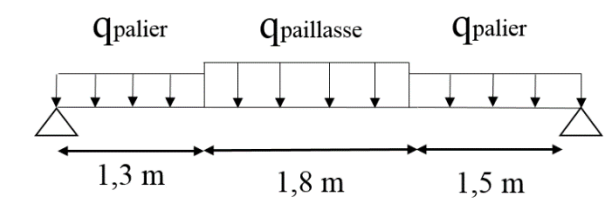

## **V.4.6 Sollicitations de calcul**

A l'aide du logiciel ROBOT, on obtient les moments affichés dans le tableau ci-dessous.

Tableau 5.4 : Sollicitations de calcul

|                         |                        | <b>ELU</b> |           | <b>ELS</b>             |          |           |  |
|-------------------------|------------------------|------------|-----------|------------------------|----------|-----------|--|
| <b>Sollicitation</b>    | Systéme<br>isostatique | En appui   | En travée | Systéme<br>isostatique | En appui | En travée |  |
| <b>Moment</b><br>(kN,m) | 58,76                  | $-29,38$   | 49,946    | 42,79                  | $-21,39$ | 36,37     |  |
| max(kN)                 |                        | 48,19      |           |                        | 35,35    |           |  |

# **V.4.7 Calcul du ferraillage**

Le calcul du ferraillage se fait en flexion simple pour une poutre de 1m de largeur et 0.2 m de hauteur. Les résultats sont résumés dans le tableau ci-dessous :

|        | Acalculée<br>$\rm (cm^2)$ | $A_{min}$<br>$\rm (cm^2)$ | <b>Choix</b> | Aadoptée<br>$\rm (cm^2)$ | <b>St</b><br>(cm) | $Ar$ épartition<br>$\text{cm}^2$ | choix  | Aadoptée<br>$\text{(cm}^2)$ | <b>St</b><br>(cm) |
|--------|---------------------------|---------------------------|--------------|--------------------------|-------------------|----------------------------------|--------|-----------------------------|-------------------|
| Travée | 6,7                       | ,99                       | 6 HA12       | 6,79                     |                   | 3,4                              | 6 HA10 | 4,71                        | 15                |
| Appui  | 3,9                       | .99                       | 6 HA10       | 4,71                     |                   | 2,36                             | 6 HA10 | 4,71                        | 15                |

Tableau 5.5 : Ferraillage des escaliers

## **V.4.8 Vérification au cisaillement**

 $\tau u = \frac{V u}{h}$  $\frac{Vu}{b \times d} = \frac{0,04819}{1 \times 0,18}$  $\frac{0.04819}{1 \times 0.18} = 0.27 \text{ MPa} < \overline{\tau} = 3 \text{ MPa} \rightarrow \text{Condition } \text{veffi}$ 

# **V.4.9. Vérification des prescriptions RPA**

 $A_{\text{adoptée}} = 6.7 + 3.9 = 10.6 \text{ cm}^2 \ge A_{\text{min, RPA}} = 0.005 \text{ b h} = 10 \text{ cm}^2$ 

La figure 5.4 représente le ferraillage d'une volée. La suite du calcul des escaliers se fait de la même manière.

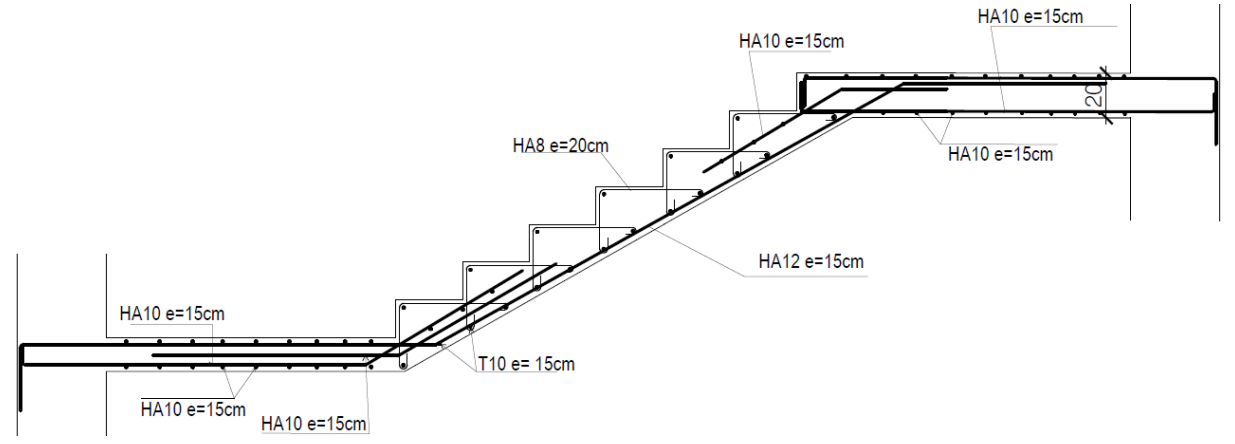

Figure 5.4 : Ferraillage des escaliers

# Chapitre VI : Etude dynamique

# **Chapitre VI : Etude dynamique**

## **VI.1 Introduction**

L'objectif principal de l'étude dynamique des structures est de comprendre comment une structure se comporte lorsqu'elle est soumise à des charges dynamiques. Elle permet de déterminer les caractéristiques sismiques de la structure comme : les réponses sismiques (déformations, déplacements, forces internes), les fréquences et les modes propres de vibration. Grâce à ces caractéristiques, les ingénieures peuvent concevoir et dimensionner les structures de manière appropriée pour garantir leur stabilité, leur résistance aux charges dynamiques et la sécurité des occupants.

La modélisation de l'ouvrage est faite au moyen du logiciel ETABS (Extended Threedimensional Analysis of Building Systems). L'analyse sismique et les vérifications des résultats sont élaborées conformément au RPA99/2003.

## **VI.2 Modélisation des structures**

 La modélisation consiste à représenter un problème physique possédant un nombre de degré de liberté (DDL) infini, par un modèle ayant un nombre de DDL fini reflètant avec une bonne précision les paramètres du système d'origine (masse, rigidité et amortissement). En d'autres termes, la modélisation est la recherche d'un modèle simplifié qui nous rapproche le plus possible du comportement réel de la structure en tenant en compte le plus correctement possible de la masse et de la rigidité de tous les éléments de la structure.

## **VI.3 Analyse sismique**

L'analyse sismique peut être menée à l'aide de trois méthodes :

- Méthode statique équivalente.
- Méthode d'analyse modale spectrale.
- Méthode d'analyse dynamique part accélérogrammes.

## **VI.3.1 Méthode statique équivalente**

 Le principe de cette méthode réside à remplacer les forces réelles dynamiques par un système de forces statiques appliquées suivant deux directions principales de la structure si certaines conditions sont vérifiées. Une des principales conditions qui n'est pas vérifiée pour le bâtiment étudié est la hauteur de ce dernier qui dépasse les 30 mètres, hauteur maximale en zone de forte sismicité (RPA99/2003).

#### **VI.3.2 Méthode modale spectrale**

Cette méthode donne une approximation des réponses maximales sans renseignement sur l'historique du comportement de la structure durant le temps d'application du chargement.

## **Détermination du spectre de réponse**

Le spectre de réponse en accélération utilisé dans l'analyse modale (RPA99/2003) est :

$$
\frac{S_a}{g} = \begin{cases}\n1,25 A \left(1 + \frac{T}{T1} \left(2,5 \eta \frac{Q}{R} - 1\right)\right) & 0 \le T \le T1 \\
2,5 \eta (1,25 A) \left(\frac{Q}{R}\right) & 0 \le T \le T1 \\
2,5 \eta (1,25 A) \left(\frac{Q}{R}\right) \left(\frac{T2}{T}\right)^{2/3} & 0 \le T \le T1 \\
2,5 \eta (1,25 A) \left(\frac{T2}{3}\right)^{2/3} \left(\frac{3}{T}\right)^{5/3} \left(\frac{Q}{R}\right) & T \ge 3,0 s\n\end{cases}
$$

Où,

A: Coefficient d'accélération de zone.

: Facteur de coefficient d'amortissement, en fonction de l'amortissement critique.

R : Coefficient de comportement de la structure.

T1, T2 : Périodes caractéristiques associées à la catégorie du site.

T : Période fondamentale.

Q : Facteur de qualité

 $s_a$  $\frac{\partial a}{\partial g}$ : Accélération spectrale.

- Coefficient d'accélération A

Il est déterminé suivant la zone sismique et le groupe d'usage du bâtiment.

A= **0,25** (zone III et groupe d'usage 2)

- Facteur de coefficient d'amortissement

Il est calculé par la formule suivante :  $\eta = \sqrt{\frac{7}{2}}$  $2+\xi$ 

Où,

 (%) : pourcentage d'amortissement critique en fonction du type de contreventement  $\xi = 10 %$  (voiles, noyau)

$$
\eta = \sqrt{\frac{7}{2+10}} = 0{,}583
$$

- Coefficient de comportement R  $R = 3.5$  (voiles, noyau)

- Périodes caractéristiques T1,T2  $T1 = 0.15$  s (sol ferme S2)  $T2 = 0.4$  s (sol ferme S2)

- Facteur de qualité Q

Le facteur de qualité Q de la structure est en fonction de la redondance, la géométrie, la régularité en plan et en élévation et la qualité du contrôle de la construction. Sa valeur est donnée par la formule suivante :

 $Q = 1 + \sum_{1}^{6} Pq$ 

Où,

Pq : la pénalité à retenir selon que le critère de qualité q est satisfait ou non

 $Q = 1 + 0.05 + 0.05 + 0.1 = 1.25$  (conditions minimales sur les files d'ouvertures, redondance en plan, contrôle de la qualité des matériaux et d'exécution non observés)

### **Modélisation de la structure**

La modélisation des éléments porteurs constituants la structure (Fig.6.2) est réalisée comme suit :

- Tous les nœuds de la base sont encastrés.
- Les poutres et les poteaux ont été modélisé par des éléments linéaires ayant deux nœuds, chaque nœud possède 6 DDL (trois translations et trois rotations).
- Les planchers sont modélisés par des éléments plaques ayant des masses nulles par ce que leurs poids propres sont déterminés dans l'évaluation des charges permanentes.
- Les voiles sont modélisés par des éléments plaques.
- L'application des forces sismiques se fait au niveau du rez de chaussée.

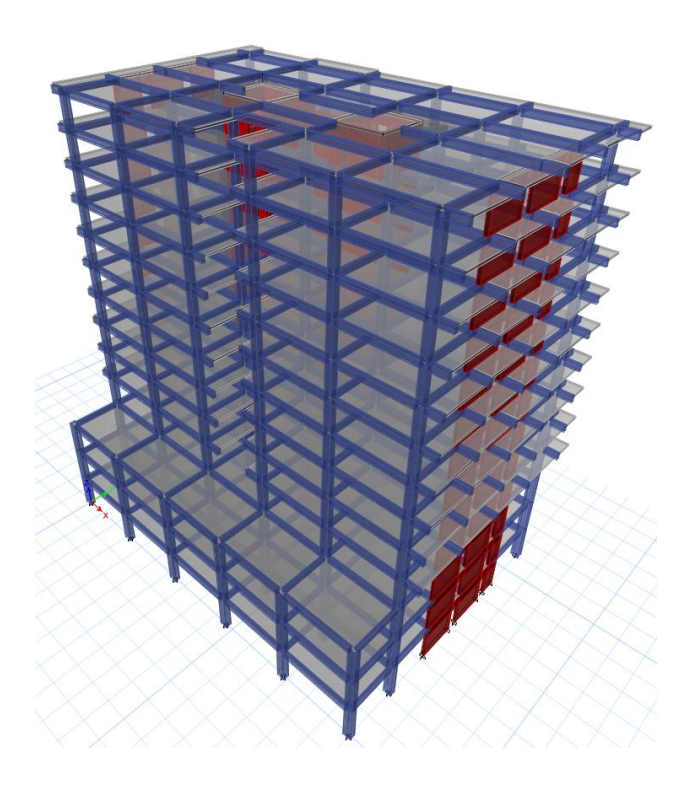

Figure 6.2 : Modèle de structure

#### **Périodes et nombre de modes**

 Le nombre de modes de vibration a considéré dans chacune des deux directions doit être tel que la somme des masses modales effectives pour les modes retenus soit au moins égale à 90% de la masse totale de la structure [9].

Le tableau suivant montre les modes à considérer :

| Mode           | Période | Masse Ux | Masse Uy | Masse cumulée Ux | Masse cumulée Uy |
|----------------|---------|----------|----------|------------------|------------------|
|                | 1,147   | 0,7183   | 0,0000   | 0,7183           | 0,0000           |
| $\overline{2}$ | 0,92    | 1,8E-05  | 0,6995   | 0,7183           | 0,6995           |
| 3              | 0,753   | 0,0029   | 0,0002   | 0,7212           | 0,6998           |
| 4              | 0,309   | 0,1589   | 0,0000   | 0,8801           | 0,6998           |
|                | 0,222   | 0,0000   | 0,18     | 0,8801           | 0,8797           |
| 6              | 0,198   | 0,0032   | 0,0002   | 0,8833           | 0,8799           |
|                | 0,148   | 0,0523   | $\theta$ | 0,9355           | 0,8799           |
| 8              | 0,1     | 0,001    | 0,0529   | 0,9365           | 0,9328           |

Tableau 6.2 : Modes à considérer et ces périodes

### **La période fondamentale (T)**

Elle peut être calculé par des formule empirique ou numérique ça dépend les cas suivants :

- Thumérique  $\leq$  Tempirique  $T = T$  analytique.
- Tempirique  $\le$  Tnumérique  $\le$  1.3Tempirique T = T empirique.
- $1.3$  Tempirique  $\leq$  Tnumérique  $T = 1.3$  Tempirique.

La période empirique : Tempirique/ $x= min(Ta; Tbx)$ Tempirique/y = min (Ta; Tby)

Telles que : Ta =  $C_T \times h_N^{3/4}$  $T_{bx}=0.09\times\frac{h_N}{\sqrt{h_N}}$  $\sqrt{Lx}$  $T_{\rm by}=0.09\times\frac{h_N}{\sqrt{L}}$  $\sqrt{L}y$ 

Où,

h<sub>N</sub> : hauteur mesurée en mètres à partir de la base de la structure jusqu'au dernier niveau 45.93m  $C_T$ : coefficient, fonction du système de contreventement,

 $C_T = 0.05$  (contreventement assuré partiellement au totalement par des voiles en béton armé. Lx, Ly : dimensions de la structure mesurée au niveau du rez de chaussée là où s'applique la résultante sismique

 $Lx = 39.9 \text{ m}$  $Ly = 27,6$  m.

 $Ta = 0.05 \times 45.93^{3/4} = 0.88$  s

$$
Tbx = 0.09 \times \frac{45.93}{\sqrt{39.9}} = 0.65 s
$$

$$
Tby = 0.09 \times \frac{45.93}{\sqrt{27.6}} = 0.78 \text{ s}
$$

Tempirique/x= min  $(0,88s; 0,65s)$   $\Rightarrow$  Tempirique/x =  $0,65$  **s** Tempirique/y= min  $(0,88s; 0,78s)$  => Tempirique/y =  $0,78s$ - Direction X : Tnumérique/x =**1,14 s** 1,3Tempirique/x =**0,845 s**

- 
- 
- 

 $1,3$ Tempirique/x  $\leq$  Tnumérique/x  $Tx = 1,3$ Tempirique/ $x = 0,845$  s

- Direction Y : Tnumérique/y **= 0,92s** 1,3Tempirique/y **= 1,014s**  Tempirique/y  $\le$  Tnumérique/y  $\le$  1,3Tempirique/y  $Ty = Tempirique/y = 0,78s$ 

# **Calcul de l'effort sismique**

 Dans cette méthode, l'intensité effective de la force sismique totale V, Appliquée à la base de la structure doit être calculée successivement dans les deux directions horizontales orthogonale sous forme d'effort tranchant maximum selon la formule suivante :

 $V = \frac{A.D.Q}{R}$ . W

Où,

W : poids total de la structure.

D : facteur d'amplification dynamique moyen.

- Poids total de la structure W

Le poids total est la somme des poids Wi, calculés à chaque niveau i  $W = \sum_{i=1}^{n} W i$  avec  $W i = W_{Gi} + \beta W_{Qi}$ 

Où,

 $W_{Gi}$ : poids dû aux charges permanentes.

 $W_{0i}$ : charges d'exploitation.

: coefficient de pondération.

 $\beta$  = 0,2 (pour bâtiment d'habitation-commerce)

Les résultats ci-dessous (Tab.6.3) sont obtenus au moyen du logiciel ETABS :

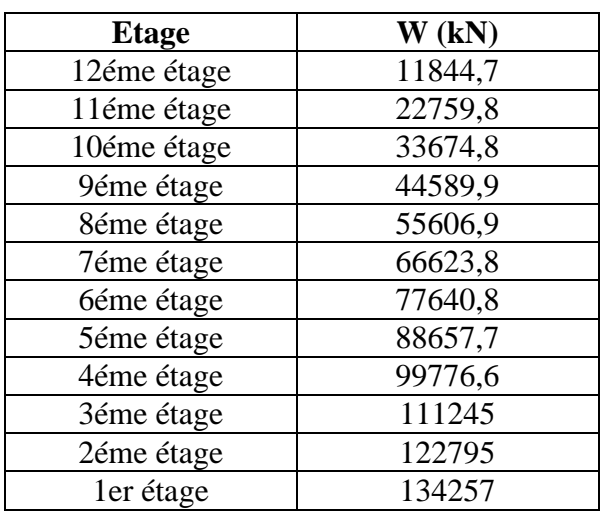

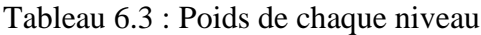

RDC 150283

- Facteur d'amplification dynamique moyen

Il est en fonction de la catégorie du site, du coefficient de correction d'amortissement  $(\eta)$ , et de la période fondamentale de la structure. Il est donné par les relations suivantes :

$$
D = \begin{cases} 2,5 \times \eta & 0 \le T \le T2 \\ 2,5 \eta \times \left(\frac{T2}{T}\right)^{\frac{2}{3}} & T2 \le T \le 3 \ s \\ 2,5 \eta \times \left(\frac{T2}{T}\right)^{\frac{2}{3}} \times \left(\frac{3}{T}\right)^{\frac{5}{3}} & T > 3 \ s \end{cases}
$$

Où,  $\eta = 0,583$ 

 $T2 = 0.4 s$ 

Sens x :  
0,4 s 
$$
\leq
$$
 Tx = 0,845  $\leq$  3 s  
DX = 2,5  $\eta \times \left(\frac{T2}{T}\right)^{\frac{2}{3}}$  = 2,5 x 0,583  $\times \left(\frac{0.4}{0.845}\right)^{\frac{2}{3}}$  = 0,88

Sens y :  $0.4 \text{ s} \le \text{Ty} = 1.052 \le 3 \text{ s}$  $\text{Dy} = 2.5 \,\eta \times \left(\frac{T^2}{T}\right)$  $\frac{1}{T}$ 2  $\overline{\sigma}$  = 2,5 × 0,583  $\times \left(\frac{0.4}{0.78}\right)$ 2  $3^{3} = 0.93$ 

## **Calcul de la force statique totale**

Direction x :  $Vx = \frac{A.Dx.Q}{R}$  $\frac{Dx.Q}{R}$ .  $W = \frac{0.25 \times 0.88 \times 1.25}{3.5}$  $\frac{3,56 \times 1,25}{3,5} \times 150283$ **Vx = 11808 kN** 

Direction Y:  $Vy = \frac{A.Dy.Q}{R}$ .  $W = \frac{0.25 \times 0.93 \times 1.25}{3.5}$  $\frac{3,53 \times 1,23}{3,5} \times 150283$ **Vy = 12479 kN**

#### **La résultante des forces sismique de calcul :**

 La résultante des forces sismiques à la base Vt est obtenue par combinaison des valeurs modales ne doit pas être inférieure à 80 % de la résultante des forces sismiques déterminée par la méthode statique équivalente Vst pour une valeur de la période fondamentale donnée par la formule empirique appropriée.

Direction x :  $\begin{cases} Vdyn/x = 12690 \\ Vstat/x = 11808 \end{cases}$  =>  $\frac{vvdyn/x}{vstat/x}$  $\frac{dVdyn/x}{Vstat/x} = \frac{12690}{11808}$  $\frac{12890}{11808}$  = 1,07 > 80% vérifiée

Direction y :  $\begin{cases} V dy n/y = 14280 \\ V st/y = 12479 \end{cases} \Rightarrow \frac{V V dy n/y}{V stat/y}$  $\frac{V V dy n/y}{V stat/y} = \frac{14280}{12479}$  $\frac{14280}{12479}$  = 1,14 > 80% vérifiée

#### **Vérification des déplacements inter étages**

La structure subira des déformations dans le plan (o, x, y) sous l'action sismique horizontale. Le déplacement horizontal à chaque niveau k de la structure est calculé comme suit :

$$
\delta_k = R \times \delta_{ek}
$$

Où,

 $\delta_k$ : déplacement horizontal à chaque niveau k de la structure

 $\delta_{ek}$ : déplacement du aux forces sismique Fiy compris la torsion.

R : coefficient de comportement.

Le déplacement relatif au niveau k par rapport k-1 est égale à :  $\Delta_k = \delta_k - \delta_{k-1}$ Le RPA préconise que les déplacements relatifs ne doivent pas dépasser 1% de la hauteur d'étage (déplacement admissible) tels que :  $\Delta_{k}$  adm=1% he he : hauteur libre de l'étage considéré.

Donc il faut vérifier selon les deux directions que :  $\Delta_k \leq \Delta_k$  adm. Les résultats sont regroupés dans les deux tableaux suivants :

#### **Sens X**

Tableau 6.4 : Vérification des déplacements inter étages dans la direction X

| <b>Etage</b>      | H <sub>k</sub> | $\delta$ ekx | $\delta$ kx | $\Delta$ kx | $\Delta$ kadm |
|-------------------|----------------|--------------|-------------|-------------|---------------|
| 12éme étage       | 3,4            | 0,05         | 0,18        | 0,01        | 0,03          |
| 11éme étage       | 3,4            | 0,05         | 0,17        | 0,01        | 0,03          |
| 10éme étage       | 3,4            | 0,04         | 0,15        | 0,01        | 0,03          |
| 9éme étage        | 3,4            | 0,04         | 0,14        | 0,01        | 0,03          |
| 8éme étage        | 3,4            | 0,04         | 0,12        | 0,02        | 0,03          |
| 7éme étage        | 3,4            | 0,03         | 0,11        | 0,02        | 0,03          |
| <b>6éme</b> étage | 3,4            | 0,03         | 0,09        | 0,02        | 0,03          |
| 5éme étage        | 3,4            | 0,02         | 0,08        | 0,02        | 0,03          |
| 4éme étage        | 3,4            | 0,02         | 0,06        | 0,02        | 0,03          |
| 3éme étage        | 3,6            | 0,01         | 0,05        | 0,02        | 0,04          |
| 2éme étage        | 3,91           | 0,01         | 0,03        | 0,01        | 0,04          |
| 1éme étage        | 3,91           | 0,00         | 0,02        | 0,01        | 0,04          |
| <b>RDC</b>        | 3.91           | 0.00         | 0.01        | 0.01        | 0.04          |

#### **Sens Y**

| <b>Etage</b>       | H <sub>k</sub> | $\delta$ eky | $\delta_{ky}$ | $\Delta$ ky | $\Delta$ kadm |
|--------------------|----------------|--------------|---------------|-------------|---------------|
| 12éme étage        | 3,40           | 0,04         | 0,14          | 0,01        | 0,03          |
| 11éme étage        | 3,40           | 0,04         | 0,13          | 0,01        | 0,03          |
| 10éme étage        | 3,40           | 0,03         | 0,12          | 0,01        | 0,03          |
| 9éme étage         | 3,40           | 0,03         | 0,11          | 0,01        | 0,03          |
| 8éme étage         | 3,40           | 0,03         | 0,09          | 0,01        | 0,03          |
| 7éme étage         | 3,40           | 0,02         | 0,08          | 0,01        | 0,03          |
| <b>6</b> éme étage | 3,40           | 0,02         | 0,07          | 0,01        | 0,03          |
| 5éme étage         | 3,40           | 0,02         | 0,05          | 0,01        | 0,03          |
| 4éme étage         | 3,40           | 0,01         | 0,04          | 0,01        | 0,03          |
| 3éme étage         | 3,60           | 0,01         | 0,03          | 0,01        | 0,04          |
| 2éme étage         | 3,91           | 0,01         | 0,02          | 0,01        | 0.04          |
| 1éme étage         | 3,91           | 0,00         | 0,01          | 0,01        | 0,04          |
| <b>RDC</b>         | 3,91           | 0,00         | 0,00          | 0,00        | 0,04          |

Tableau 6.5 : Vérification des déplacements inter étages dans la direction Y

La condition  $\Delta_{ky} \leq \Delta_{kadm}$  est vérifiée dans les deux sens.

#### **Vérification d'effet P-**

Les effets du 2éme ordre (effet P- $\Delta$ ) peuvent négligés dans le cas des bâtiments si la condition suivante est satisfaite à tous les niveaux :

$$
\theta = \frac{Pk.Ak}{Vk.hk} \le 0.1
$$

Avec :

Pk : poids totale de la structure et des charges d'exploitation associées au-dessus du niveau k.  $\Delta_k$ : déplacement relatif au niveau k par rapport k-1.

 $V_k$ : effort tranchant d'étage au niveau k.

H<sup>k</sup> : hauteur d'étage k.

Cette vérification se fait selon les directions x et y. les résultats obtenus sont présenter dans les deux tableaux suivants :

| <b>Etage</b>         | $Pk$ (kN) | Hk   | Vx (kN)  | $\Delta_{\mathsf{k}\mathsf{x}}$ | $Pk\times\Delta_{kx}$ | <b>Vx×Hk</b> | $\theta$ x |
|----------------------|-----------|------|----------|---------------------------------|-----------------------|--------------|------------|
| 12éme étage          | 12118,61  | 3,40 | 2355,48  | 0,01                            | 149,64                | 8008,62      | 0.02       |
| 11éme étage          | 23368,56  | 3,40 | 4201,16  | 0,01                            | 311,29                | 14283,94     | 0,02       |
| 10éme étage          | 34618,51  | 3.40 | 5608,96  | 0.01                            | 487,81                | 19070,46     | 0.03       |
| 9éme étage           | 45868,46  | 3,40 | 6719,58  | 0,01                            | 681,49                | 22846,58     | 0,03       |
| 8éme étage           | 57216,17  | 3,40 | 7624,18  | 0,02                            | 872,92                | 25922,20     | 0,03       |
| 7éme étage           | 68563,88  | 3,40 | 8421,66  | 0,02                            | 1076,04               | 28633,64     | 0.04       |
| <b>6</b> 6 éme étage | 79911,59  | 3,40 | 9169,29  | 0,02                            | 1266,44               | 31175,57     | 0,04       |
| 5éme étage           | 91259,30  | 3,40 | 9892,04  | 0,02                            | 1437,65               | 33632,94     | 0,04       |
| 4éme étage           | 102698,00 | 3.40 | 10612,51 | 0,02                            | 1545,60               | 36082,54     | 0.04       |
| 3éme étage           | 114399,90 | 3,60 | 11314,74 | 0,02                            | 1719,32               | 40733,06     | 0.04       |
| 2éme étage           | 126518,72 | 3,91 | 11933,22 | 0,01                            | 1750,89               | 46658,91     | 0,04       |
| 1éme étage           | 138400,91 | 3,91 | 12427,77 | 0,01                            | 1500,68               | 48592,57     | 0,03       |
| <b>RDC</b>           | 150283,09 | 3,91 | 12690,59 | 0,01                            | 869,99                | 49620,21     | 0.02       |

Tableau 6.6 : Vérification d'effet P- $\Delta$  dans la direction X

#### **Sens Y**

Tableau 6.7 : Vérification d'effet P- $\Delta$  dans la direction Y

| <b>Etage</b>      | Pk(kN)    | Hk   | Vy (kN)  | $\Delta_{\mathsf{ky}}$ | $P$ k $\times\Delta_{kv}$ | <b>Vy×Hk</b> | $\theta y$ |
|-------------------|-----------|------|----------|------------------------|---------------------------|--------------|------------|
| 12éme étage       | 12118,61  | 3,40 | 2684,18  | 0,01                   | 146,20                    | 9126,20      | 0,02       |
| 11éme étage       | 23368,56  | 3,40 | 4765,61  | 0,01                   | 290,44                    | 16203,08     | 0,02       |
| 10éme étage       | 34618,51  | 3,40 | 6339,45  | 0,01                   | 439,46                    | 21554,12     | 0,02       |
| 9éme étage        | 45868,46  | 3,40 | 7601,31  | 0,01                   | 591,59                    | 25844,46     | 0,02       |
| 8éme étage        | 57216,17  | 3,40 | 8677,73  | 0,01                   | 740,75                    | 29504,27     | 0,03       |
| 7éme étage        | 68563,88  | 3,40 | 9621,37  | 0,01                   | 881,18                    | 32712,67     | 0,03       |
| <b>6éme</b> étage | 79911,59  | 3,40 | 10483,34 | 0,01                   | 1003,53                   | 35643,36     | 0,03       |
| 5éme étage        | 91259,30  | 3,40 | 11309,85 | 0,01                   | 1097,80                   | 38453,48     | 0,03       |
| 4éme étage        | 102698,00 | 3,40 | 12093,61 | 0,01                   | 1153,45                   | 41118,28     | 0,03       |
| 3éme étage        | 114399,90 | 3,60 | 12825,15 | 0,01                   | 1231,23                   | 46170,54     | 0,03       |
| 2éme étage        | 126518,72 | 3,91 | 13493,19 | 0,01                   | 1239,88                   | 52758,36     | 0,02       |
| 1éme étage        | 138400,91 | 3,91 | 14019,41 | 0,01                   | 988,67                    | 54815,88     | 0,02       |
| <b>RDC</b>        | 150283,09 | 3,91 | 14280,08 | 0,00                   | 552,29                    | 55835,10     | 0,01       |

La condition  $\theta \le 0.1$  est vérifiée dans les deux sens donc l'effet P- $\Delta$  est négligeable.

Chapitre VII : Dimensionnement des éléments structuraux

### **Chapitre VI : Dimensionnement des éléments structuraux**

#### **VII.1 Introduction**

 Après avoir déterminé les sollicitations directement de la modélisation pour le cas le plus défavorable, sous combinaisons sismiques et statiques. Le dimensionnement des éléments structuraux est réalisé conformément selon les règles définis par (CBA93 et RPA99).

Méthode de calcul

Le système du contreventement reprend la totalité (plus de 80%) de la charge sismique :

Ratio  $x = \frac{V_c}{V_d}$  $\frac{V_c}{V d / x} = \frac{10470,46}{12690,59}$  $\frac{10470,40}{12690,59} = 0,82$ Ratio  $y = \frac{V_c}{V_d}$  $\frac{V_c}{V d / y} = \frac{13502,04}{14280,08}$  $\frac{13302,04}{14280,08} = 0,94$ 

Donc on associe les charges verticales aux portiques, alors le ferraillage sera calculé à l'état limite ultime et service.

#### **VII.2 Contreventements verticaux**

Dans cette partie, On a calculé le ferraillage des voiles au niveau du rez de chaussé. Pour le reste (autres niveaux), C'est la même procédure de calcul à suivre.

Il faut répartir la force sismique revenant à chaque niveau aux différents éléments de contreventements (voiles linéaire, voiles en L et noyaux). L'effort repris par chaque élément de contreventement est proportionnel à son inertie.

Cordonnées du centre de torsion  

$$
Xc = \frac{\sum I_{ix} \times x_i}{\sum I_{ix}}
$$
; 
$$
Yc = \frac{\sum I_{jy} \times y_j}{\sum I_{jy}}
$$

Coordonnées du centre de gravité  $Xc = \frac{\sum m_i \times x_i}{\sum m_i}$  ;  $Yc = \frac{\sum m_i \times y_i}{\sum m_i}$ 

Excentricité théorique  $e_{th\acute{e},x} = |Xc - X_G|$  ;  $e_{th\acute{e},y} = |Yc - Y_G|$ 

Dans le cas il est procédé à une analyse tridimensionnelle, en plus de e<sub>thé</sub>, une excentricité additionnelle eacc = 5% L (L étant dimension du plancher perpendiculaire à la direction de l'action sismique) doit être appliquée au niveau du plancher et suivant chaque direction [9].

Les coordonnées du centre de gravité et du centre de torsion sont déterminées à l'aide du logiciel ETABS. Les résultats obtenus figurent dans le tableau 6.1.

| <b>Etage</b>         | $\mathbf{X}_{\mathbf{G}}$<br>(m) | ${\bf Y_G}$<br>(m) | $\mathbf{X}$ <sub>C</sub><br>(m) | $\mathbf{Y}$ C<br>(m) | <b>ethé</b> ,x<br>(m) | <b>Cthé,y</b><br>(m) | <b>e</b> calcul,x<br>(m) | <b>e</b> calcul, v<br>(m) |
|----------------------|----------------------------------|--------------------|----------------------------------|-----------------------|-----------------------|----------------------|--------------------------|---------------------------|
| 12éme étage          | 20,01                            | 17,54              | 20,01                            | 17,54                 | 0,00                  | 0,00                 | 1,38                     | 1,99                      |
| 11éme étage          | 20,03                            | 17,55              | 20,02                            | 17,54                 | 0,01                  | 0,01                 | 1,39                     | 2,00                      |
| 10éme étage          | 20,03                            | 17,55              | 20,02                            | 17,54                 | 0,01                  | 0,00                 | 1,39                     | 1,99                      |
| 9éme étage           | 20,03                            | 17,55              | 20,02                            | 17,54                 | 0,00                  | 0,00                 | 1,39                     | 1,99                      |
| 8éme étage           | 20,03                            | 17,54              | 20,02                            | 17.54                 | 0,00                  | 0,00                 | 1,38                     | 1,99                      |
| 7éme étage           | 20,03                            | 17,54              | 20,02                            | 17,54                 | 0,00                  | 0,00                 | 1,38                     | 1,99                      |
| <b>6</b> 6 éme étage | 20,03                            | 17,54              | 20,02                            | 17,54                 | 0,00                  | 0,00                 | 1,38                     | 1,99                      |
| 5éme étage           | 20,03                            | 17.54              | 20,02                            | 17,54                 | 0,00                  | 0,00                 | 1,38                     | 1,99                      |
| 4éme étage           | 20,04                            | 17,54              | 20,03                            | 17,54                 | 0,01                  | 0,00                 | 1.39                     | 1,99                      |
| 3éme étage           | 20,05                            | 17,50              | 20,03                            | 17,54                 | 0,02                  | 0,03                 | 1,40                     | 2,02                      |
| 2éme étage           | 20,64                            | 13,01              | 20,09                            | 17,11                 | 0,55                  | 4,10                 | 1,93                     | 6,09                      |
| 1er étage            | 20,45                            | 12,63              | 20,12                            | 16,72                 | 0,33                  | 4,09                 | 1,71                     | 6,08                      |
| <b>RDC</b>           | 20,45                            | 12,63              | 20,14                            | 16,40                 | 0,30                  | 3,77                 | 1,68                     | 5,76                      |

Tableau 6.1 : Coordonnées du centre de gravité, centre de torsion et l'excentricité

La position des différents éléments de contreventement est représentée par la figure suivante (Fig.7.1).

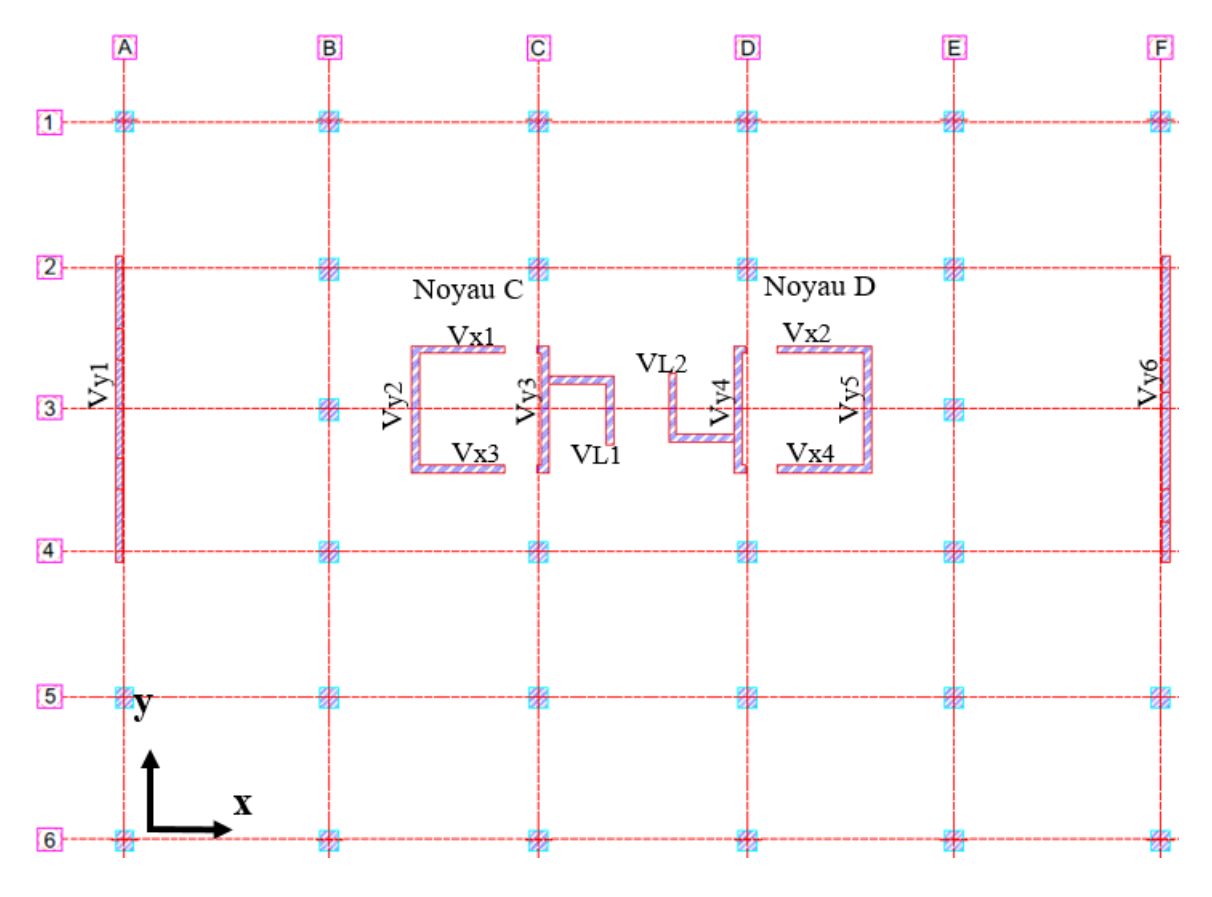

Figure 7.1 : Différents plans de contreventement

#### **VII.2.1 Ferraillage de Vy1**

Les dimensions de  $V_{v1}$  (Fig. 7.2).

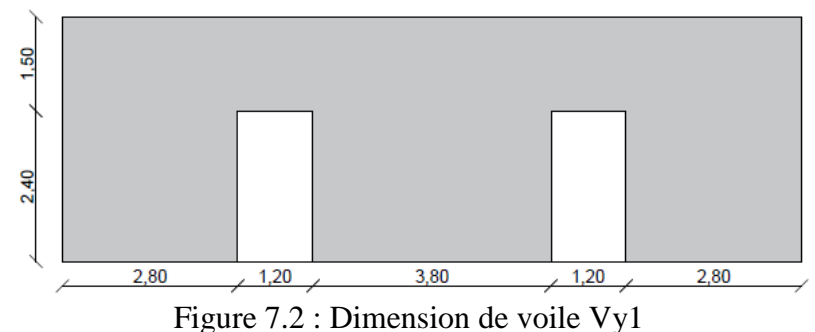

Le rapport des aires des ouvertures et de l'aire totale =  $\frac{5.76}{46.13}$  = 12,48 %. Compris entre 10% et 25%, le voile est considéré comme ayant des ouvertures moyennes.

#### **VII.2.1.1 Trumeaux**

Les trumeaux sont calculés à la flexion composée avec effort tranchant. Dans ce qui suit nous allons ferrailler le trumeau 1 de 2,8 m de longueur (Fig.7.3).

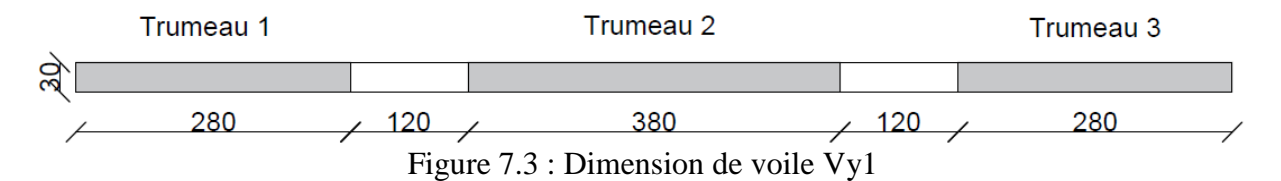

On peut tirer ces efforts directement du logiciel ETABS, les résultats sont obtenus dans le tableau ci-après :

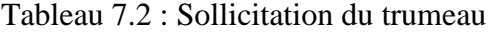

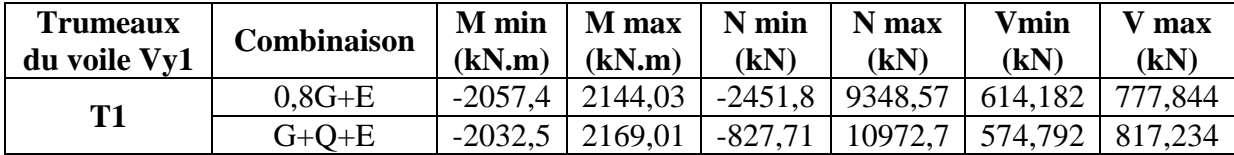

#### **Armatures verticales**

On vérifie s'il y a des contraintes de traction sous la combinaison  $0.8 \text{ G} \pm \text{E}$ 

$$
\sigma_1 = \frac{N}{s} + \frac{M v}{I} = \frac{-2.4}{2.8 \times 0.3} + \frac{2.1 \times 1.4}{\frac{0.3 \times 2.8^3}{I^2}} = 2.5 \text{ MPa}
$$
  

$$
\sigma_2 = \frac{N}{s} - \frac{M v}{I} = \frac{-2.4}{2.8 \times 0.3} - \frac{2.1 \times 1.4}{\frac{0.3 \times 2.8^3}{I^2}} = -8.21 \text{ MPa}
$$

Donc, on doit calculer les armatures verticales pour une bande de largeur d :

$$
d\leq min\left(\frac{h_e}{2}\,;\,\frac{2\,l'}{3}\right)
$$

Avec,

he : hauteur entre nus de planchers du trumeau considéré.

l': longueur de zone comprimée.

1' = 
$$
\frac{h \times \sigma_2}{\sigma_1 + \sigma_2}
$$
  
\n1' =  $\frac{2.8 \times 8.21}{2.5 + 8.21}$  = **1,43 m**  
\n $d \le \min\left(\frac{3.91}{2}; \frac{2 \times 2.47}{3}\right)$  = 1,43 m ⇒ d = **1,43 m**

Sollicitation de bande

 $v' = \frac{d}{2} = 0.715$  m  $s' = b$  d = 0,429 m<sup>2</sup>  $I'= 0.07 \text{ m}^4$  $\sigma'_1$  = - 2,74 MPa  $\sigma'_2 = \sigma_2 = -8.21 \text{ MPa}$ 

La figure 7.4 présente le diagramme des contraintes de section du trumeau 1

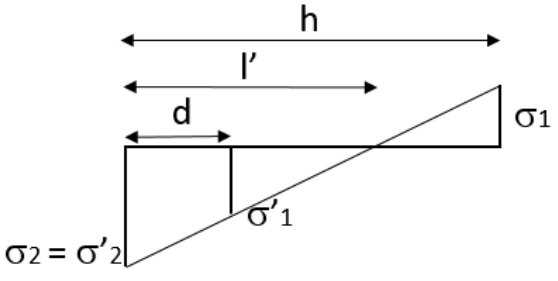

Figure 7.4 : Diagramme des contraintes

$$
\sigma_1' = \frac{N}{0.43} + \frac{0.71 M}{0.07} = -4.59 MPa
$$
  
\n
$$
\sigma_2' = \frac{N}{0.43} - \frac{0.71 M}{0.07} = -9.32 MPa
$$
  
\nN = -2.35 MN  
\nM = 0.27 MN.m

Calcul des armatures à la flexion composée

 $e_0 = \frac{M'}{M'}$  $\frac{M'}{N'} = \frac{0.27}{2.35}$  $\frac{0.27}{2.35}$  = 0,11 m  $e_1 = \frac{d}{2}$  $\frac{d}{2} + e_0 - c = \frac{1,43}{2}$  $\frac{1}{2}$  + 0,11 – 0.05 = **0,78 m**  $e_2 = \frac{d}{2}$  $\frac{d}{2}$  – e<sub>0</sub> – c =  $\frac{1,43}{2}$  $\frac{43}{2}$  – 0,11 – 0.05 = **0,54 m**  $z = e_1 + e_2 = 1,33$  m

As<sub>1</sub> = 
$$
\frac{N' \times e_1}{f_e \times z}
$$
 =  $\frac{2,35 \times 0,78}{500 \times 1,33}$  = **27,7 cm<sup>2</sup>**  
\nAs<sub>2</sub> =  $\frac{N' \times e_2}{f_e \times z}$  =  $\frac{2,35 \times 0,54}{500 \times 1,33}$  = **19,29 cm<sup>2</sup>**  
\nAs<sub>V</sub> = As<sub>1</sub> + As<sub>2</sub> = **46,99cm<sup>2</sup>**

 $\text{AsV/faqade/ml} = \frac{Asv}{2\times s}$  $\frac{12 \times d}{2 \times d} = 16,43 \text{ cm}^2/\text{facade/ml} \ge \text{Asv,minRPA}_{\text{facade/ml}} = 7,5 \text{ cm}^2/\text{facade/ml}$ 

On adopte donc, **9 HA16 /facade/ml = 18,1 cm²/facade/ml**

L'espacement St = 10 cm  $\le a = 30$  cm

**Vérification de la contrainte de compression maximale sous G + Q + E**  $\sigma_{\rm g} = \frac{\rm N}{\rm s}$  $\frac{N}{s} + \frac{M v}{I}$  $\frac{1 \text{ v}}{1} = \frac{10,9}{2.8 \times 0}$  $\frac{10,9}{2.8 \times 0.3} + \frac{2,1 \times 1,4}{0.3 \times 2,8^3}$  $\frac{2,1 \times 1,4}{0.3 \times 2,8^3}$  = 18,33 MPa  $\leq$  f<sub>c28</sub> = 30 MPa 12  $\sigma_d = \frac{N}{2}$  $\frac{N}{s} - \frac{M v}{I}$  $\frac{1 \text{ v}}{1} = \frac{10,9}{2.8 \times 0}$  $\frac{10,9}{2.8 \times 0.3} - \frac{2,1 \times 1,4}{0.3 \times 2,8^3}$  $0.3 \times 2.8^{3}$ 12  $= 7,61 \text{ MPa} \leq f_{c28} = 30 \text{ MPa}$ 

Donc, le béton seul peut prendre les efforts de compression.

#### **Vérification du cisaillement**

 $\tau_{\rm b} = \frac{\nabla}{\hbar}$  $\frac{\nabla}{\mathbf{b} \, \mathbf{d}} = \frac{1.4 \times 1.1}{0.3 \times 0.9 \times}$  $\frac{1.4 \times 1.1}{0.3 \times 0.9 \times 2.8}$  = 2,03 MPa  $\leq \overline{\tau}_{\text{b}} = 0.2$  f<sub>c28</sub> = 6 MPa

Le béton peut prendre les efforts du cisaillement. Mais, le RPA exige un ferraillage minimal égal à :

Ash, $minRPA$  = 0,002 bh Ash<sub>,minRPA</sub> = 0,002 bh = 0,002  $\times$ 0,3 $\times$ 2,8 = 16,8 cm<sup>2</sup> = 3 cm<sup>2</sup>/facade/ml

### Choix : **4 HA10 /facade/ml = 3,14 cm²/facade/ml**

L'espacement St =  $25 \text{ cm} \le a = 30 \text{ cm}$ 

### **Nombre des épingles**

Les deux nappes du voile doivent être reliées avec 4 épingles à chaque 1m<sup>2</sup>. Soit :  $n = 4 \times 0.3 \times 2.8 = 4$ **n = 4 épingles**

#### **Remarque**

- A chaque extrémité du voile (trumeau) l'espacement des barres doit être réduit de moitié sur 1/10 de la largeur du voile. Cet espacement doit être au plus égale à 15 cm.
- Pour les autres armatures, l'espacement est :  $s \le min (1,5 a; 30 cm) = 30 cm$

#### **Ferraillage trumeau 2 et 3**

Les sollicitations de ces trumeaux se trouvent au tableau suivant (Tab.7.3).

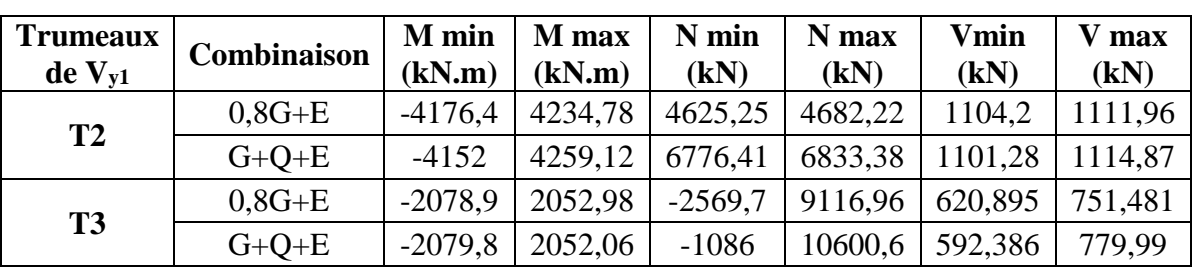

Tableau 7.3 : Sollicitations des trumeaux 2 et 3 du voile Vy1

|                | Asv<br>$(cm^2/f/ml)$ | choix            | A adoptee<br>$\overline{\text{cm}^2/\text{f}/\text{ml}}$ | <b>St</b><br>(cm) | Ash<br>$(cm^2/f/ml)$ | choix       | A adoptee<br>$(cm^2/f/ml)$ | <b>St</b><br>(cm) |
|----------------|----------------------|------------------|----------------------------------------------------------|-------------------|----------------------|-------------|----------------------------|-------------------|
| T <sub>2</sub> | 7,5                  | <b>HA14</b>      | 7,7                                                      | 20                | 3                    | <b>HA12</b> | 4,52                       | 25                |
| <b>T3</b>      | 16,19                | Q<br><b>HA16</b> | 18,1                                                     | 10                | 3                    | <b>HA12</b> | 4,52                       | 25                |

Le ferraillage obtenu figure dans le tableau suivant : Tableau 7.4 : Ferraillage des trumeaux 2 et 3 du voile Vy1

Le schéma du ferraillage du voile V<sub>y1</sub> est représenté par les figures ci-dessous :

#### Trumeau 1

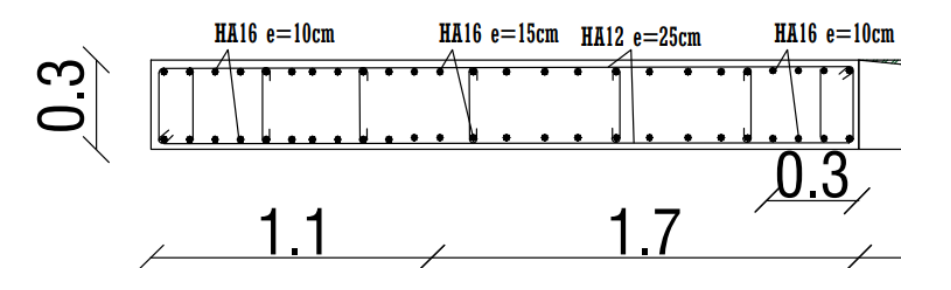

Trumeau 2

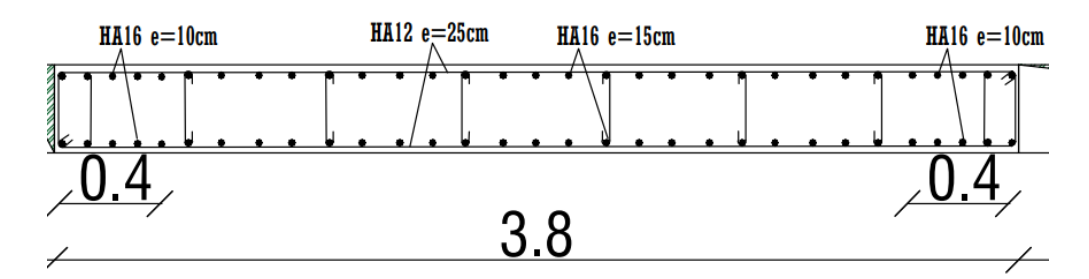

Trumeau 3

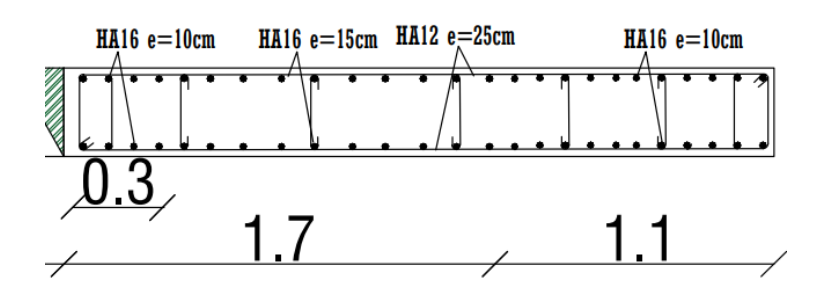

Figure 7.5 : Ferraillage du voile Vy1

# **VII.2.1.2 Linteaux**

Les linteaux sont calculés en flexion simple avec les efforts M, V. Le tableau suivant regroupe les valeurs des efforts du linteau le plus sollicité.

| <b>Combinaison</b> | $Mg$ (kN.m) | $Md$ (kN.m) | Vg(kN)  | Vd (kN) |  |
|--------------------|-------------|-------------|---------|---------|--|
| $0.8G + E$         | 653,06      | 727,29      | 1169,71 | 1178,18 |  |
| $G+O+E$            | 632,6       | 723,95      | 1162,18 | 1173,62 |  |

Tableau 7.5 : Sollicitation du linteau

**Effort tranchant** 

 $\tau = \frac{\nabla}{\hbar}$  $\frac{\nabla}{\mathbf{b} \, \mathbf{d}} = \frac{1.4 \times 1.1}{0.3 \times 0.9 \times}$  $\frac{1.4 \times 1.1}{0.3 \times 0.9 \times 1.5}$  = 3,8 MPa  $\leq \overline{\tau_b}$  = 6 MPa

#### **Aciers longitudinaux**

 $Al \geq \frac{M}{\sqrt{M}}$  $\frac{m}{z \times f_e} b$ z : hauteur totale du linteau  $d'= h/10 = 0.15$  m  $z = h - 2d'$  $z = 1, 5 - 2 \times 0, 15$  $z = 1.2$  m

M : moment dû à l'effort tranchant  $\overline{V}$  $Al \geq \frac{0.72}{1.8 \times 10^{-7}}$  $\frac{0.72}{1.2 \times 500} = 12$  cm<sup>2</sup> Al<sub>min,RPA</sub> = 0,0015 bh = 0,0015  $\times$  0,3  $\times$  1,5 = 6,75 cm<sup>2</sup>

Choix : 6 HA16 **= 12,06 cm²**

#### **Aciers transversaux**

L'élancement est :  $\lambda_{\rm g} = \frac{l}{l}$  $\frac{l}{h} = \frac{1,2}{1,5}$  $\frac{1}{1.5} = 0.8 \le 1 \implies At \ge \frac{S V}{f_e (l-1)}$  $f_e$  (l-S)

Où, s : espacement  $s = 10$ cm

 $V = min (V_1; V_2)$  $V_1 = 2 \times 1, 1 = 2, 2$  MN  $V_2 = \frac{M_g + M_d}{l}$  $\frac{M_d}{1} = \frac{0.7 + 0.7}{1.2}$  $\frac{1}{1,2}$  = 1,16 MN  $V = min(2,2; 1,16)$  $V = 1,16$  MN

At  $\geq \frac{0.1 \times 1.16}{500 \times 1.2 \times 1.16}$  $\frac{6,1 \times 1,16}{500 \times (1,2-0,15)}$  = 2,2 cm<sup>2</sup> Donc on adopte 4 HA12 = 4,52 cm<sup>2</sup> At<sub>min,RPA</sub> = 0,0015 bh = 0,0015  $\times$  0,3  $\times$  1,5 = **6,75 cm<sup>2</sup>** 

Choix : 4 HA14 **= 8,04 cm²**

#### **Acier de peau**

 $Ac \ge 0,002$  bh =  $0,002 \times 0,3 \times 1,5 = 9$  cm<sup>2</sup>  $\rightarrow$  Choix : 6 HA14 = 9,24 cm<sup>2</sup>

Le ferraillage du linteau est schématisé par la figure ci-dessous :

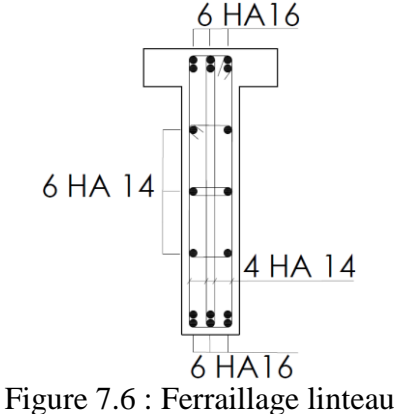

## **VII.2.2 Ferraillage des noyaux**

Les noyaux utilisés pour contreventer ce bâtiment comportent quatre files : deux sont pleines et deux avec des ouvertures. Pour les files avec ouvertures, connaissant les efforts dans ces dernières, on les calcule comme des voiles avec ouvertures (c'est-dire comme nous l'avons fait plus haut pour le voile Vy1).).

Dans cette section, pour les trumeaux ayant la même rigidité et soumis aux mêmes efforts, le ferraillage est identique.

Les efforts obtenus figurent dans le tableau ci-après : Tableau 7.6 : Sollicitations dans les files de voiles

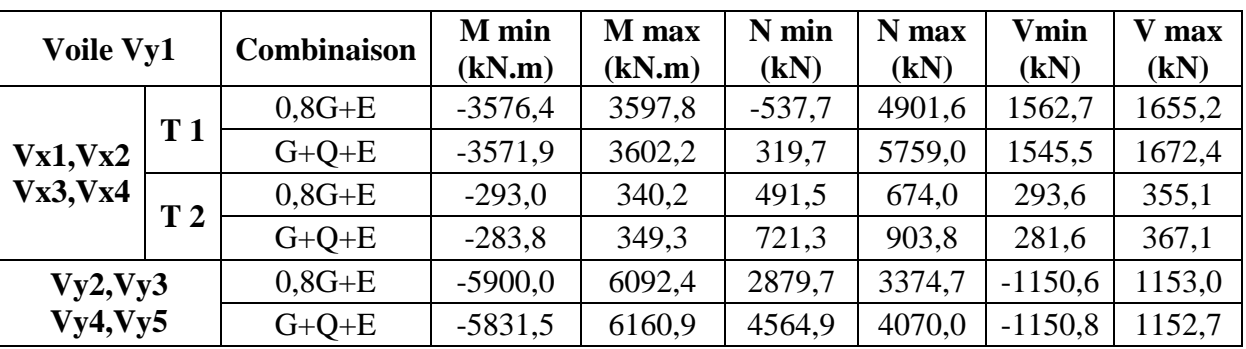

Le ferraillage est résumé dans le tableau suivant :

Tableau 7.7 : Ferraillage des files de voiles

| Voile Vy1            |                | Asv                            | choix  | A<br>adoptée                   | <b>St</b><br>(cm) | Ash<br>$(cm^2/f/ml)$ | choix  | A<br>adoptee<br>$(cm^2/f/ml)$ | <b>St</b><br>(cm) |
|----------------------|----------------|--------------------------------|--------|--------------------------------|-------------------|----------------------|--------|-------------------------------|-------------------|
| Vx1,Vx2              | T <sub>1</sub> | 12,38<br>cm <sup>2</sup> /f/ml | 7 HA16 | 14,07<br>cm <sup>2</sup> /f/ml | 12                | 3                    | 4 HA12 | 4,52                          | 25                |
| Vx3, Vx4             | T <sub>2</sub> | $7.2 \text{ cm}^2$             | 4 HA16 | $8,04 \text{ cm}^2$            | 15                | 3                    | 4 HA12 | 4,52                          | 25                |
| Vy2, Vy3<br>Vy4, Vy5 |                | 13,99<br>cm <sup>2</sup> /f/ml | 7 HA16 | 14,07<br>cm <sup>2</sup> /f/ml | 12                | 3                    | 4 HA12 | 4,52                          | 25                |

### **VII.2.3 Voile en forme L**

Les efforts dans le voile en L se trouvent dans le tableau 7.7.

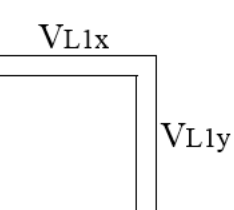

Tableau 7.7 : Sollicitations du voile en forme L

| <b>Sens</b> |             | Combinaison | M min<br>(kN.m) | M max<br>(kN.m) | N min<br>(kN) | N max<br>(kN) | <b>Vmin</b><br>(kN) | V max<br>(kN) |
|-------------|-------------|-------------|-----------------|-----------------|---------------|---------------|---------------------|---------------|
|             | <b>VL1x</b> | $0.8G + E$  | $-2337,3$       | 2322,9          | $-1190,6$     | 4634,4        | 1439,5              | 1449,7        |
| X           |             | $G+Q+E$     | $-2341,5$       | 2318,7          | $-527,8$      | 5297,2        | 1436,4              | 1452,8        |
|             | <b>VL1y</b> | $0.8G + E$  | $-379,9$        | 441,7           | $-3205,0$     | 6583,3        | 309,7               | 325,1         |
|             |             | $G+O+E$     | $-361,1$        | 460,6           | $-2564,8$     | 7223,5        | 305,7               | 329,1         |
|             | <b>VL1x</b> | $0.8G + E$  | $-134,8$        | 120,5           | 221,4         | 3222,5        | 71,8                | 82,0          |
| Y           |             | $G+Q+E$     | $-139,1$        | 116,3           | 884,2         | 3885,3        | 68,7                | 85,1          |
|             | <b>VL1y</b> | $0.8G + E$  | $-1765,8$       | 1827,6          | 913,8         | 2464,6        | 429,6               | 444,9         |
|             |             | $G+Q+E$     | $-1746,9$       | 1846,4          | 1554,0        | 3104,8        | 425,5               | 449,0         |

Le ferraillage est résumé dans le tableau suivant :

Tableau 7.7 : Ferraillage du voile en forme L

|             | Asv<br>(cm <sup>2</sup> /f/ml) | choix       | A adoptee<br>$(cm^2/f/ml)$ | <b>St</b><br>$\epsilon$ (cm) | Asv<br>$(cm^2/f/ml)$ | choix            | A adoptee<br>$(cm^2/f/ml)$ | <b>St</b><br>$\epsilon$ (cm) |
|-------------|--------------------------------|-------------|----------------------------|------------------------------|----------------------|------------------|----------------------------|------------------------------|
| <b>VL1x</b> | 17,67                          | <b>HA16</b> | 10                         | 10                           |                      | 4<br><b>HA12</b> | 4,52                       | 25                           |
| <b>VL1y</b> | 14,01                          | <b>HA16</b> | 10                         | 12                           | 3                    | 4<br><b>HA12</b> | 4,52                       | 25                           |

Schéma de ferraillage du voile de forme L est présenté dans la figure 7.7

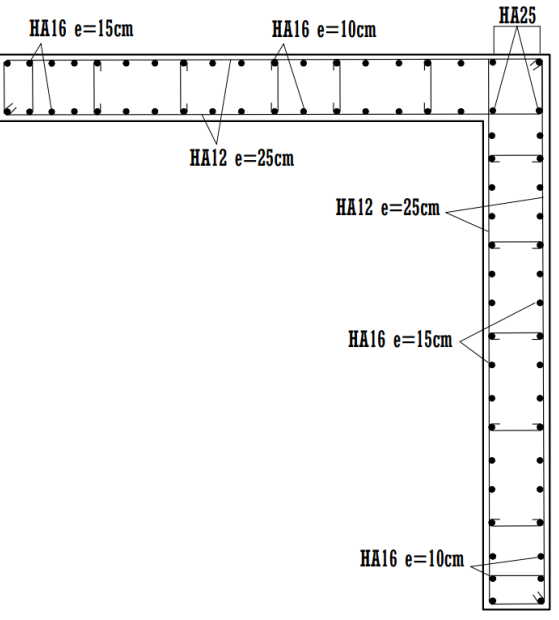

Figure 7.7 : Ferraillage du voile de forme L

### **Remarque**

Le voile en L VL2 est soumis aux mêmes efforts que VL1, il aura donc un ferraillage identique.

## **VII.3 Poteaux**

Les poteaux sont des éléments structuraux, soumis à un effort normal et à un moment de flexion dans les deux directions. Donc ils sont calculés en flexion composée.

Selon règlement BAEL91, les combinaisons des charges utilisées lors du calcul des poteaux sont les suivantes :

- ELU  $1,35$  G + 1,5 Q
- $ELS : G + Q$

Les combinaisons des efforts internes (M, N) utilisées sont les suivantes :

- N max et M correspondant
- N min et M correspondant
- M max et N correspondant

Les résultats des efforts internes représentés dans les tableaux suivants sont dans les poteaux les plus sollicités dans chaque cas.

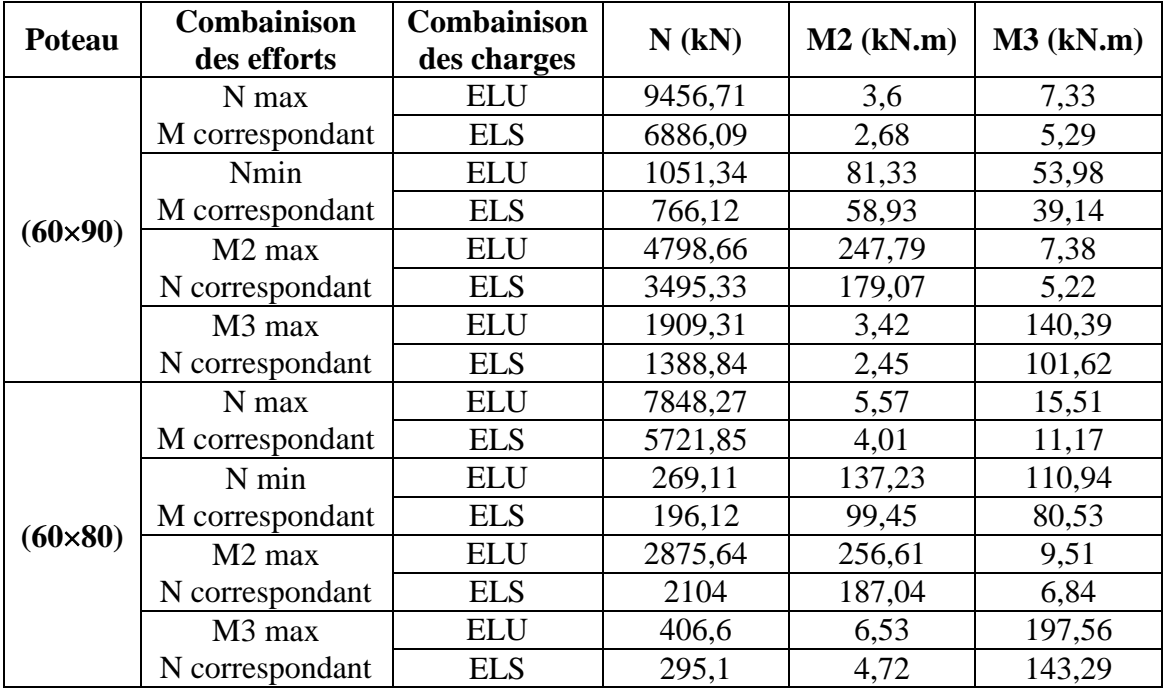

Tableau 7.8 : Efforts internes des poteaux de section :  $(60 \times 90)$  et  $(60 \times 80)$ 

| <b>Poteau</b>    | <b>Combainison des</b> | <b>Combainison</b> | $N$ (kN) | $M2$ (kN.m) | $M3$ (kN.m) |  |
|------------------|------------------------|--------------------|----------|-------------|-------------|--|
|                  | efforts                | des charges        |          |             |             |  |
|                  | N max                  | <b>ELU</b>         | 5655,54  | 1,37        | 13,21       |  |
|                  | M correspondant        | <b>ELS</b>         | 4117,59  | 1,04        | 8,39        |  |
|                  | Nmin                   | <b>ELU</b>         | 1381,52  | 66,59       | 40,52       |  |
|                  | M correspondant        | <b>ELS</b>         | 1052,38  | 48,94       | 29,37       |  |
| $(60 \times 70)$ | M <sub>2</sub> max     | <b>ELU</b>         | 1542,56  | 294,31      | 2,63        |  |
|                  | N correspondant        | <b>ELS</b>         | 1129,17  | 214,4       | 1,84        |  |
|                  | M <sub>3</sub> max     | <b>ELU</b>         | 2016,3   | 4,4         | 231,05      |  |
|                  | N correspondant        | <b>ELS</b>         | 1472,8   | 3,17        | 168,22      |  |
|                  | $N$ max                | <b>ELU</b>         | 2511,02  | 2,13        | 28,77       |  |
|                  | M correspondant        | <b>ELS</b>         | 1827,76  | 1,55        | 19,55       |  |
|                  | Nmin                   | <b>ELU</b>         | 230,15   | 117,64      | 60,13       |  |
|                  | M correspondant        | <b>ELS</b>         | 169,06   | 86,26       | 44,27       |  |
| $(60 \times 60)$ | M <sub>2</sub> max     | <b>ELU</b>         | 347,26   | 320,69      | 7,4         |  |
|                  | N correspondant        | <b>ELS</b>         | 255,38   | 233,86      | 5,3         |  |
|                  | M <sub>3</sub> max     | ELU                | 348,12   | 3,81        | 304,53      |  |
|                  | N correspondant        | <b>ELS</b>         | 255,66   | 2,83        | 221,82      |  |

Tableau 7.9 : Efforts internes des poteaux de section :  $(60\times70)$  et  $(60\times60)$ 

Pour le ferraillage nous allons détailler le calcul du poteau (60×90) sous la combinaison des efforts :  $M_3$  max et N correspondant dans le sens x. Pour les autres, ils sont calculés à l'aide du logiciel EXPERT BA.

La figure 7.7 présente le repérage des poteaux.

Chapitre VI : Dimensionnement des éléments structuraux

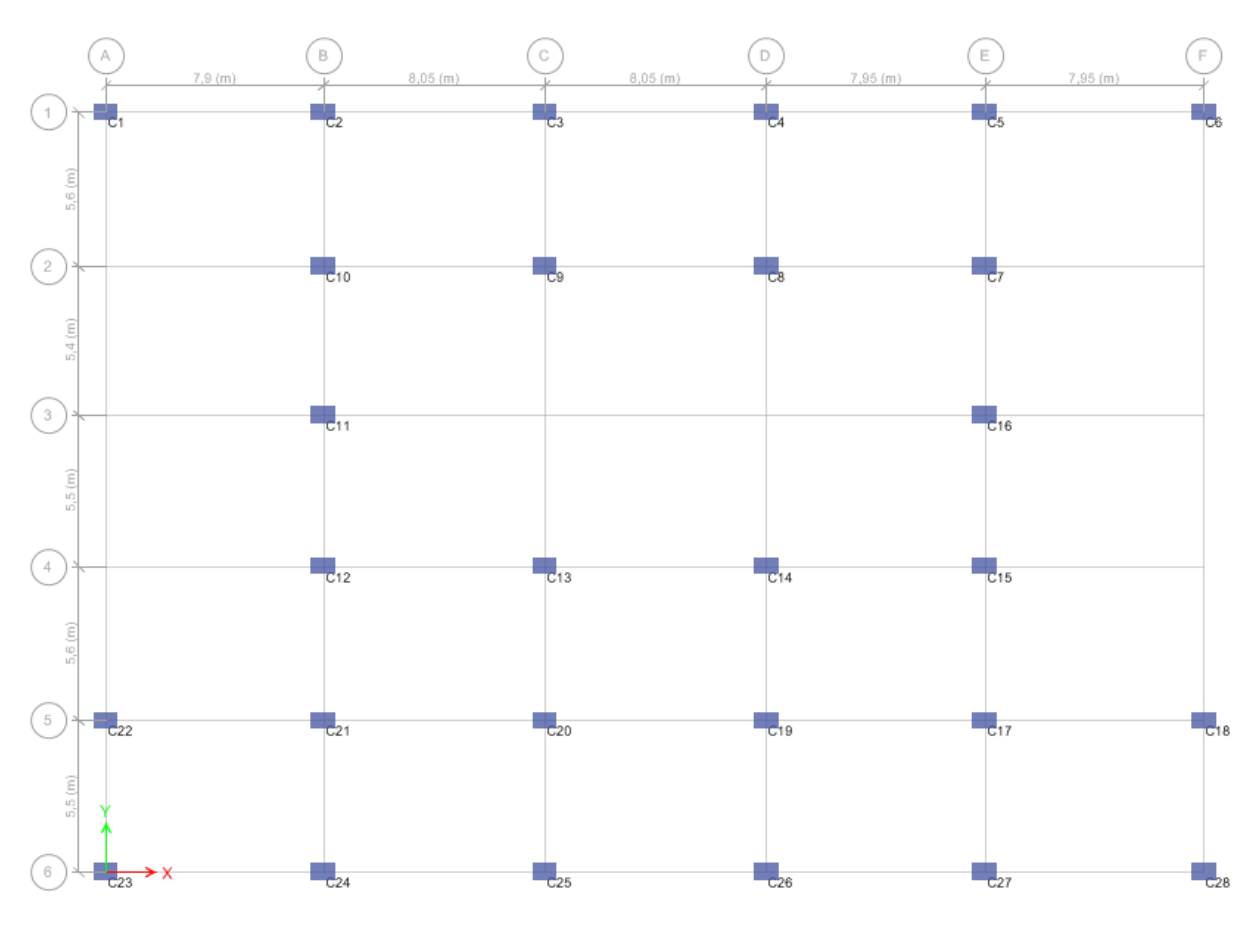

Figure 7.8 : Emplacement des poteaux

#### **VII.4.1. Ferraillage longitudinal**

**Sens x**

 $M_{u,x}^{\circ} = M3$  (ELU) = 0,25 MN.m  $N_{u,x}^{\circ} = N$  cor = 4,8 MN  $M<sub>ser,x</sub> = 0,18$  MN.m  $N_{\text{ser},x} = 3.5$  MN  $h = 0,6$  m  $b = 0.9$  m  $d' = 0,06$  m  $d = 0,54$  m  $\sigma s = \frac{fe}{\sqrt{2}}$  $\frac{fe}{\gamma s} = \frac{500}{1,15}$  $\frac{300}{1,15}$  = 435 MPa

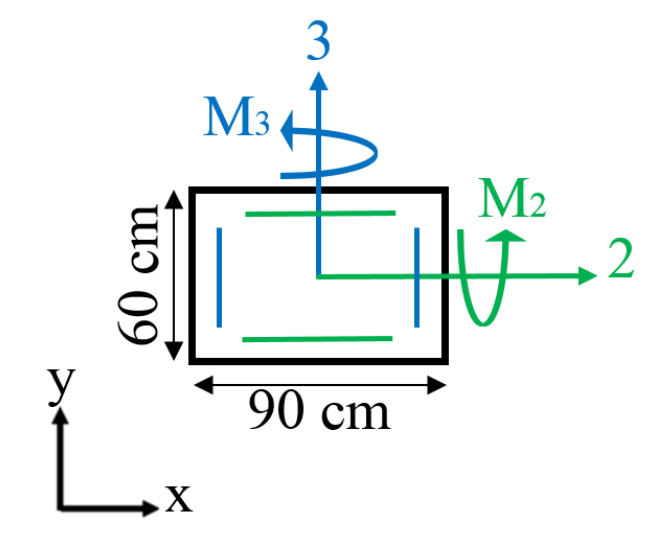

A l'état limite ultime  $e_0 = \frac{M u_{,x}}{N u_{,x}}$  $\frac{M_{\rm u,x}}{N_{\rm u,x}} = \frac{0.25}{4.8}$  $\frac{1}{4,8}$  = 0,05 m

Dans la flexion composée, il faut introduire une excentricité additionnelle e<sup>a</sup> de la force extérieure. Cette excentricité traduit l'imperfection géométrique.

$$
e_a = max
$$
  $\left\{ \frac{2 \text{ cm}}{\frac{l_0}{250}} \right\} \Rightarrow e_a = max$   $\left\{ \frac{350}{250} = 1,4 \text{ cm} \right\} \Rightarrow e_a = 0,02 \text{ m}$ 

97

e<sub>1</sub> = e<sub>0</sub> + e<sub>a</sub> = 0,05 + 0,02 = **0,07** cm  
\n
$$
\frac{l_f}{h} = \frac{0.7 \times 3.5}{0.6} = 4,08 < \max \left\{ \frac{1.5}{h} = \frac{20 \times 0.38}{0.6} = 12.66 = 12,66 \right\}
$$
\n
$$
\alpha = \frac{M_G}{M_G + M_Q} = \frac{266.46}{266.46 + 1.5} = 0.9
$$
\n
$$
e_2 = \frac{3 l_f^2}{10^4 \times h} (2 + 2 \alpha) = \frac{3 \times 2.45^2}{10^4 \times 0.6} (2 + 2 \times 0.9) = 0.01
$$
\ne = e<sub>a</sub> + e<sub>0</sub> + e<sub>2</sub> = 0,02 + 0,07 + 0,01 = **0,1**  
\nM<sub>2</sub> = (N<sub>u</sub> - h × b × f<sub>bu</sub>)  $\left(\frac{h}{2} - d'\right) = (4.8 - 0.6 \times 0.9 \times 17) \left(\frac{0.6}{2} - 0.06\right) = -1,05$   
\nM<sub>3</sub> = N<sub>u</sub>  $\left(\frac{h}{2} - d'\right) - (0.337h - 0.81d')b \times h \times f_{bu} = 4.8 \times 0.24 - (0.337 \times 0.6 - 0.81 \times 0.06) \times 0.6 \times 0.9 \times 17$   
\nM<sub>3</sub> = -**0,25**

$$
\begin{cases}\nM_u = 0.25 \ge M_2 \\
M_u = 0.25 \ge M_3\n\end{cases} \Rightarrow \Psi = \frac{0.3754 b h f_{bu} h + N_u \left(\frac{h}{2} - d'\right) - M_u}{(0.8571 h - d') b \times h \times f_{bu}}
$$

$$
\psi = \frac{0.3754 \times 9.18 \times 0.6 + 4.8 \left( \frac{0.6}{2} - 0.06 \right) - 0.25}{(0.8571 \times 0.6 - 0.06) 9.18} = 0.71 \le 0.8095
$$

Donc, la section est partiellement comprimée (utilisation du diagramme de flexion simple)  $a = d - \frac{h}{a}$  $\frac{\text{m}}{2}$  + e = 0,54 – 0,3 + 0,1 = 0,34  $M_{ua} = 4.8 \times 0.34 = 1.63$  MN.m  $\alpha_1 = \frac{7}{7+2}$  $\frac{7}{7+2\times\varepsilon_1}=\frac{7}{7+2\times1}$  $\frac{7}{7+2\times0,22}$  = 0,94  $\mu_1 = 0.8 \alpha_1 (1 - 0.4 \alpha_1) = 0.8 \times 0.94 (1 - 0.4 \times 0.94) = 0.469$ 

Moment réduit :  $\mu = \frac{M_{ua}}{h A^2 \Omega}$  $\frac{M_{ua}}{b \cdot d^2 f b u} = \frac{1,63}{0,9 \times 0,54^2}$  $\frac{1,63}{0,9\times0,54^2\times17}$  = **0,365**  $\mu_1 = 0.469 \ge \mu \ge \mu_{ab} = 0.1859$  alors le calcul sera mener dans le pivot B  $\alpha = 1,25$  (1- $\sqrt{1-2\mu}$ ) = 1,25 (1- $\sqrt{1-2\times 0,365}$ ) = 0,6

$$
\beta = 0.8 \; \alpha = 0.8 \times 0.6 = 0.48
$$

$$
A_{su} = \frac{\beta \times b \times d \times f_{bu}}{\sigma s} - \frac{N_u}{\sigma s} = \frac{0.48 \times 0.9 \times 0.54 \times 17}{435} - \frac{4.8}{435} = -19 \text{ cm}^2 \le 0
$$

Donc, le béton seul peut reprendre cette flexion. Cependant, on doit armer la section avec un pourcentage minimal, tel que :

A min,BAEL = max { 0,23 bd <sup>f</sup>t28 fe = 0,23 × 0,9 × 0,54 × 2,4 500 = 5,36 cm² b h 1000 = 0,6×0,9 100 = 5,4 cm² **= 5,4 cm²** A min,RPA = 0,009 90 60 = **48,6 cm²**

Asu = max (A min,BAEL ; A min,RPA) = max (5,4 cm² ; 48,6 cm²) **= 48,6 cm²**

#### Choix: **16 HA20 = 50,26 cm²**

 $St = \frac{90 - 10 - (2 \times 6)}{5}$   $\rightarrow$  St=13cm

#### **Longueur de recouvrement**

La longueur minimale de recouvrement est 50 fois le diamètre des armatures longitudinales pour la zone III. Soit,  $l_r = 50 \phi = 50 \times 2 = 100 \text{ cm}$ 

#### **VII.4.2. Vérification au cisaillement**

Selon le RPA99, la contrainte conventionnelle de calcul dans le béton sous combinaison sismique  $\tau_u$ , est :

$$
\tau_u = \frac{\nu_{u,max}}{b \times d} \leq \overline{\tau_u} = \rho_d \times f_{c28}
$$

Sens x :  $V_{u,x,max} = 0,214$  MN  $\rho_d = 0.075 \text{ si } \lambda_g = \frac{350}{60}$  $\frac{350}{60}$  = 5,83  $\geq$  5  $\tau_{\rm u} = \frac{0.214}{0.0 \times 0.15}$  $\frac{0,214}{0,9 \times 0.51}$  = **0,47 MPa**  $\leq \overline{\tau_u}$  = 0,075  $\times$  30 = **2,25 MPa** 

Sens y :  $V_{u,x,max} = 0,212$  MN  $\rho_d = 0.04 \text{ si } \lambda_g = \frac{350}{90}$  $\frac{90}{90}$  = 3,88 < 5  $\tau_{\rm u} = \frac{0.212}{0.6 \times 0.6}$  $\frac{0,212}{0,6 \times 0,81}$  = **0,44 MPa**  $\leq \overline{\tau_u}$  = 0,04  $\times$  30 = **1,2 MPa** 

La condition est vérifiée dans les deux sens.

#### **VII.4.3. Ferraillage transversal**

Selon RPA99 (article 7.4.2.2), les armatures transversales sont calculées avec la formule suivante :

 $A_t$  $\frac{A_t}{t} = \frac{\rho V_u}{h_1 \times j}$  $h_1 \times f_e$ 

Où,

Vu : effort tranchant de calcul h<sup>1</sup> : hauteur totale de la section brute  $\rho_a$ : coefficient correcteur.  $\rho_a = 3.75$  car  $\lambda_{\rm g,min} = 3.88 < 5$ t : espacement des armatures  $t \leq 10$  cm zone nodale  $t' \leq \min\left(\frac{b_1}{2}\right)$  $\frac{b_1}{2}$ ;  $\frac{h_1}{2}$  $\frac{a_1}{2}$ ; 10  $\phi_1$ ) zone courante,  $\phi_1$  diamètre minimal des armatures longitudinales

t'≤ 20 cm

 $Choix : t = 10cm : t'= 15cm$ 

$$
A_t = \frac{\rho V_u t}{h_1 \times f_e} = \frac{3.75 \times 0.214 \times 10}{60 \times 500} = 2.67 \text{ cm}^2
$$

 $On a$ 

 $3 < \lambda_{\text{g,min}} = 4.34 < 5 \rightarrow \frac{A_{t,min, RPA}}{4 \times h}$  $\frac{min, RPA}{t \times b_1}$  par interpolation est égale à 0,52%

99

 $A_{t,min, RPA} = 0.52\%$  t ×b = 0,0052 × 10 × 90 = 4,68 cm<sup>2</sup>

 $A_t = 2,67$  cm<sup>2</sup>  $\leq A_{t,min, RPA} = 4,68$  cm<sup>2</sup>  $Choix : 6HA10, A<sub>t</sub> = 4,71 cm<sup>2</sup>$ 

La figure 7.8 représente le ferraillage du poteau de 1er sous-sol

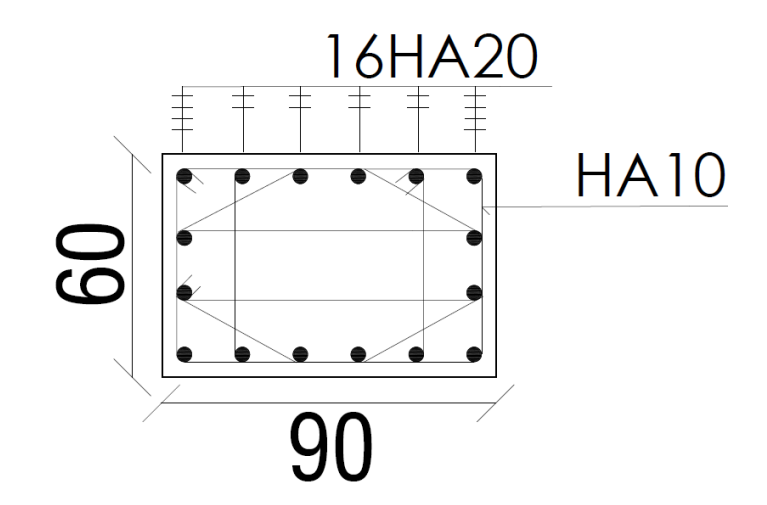

Figure 7.9 : Ferraillage du poteau

Pour les autres poteaux, le calcul des sections s'est fait à l'aide du logiciel EXPERT BA. Les résultats obtenus sont montrés dans le tableau suivant :

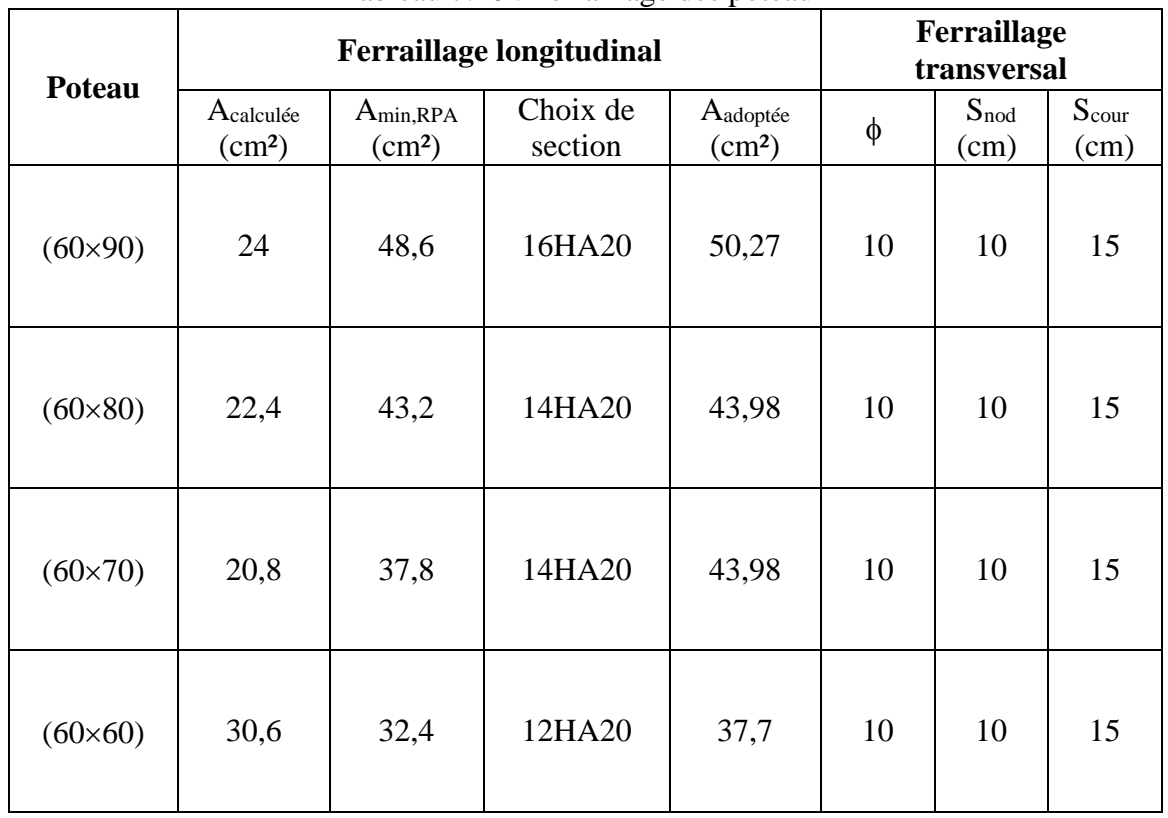

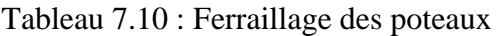

# **VII.4 Poutres**

Les poutres sont des éléments structuraux, soumis à un effort tranchant et à un moment de flexion dans une seule direction. Donc ils sont calculés en flexion simple.

## **VI.4.1 Poutres principales**

On a trois types des poutres principales (Fig.7.9) :

- Poutres doublement appuyées. - Poutres en porte-à-faux. **College COL College College** 

Figure 7.10 : Poutres principales et poutres en porte-à-faux

## **VI.4.1.1 Ferraillage des poutres doublement appuyées**

Les sollicitations des poutres sont données dans le tableau suivant :

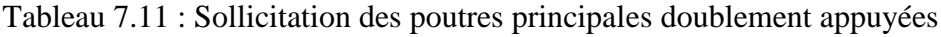

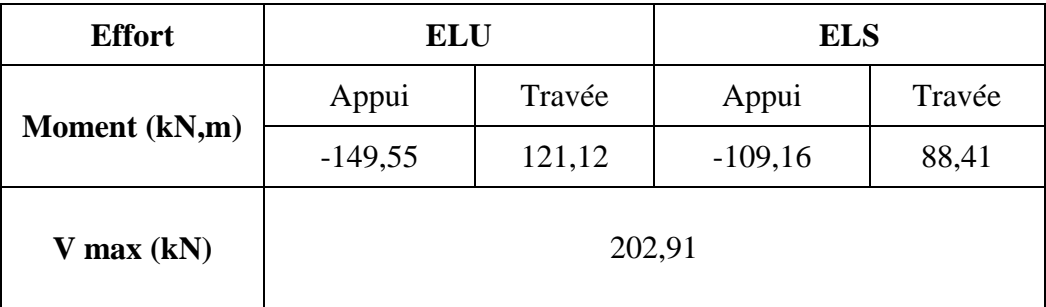

**College** 

#### **VI.4.1.2 Armatures longitudinales**

#### **A l'état limite ultime :** - Sur appui :  $M_u^a = 0.15$  MN.m  $\mu = \frac{M_u^a}{\hbar^2 M_u^2}$  $\frac{M_u^a}{b \times d^2 \times f_{bu}} = \frac{0.15}{0.35 \times 0.585}$  $\frac{0.15}{0.35 \times 0.585^2 \times 17} = 0.07$  $\mu = 0.07 < \mu_{ab} = 0.187$   $\rightarrow$  Pivot A On a donc,  $\epsilon s = 10\%$  $\alpha=1,25(1-\sqrt{1-2\mu})=1,25(1-\sqrt{1-2\times 0,07})=0,09$  $\varepsilon$ b =  $\frac{0.09}{1-0.09} \times 10 = 0,1$  ‰  $\leq 3,5$  ‰  $\sigma s = \frac{fe}{\sqrt{2}}$  $\frac{fe}{\gamma s} = \frac{500}{1,15}$  $\frac{300}{1,15}$  = 435 MPA  $z = d (1 - 0.4\alpha) = 0.585 (1 - 0.4 \times 0.09) = 0.56$  m  $As_{u}^{a} = \frac{M_{u}^{a}}{7.5^{a}}$  $\frac{M_u^a}{z \cdot 0.05} = \frac{0.15}{0.56 \times 4.15}$ 0,56×435 As<sub>u</sub><sup>2</sup> = 6,15 cm<sup>2</sup> - En travée :  $M_u^t = 0.12$  MN.m  $\mu = \frac{M_u^t}{\ln \left( d^2 \right)}$  $\frac{M_u^t}{b \times d^2 \times f_{bu}} = \frac{0.12}{0.35 \times 0.58}$  $\frac{0.12}{0.35 \times 0.585^2 \times 17} = 0.06$  $\mu = 0.06 < \mu_{ab} = 0.187$   $\rightarrow$  Pivot A  $\epsilon s = 10\%$  $\alpha=1,25(1-\sqrt{1-2\mu})=1,25(1-\sqrt{1-2\times 0,06})=0,07$  $\varepsilon$ b =  $\frac{0.07}{1-0.07} \times 10 = 0.07$  ‰  $\leq 3.5$  ‰  $\sigma s = \frac{fe}{\sqrt{2}}$  $\frac{fe}{\gamma s} = \frac{500}{1,15}$  $\frac{300}{1,15}$  = 435 MPA  $z = d (1 - 0.4\alpha) = 0.585 (1 - 0.4 \times 0.07) = 0.56$  m  $As_{u}^{t} = \frac{M_{u}^{t}}{g}$  $\frac{M_u^t}{z.\sigma s} = \frac{0,12}{0,56\times4}$ 0,56×435  $As_{u}^{t} = 4,92$  cm<sup>2</sup> Sur appui :  $As^a = 6,15$  cm<sup>2</sup> En travée :  $As<sup>t</sup> = 4.92$  cm<sup>2</sup>  $A_{s,min,BAEL} = max$ }  $b \times h$  $\frac{1}{100}$ ; 0,23 × b × d ×  $f_{t28}$  $f_e$ }  $=$  max  $\frac{35\times65}{1000}$  $\frac{35\times65}{1000}$ ; 0,23  $\times$  35  $\times$  60  $\times \frac{2,4}{500}$  = max {2,275; 2,318}  $A_{s,min,BAEL} = 2,318$  cm<sup>2</sup>  $A_{s,min, RPA} = 0,005 \times b \times h = 0,005 \times 35 \times 65 = 11,37 \text{ cm}^2$

#### **Choix :**

Sur appui :  $6H A 16 = 12{,}064 \text{ cm}^2 > A_{\text{s,min,RPA}} = 11{,}37 \text{ cm}^2$ En travée : 6HA16 = 12,064 cm<sup>2</sup> > A<sub>s,min,RPA</sub> = 11,37 cm<sup>2</sup>

#### **VI.4.1.3 Condition de non fragilité**

Selon l'article A.4.2.2 du BAEL, il faut vérifier la condition suivante pour une poutre de section rectangulaire simplement fléchie :

As  $\frac{\text{As}}{\text{b} \times \text{d}} \ge 0.23 \times \frac{\text{f}_{\text{tj}}}{\text{f}_{\text{e}}}$  $\frac{f_{tj}}{f_e}$  => As  $\geq 0.23 \times \frac{f_{tj}}{f_e}$  $\frac{f_{\text{t}}}{f_{\text{e}}} \times b \times d$  $As \geq 0.23 \times \frac{f_{tj}}{f}$  $\frac{f_{tj}}{f_e} \times b \times d = 0,23 \times \frac{2,4}{500}$  $\frac{2.4}{500}$  × 35 × 60 = **2,31 cm<sup>2</sup>** En appui :  $12,064$  cm<sup>2</sup> > 2,31 cm<sup>2</sup> condition vérifiée En travée :  $12,064$  cm<sup>2</sup> >  $2,31$  cm<sup>2</sup> condition vérifiée

#### **A l'état limite service**

Il faut vérifier que  $\begin{cases} \sigma_{bc} \leq \overline{\sigma}_{bc} = 18 \text{ MPa} \\ \sigma \leq \overline{\sigma} = 250 \text{ MPa} \end{cases}$  $\sigma_{st} \leq \overline{\sigma}_{st} = 250 \text{ MPa}$ 

 $\text{En } \text{travée} : \mathbf{M^a_{ser}} = -0.11 \text{ MN}$  $\sigma_{bc} = \frac{M_{ser}^a}{I}$  $\frac{\text{ser}}{\text{I}}$  . X  $\sigma_{\rm st} = \frac{15 \text{ M}^{\rm a}_{\rm ser}}{I}$  $\frac{a_{\text{ser}}}{I}$ . (d – x) Equation du moment statique :  $b \times x^2 - 30 \times A_{st}^a$ . (d - x) = 0  $35 x^2 + 361,92 x - 21172,32 = 0$ La solution positive :  $x = 19,96$  cm =  $0,2$  m

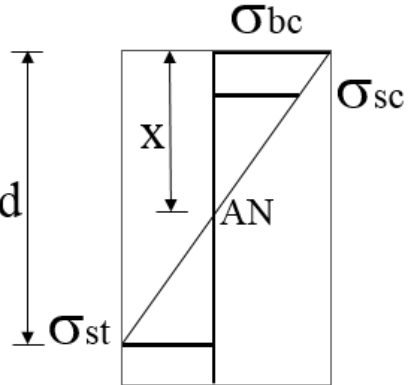

Moment d'inertie I de section homogénéisée  $I = \frac{b x^3}{a}$  $\frac{x^3}{3}$  + 15 . A<sub>st</sub> (d - x)<sup>2</sup> =  $\frac{35 \times 19.96^3}{3}$  + 15 × 12,064 × (58,5 – 19,96)<sup>2</sup>  $I = 361560,05$  cm<sup>4</sup> = 0,0036 m<sup>4</sup> Alors  $\begin{cases} \sigma_{bc} = 6{,}11 \text{ MPa } \le \overline{\sigma}_{bc} = 18 \text{ MPa} \\ \sigma_{bc} = 176.45 \text{ MPa } \le \overline{\sigma}_{bc} = -350 \text{ MPa} \end{cases}$  $\sigma_{st}$  = 0,11 M a  $\equiv$   $\sigma_{sc}$  = 10 M a<br> $\sigma_{st}$  = 176,45 MPa  $\leq \overline{\sigma}_{st}$  = 250 MPa Condition vérifiée

 $En appui : M<sup>t</sup><sub>ser</sub> = 0.09 MN$ </u>  $\sigma_{bc} = \frac{M_{ser}^a}{I}$  $\frac{\text{ser}}{\text{I}}$  . X  $\sigma_{st} = \frac{n \ M_{ser}^a}{I}$  $\frac{q_{\text{ser}}}{I}$ . (d – x)  $x = 19,96$  cm = 0,2 m  $I = 363433.62$  cm<sup>4</sup> = 0,0036 m<sup>4</sup>

Alors  $\int_{-}^{\sigma_{bc}} = 4.94 \text{ MPa} \le \bar{\sigma}_{bc} = 18 \text{ MPa}$ <br>Alors  $\int_{-}^{\infty} = 144.37 \text{ MPa} \le \bar{\sigma} = -350 \text{ MPa}$  $\sigma_{st}$  = 144,37 MPa  $\leq \overline{\sigma}_{st}$  = 250 MPa Condition vérifiée Donc on garde notre choix du ferraillage En appui : 6HA16 En travée : 6HA16

#### **VI.4.1.4 Vérification au cisaillement**

Selon article 5.1.2.1 du CBA 93, il faut vérifier la condition suivante lorsque la fissuration est préjudiciable :

 $\tau_{\rm u} = \frac{V u}{l}$  $\frac{Vu}{b \times d} \le \overline{\tau} = \min (0, 15 \frac{f_{c28}}{\gamma b}; 4 \text{ MPa}) = \min (0, 15 \frac{30}{1.5} ; 4 \text{ MPa}) = 3 \text{ MPa}$  $V_{\text{max}} = 0.2$  MN  $\tau u = \frac{V u}{l}$  $\frac{Vu}{b \times d} = \frac{0.2}{0.35 \times 0}$  $\frac{0.2}{0.35 \times 0.585} = 0.97$  MPa  $\lt \overline{\tau} = 3$  MPa  $\gt$  Condition vérifiée

#### **VI.4.1.5 Armatures transversales**

Les premières armatures transversales doivent être disposées à 5 cm au plus du nu de l'appui ou de l'encastrement.

La quantité d'armatures transversales :  $A_t \ge 0.003 \times s \times b$ s : espacement entre les armatures transversales

$$
\begin{cases}\ns \le \min\left(\frac{h}{4} : 12 \phi_l; 10\right) = \min\left(\frac{65}{4} : 12 \times 1, 6 : 10\right) = 10 & \text{zone nodale} \\
s \le \frac{h}{2} = 15 \text{ cm} & \text{zone courante}\n\end{cases}
$$

On prend  $s = 10$  cm pour la zone nodale.

s = 15 cm pour la zone courante.

 $A_t \geq 0,003 \times 15 \times 35 = 1,575$  cm<sup>2</sup>  $\phi_t \leq \min \left( \frac{h}{35} \right)$ ;  $\frac{b}{10}$  $\frac{b}{10}$ ;  $\phi$ <sub>1,min</sub> ) = min  $(\frac{65}{35})$ ;  $\frac{35}{10}$  $\frac{35}{10}$ ; 1,6) = 16 mm On adopte : cadre et étrier de  $\phi_t = 8 \text{ mm} \Rightarrow A_t = 2,01 \text{ cm}^2 \ge 1,575 \text{ cm}^2$ 

#### **VI.4.1.6 Ferraillage des poutres en porte-à-faux**

La longueur du porte-à-faux est  $L = 1.95$  m  $> 1.5$  m. Aussi, selon RPA, les effets de la composante verticale de l'action sismique doivent être pris en compte dans le calcul des porte-à-faux. A cet effet, une force sismique minimum ascendante nette est prise en considération, elle est égale à :  $Fv = 0.5$  A wp

Où, wp : poids propre de l'élément en porte à faux. A : coefficient sismique de zone.  $A = 0.25$ 

Poids propre du porte-à-faux :  $wp = 15,91 \times 8,05 + 0,35 \times 0,65 \times 25 = 133,76$  kN/m  $Fv = 0.5 \times 0.25 \times 133.76 = 16.71$  kN/m Donc, le moment pour ferrailler les armatures inférieures est :  $M_{A,\inf} = \frac{F_y \times l^2}{2}$  $\frac{\times l^2}{2} = \frac{16,71 \times 1,95^2}{2}$  $\frac{\cancel{1,95}}{2}$  = 31,76 kN.m Donc les sollicitations sont résumées dans le tableau suivant :

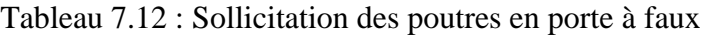

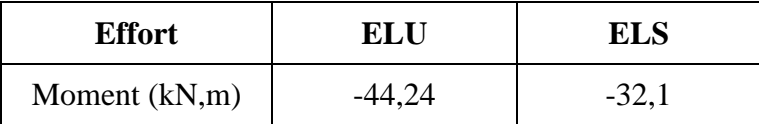

Après Les sections d'armatures sont calculées à l'aide du logiciel EXPERT BA. Les résultats sont présentés dans le tableau ci-dessous :

Tableau 7.13 : Ferraillage des poutres en porte-à-faux

| <b>Ferraillage longitudinal</b>       |                                  |                     |                                 |                               |                     |                         |        | Ferraillage       |                    |  |  |
|---------------------------------------|----------------------------------|---------------------|---------------------------------|-------------------------------|---------------------|-------------------------|--------|-------------------|--------------------|--|--|
|                                       | Armature supérieure              |                     |                                 | Armature inférieure           |                     |                         |        | transversal       |                    |  |  |
| $A_{\min, RPA}$<br>(cm <sup>2</sup> ) | A<br>calculée<br>$\text{(cm}^2)$ | Choix des<br>barres | A<br>adoptee<br>$\text{cm}^2$ ) | A<br>calculée<br>$\rm (cm^2)$ | Choix des<br>barres | adoptee<br>$\rm (cm^2)$ | $\Phi$ | $S_t$ nod<br>(cm) | Ρt<br>cour<br>(cm) |  |  |
| 11,37                                 | 2,3                              | 3 HA16              | 6.03                            | 2,2                           | 3 HA16              | 6.03                    | 8      | 10                | 15                 |  |  |

La figure 7.10 représente le ferraillage des poutres principales doublement appuyées :

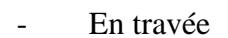

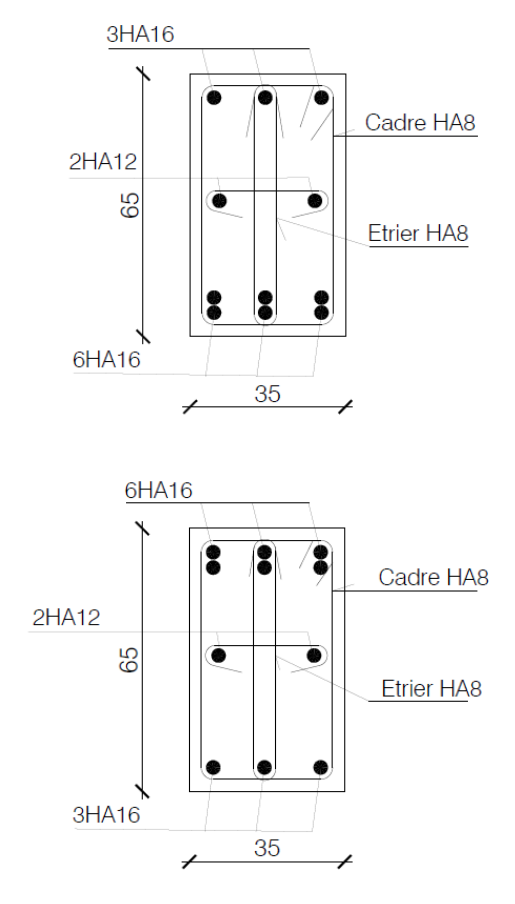

- Sur appui

Figure 7.11 : Ferraillage des poutres principales doublement appuyées

#### **VI.4.1.2 Poutres secondaires**

Les sollicitations prises du logiciel ETABS sont données dans le tableau suivant :

| Type de poutre             | <b>Effort</b> | ELU                |         | ELS      |        |  |
|----------------------------|---------------|--------------------|---------|----------|--------|--|
| <b>Poutre doublement</b>   |               | Appui              | Travée  | Appui    | Travée |  |
| appuyée                    | Moment        | 86,52<br>$-111,61$ |         | $-81,47$ | 63,15  |  |
| Poutre en porte-à-<br>faux | (kN,m)        |                    | $-37.7$ | $-27,25$ |        |  |

Tableau 7.14 : Sollicitation des poutres secondaires

Après divers calculs à l'aide du logiciel EXPERT BA. On obtient les résultats affichés dans le tableau suivant :

Tableau 7.15 : Sollicitation des poutres secondaires

|                                     | <b>Ferraillage longitudinal</b>        |                                |                     |                              |                                |                        |                              | Ferraillage |            |                     |
|-------------------------------------|----------------------------------------|--------------------------------|---------------------|------------------------------|--------------------------------|------------------------|------------------------------|-------------|------------|---------------------|
|                                     | $[A_{min, RPA}]$<br>(cm <sup>2</sup> ) | Armature supérieur             |                     |                              | Armature inférieure            |                        |                              | transversal |            |                     |
| Type de poutre                      |                                        | A<br>calculée<br>$\text{cm}^2$ | Choix des<br>barres | $A$ adoptée<br>$\text{cm}^2$ | $ A$ calculée<br>$\text{cm}^2$ | Choix<br>des<br>barres | $A$ adoptée<br>$\text{cm}^2$ | ⋔           | $St_{nod}$ | $St_{\text{contr}}$ |
| <b>Poutre doublement</b><br>appuyée | 8,75                                   | 8,1                            | 6 HA14              | 9,24                         | 2,6                            | 6 HA14                 | 9.24                         | 8           | 10         | 25                  |
| Poutre en porte-à-<br>faux          | 8,75                                   | 2,6                            | 3 HA14              | 4,62                         | 1,7                            | 3 HA14                 | 4,62                         | 8           | 10         | 25                  |
# Chapitre VIII : Etude infrastructure

# **Chapitre VIII : Etude infrastructure**

# **VIII.1 Introduction**

 Lorsque le sol de fondation ne peut supporter les contraintes élevées résultant de fondations sur semelles isolées et qu'il n'est pas envisagé de se fonder sur une couche profonde plus résistante, il est possible de réaliser une fondation par radier nervuré ou plein. Généralement le radier est utilisé lorsque la somme des surfaces des fondations dépasse 50% de la surface du bâtiment.

## **VIII.2 Calcul du radier général**

Combinaison d'action

- $1,35G + 1.5Q \Rightarrow ELU$ -  $G + Q \Rightarrow ELS$
- 

Pré dimensionnement

Le radier choisi est un radier nervuré, il est adéquat généralement en cas d'effort de de flexion importants où radier plein n'est pas suffisant pour supporter les charges conséquentes. Il est considéré comme un plancher inversé soumis à la réaction du sol. Son

prédimensionnement doit satisfaire les conditions suivantes :

- Pour la nervure qui prend une section en T, on a :

Plus grande portée : Lmax= 8,05 m.

Largeur de la nervure :  $bo \ge b_{\text{poteau}} = 0,60 \text{ m} \rightarrow \text{Choix}:$  **bo = 0,60m** 

Epaisseur de la table : ho  $\geq \frac{Lmax}{20}$  $\frac{max}{20} = \frac{8.05}{20}$  $\frac{2.03}{20}$  = 0.4 m  $\rightarrow$  Choix : **ho = 0,60m** Hauteur de la nervure :  $h_t \geq \frac{Lmax}{400}$  $\frac{max}{10} = \frac{8.05}{10}$  $\frac{10^{10}}{10} = 0.8 \text{m} \rightarrow \text{Choix}: \mathbf{h_t} = 0.90 \text{m}$ 

Il est nécessaire de garantir que le radier possède une rigidité suffisante afin que la répartition des contraintes sous le radier soit linéaire. Par conséquent, la hauteur totale ht doit satisfaire la condition de la longueur élastique suivante :

$$
L_{max} \ \leq \ \frac{\pi}{2} \, l_e
$$

Avec :

$$
l_e = \sqrt[4]{\frac{4EI}{K.b}}
$$

Où,

Lmax : portée max entre deux nervures successives (entre axe).

l<sup>e</sup> : longueur élastique de nervure.

E : module d'élasticité différé du béton  $E = 3700\sqrt[3]{f c 28} = 11\sqrt{496\sqrt{760}}$  kPa

I : inertie de nervure

b : largeur de nervure

K : coefficient de raideur du sol :

On peut prendre pour  $\sigma_{\text{adm}} = 0.22 \text{ MPa } \Rightarrow K = 44000 \text{ kN/m}^2/\text{ml}$ 

Afin de simplifier les calculs, on considère dans ce qui suit que la nervure a une section rectangulaire de largeur bo = 60 cm et de hauteur h, à déterminer comme suit :

$$
L_{\max} \leq \frac{\pi}{2} \left( \frac{4 \times E \times I}{K \times b} \right)^{\frac{1}{4}} \implies I \geq \left( \frac{\pi}{2} \right)^{-4} \frac{4 \times E \times I}{K \times b} L_{\max}^4
$$

Alors :

$$
h \ge \sqrt[3]{\ge \frac{12}{b} (\frac{2}{\pi})^4 \frac{K \times b}{4 \times E} Lmax^4} = \sqrt[3]{\ge \frac{12}{0.6} (\frac{2}{\pi})^4 \frac{44000 \times 0.6}{4 \times 11496760} 8.05^4} = 1,25 \text{ m}
$$

 $Choix : h = 1,5m$ 

#### **VIII.3 Modélisation**

 On obtient les forces exercées sur le radier en le modélisant comme une structure composée d'éléments plaques (table) à des barres (nervures), chargées par les réactions du sol. Ces réactions sont générées par les forces transmises depuis la superstructure via les poteaux et les voiles. L'ensemble repose sur des appuis élastiques. Pour effectuer cette modélisation, nous utiliserons le logiciel SAFE V20, spécifiquement conçu pour ce type de structure.

#### **Vérification des contraintes transmises au sol**

Centre de gravité du radier : G (19,95 m ; 13,8 m)

Centre de pression :  $\begin{cases} r & r \cdot r \\ \text{F}t & \text{X}cp = \Sigma \text{Myi} + \Sigma \text{Fzi} \end{cases}$ . Xi  $(Ft. Ycp = \Sigma Mxi + \Sigma Fzi. Yi$ 

Où,

Ft : somme des forces verticales (Fz)

X : bras de levier entre le point d'application des forces et l'axe des abscisses.

Y : bras de levier entre le point d'application des forces et l'axe des ordonnées.

Xcp : abscisse du centre de pression.

Yep : ordonnée du centre de pression.

Fz : force verticale.

 $\Sigma M$  : somme des moments selon les deux sens  $(x,y)$ .

Les coordonnées du centre de pression, obtenues à l'aide du logiciel ETABS v20, sont : P (20,16 m ; 16,43 m)

L'excentricité est égale à :

 $\begin{cases}\n \text{ex} - \text{xcm} & \text{xep} = 20,10 \quad 13,30 = 8,21 \\
 \text{ey} = \text{Ycm} - \text{Ycp} = 16,43 - 13,8 = 2,63 \text{ m}\n\end{cases}$  $ex = Xcm - Xcp = 20,16 - 19,95 = 0,21 m$  Les contraintes sont :

Sens x : 
$$
\begin{cases} \sigma_{max} = \frac{Ft}{LxLy} \left( 1 + 6 \frac{ex}{Lx} \right) = \frac{132171.81}{39.9 \times 27.6} \left( 1 + 6 \frac{0.21}{39.9} \right) = 0,12 \text{ MPa} \\ \sigma_{min} = \frac{Ft}{LxLy} \left( 1 - 6 \frac{ex}{Lx} \right) = \frac{132171.81}{39.9 \times 27.6} \left( 1 - 6 \frac{0.21}{39.9} \right) = 0,11 \text{ MPa} \\ \text{Sens y : } \begin{cases} \sigma_{max} = \frac{Ft}{LxLy} \left( 1 + 6 \frac{ey}{Ly} \right) = \frac{132171.81}{39.9 \times 27.6} \left( 1 + 6 \frac{2.63}{27.6} \right) = 0,18 \text{ MPa} \\ \sigma_{min} = \frac{Ft}{LxLy} \left( 1 - 6 \frac{ex}{Ly} \right) = \frac{132171.81}{39.9 \times 27.6} \left( 1 - 6 \frac{2.63}{27.6} \right) = 0,05 \text{ MPa} \end{cases}
$$

Avec :

Lx, Ly : dimension du radier

Fr : somme des forces verticales (Fz).

ex, ey: excentricités entre le centre de pression et le centre de masse suivant les deux sens.

La contrainte moyenne est :

$$
\begin{cases}\n\sigma_{\text{moy/x}} = \frac{3\sigma_{\text{max}} + \sigma_{\text{min}}}{4} + \sigma_{\text{r}} = \frac{3 \times 0.12 + 0.11}{4} + 0.04 = \mathbf{0}, \mathbf{15} \text{ MPa} \\
\sigma_{\text{moy/y}} = \frac{3\sigma_{\text{max}} + \sigma_{\text{min}}}{4} + \sigma_{\text{r}} = \frac{3 \times 0.18 + 0.05}{4} + 0.04 = \mathbf{0}, \mathbf{18} \text{ MPa}\n\end{cases}
$$

Où,

 $\sigma_r$ : contrainte due au poids propre du radier.

$$
\sigma_{\rm r} = \gamma_{\rm moy} \times h_{\rm t}
$$
  
\n
$$
\gamma_{\rm moy} = \frac{\gamma_{\rm béton} + \gamma_{\rm remblai}}{2} = \frac{25 + 20}{2} = 22.5 \text{ kN/m}^3
$$
  
\n
$$
\Rightarrow \sigma_{\rm radier} = 22.5 \times 2 = 45 \text{ kN/m}^3.
$$

Donc  $\int_{-}^{0} \sigma_{\text{moy/x}} = 0.15 \text{ MPa} \le \sigma_{\text{adm}} = 0.22 \text{ MPa}$  $\sigma_{\text{mov/y}} = 0.18 \text{ MPa} \le \sigma_{\text{adm}} = 0.22 \text{ MPa}$ 

#### **VIII.4 Ferraillage du radier**

#### **Table**

Le logiciel permet de diviser la table en bandes dans les deux directions X et Y. il visualise les sollicitations et le ferraillage de la table. Le ferraillage de table se fera en double nappe avec des barres filantes dans les deux directions. Nous suggérons d'adopter un ferraillage avec des barres en acier de type HA20, espacées de 15 cm. Une fois que le ferraillage est paramétré dans le logiciel, celui-ci peut nous fournir les barres de renfort à ajouter en cas de section insuffisante.

Le ferraillage se fait en flexion simple d'une bande plus sollicité de section  $(60\times100)$  cm<sup>2</sup> pour une fissuration préjudiciable.

Le tableau 8.1 présente les sollicitations de table dans les deux sens.

|              |                   | ELU       | <b>ELS</b> |           |  |
|--------------|-------------------|-----------|------------|-----------|--|
|              | Appu <sub>1</sub> | Travée    | Appui      | Travée    |  |
| M/x (kN,m)   | 541,68            | $-649.83$ | 393,95     | $-470,8$  |  |
| $M/y$ (kN,m) | 406,01            | $-385,1$  | 295,93     | $-279.97$ |  |

Tableau 8.1 : Sollicitations de la table dans les deux sens

On prend comme exemple de calcul les bandes selon la direction x. Pour le reste, on procède de la même manière.

A l'état limite ultime, et à l'aide du logiciel EXPERT BA, on a :

 $A_{calculei} = 29,78$ cm<sup>2</sup>

Choix :  $10HA20$  (section = 31,4 cm<sup>2</sup>) avec un espacement de 15cm

A l'état limite de service, il faut vérifier :

{  $\sigma_{\rm b} = 6.03 \text{ MPa } \le \overline{\sigma}_{\rm b} = 18 \text{ MPa}$  $\sigma_{s, \text{sup}} = 63.6 \text{ MPa } \le \overline{\sigma}_{s} = 500 \text{ MPa}$  $\sigma_{s,inf} = 205.9 \text{ MPa } \le \bar{\sigma}_{s} = 250 \text{ MPa}$  $\rightarrow$  Conditions vérifiées

Pour l'effort tranchant, il faut :

 $\tau = \frac{Tu}{\ln{u}}$ b∗d  $649,64\times10^{-3}$  $\frac{\rho_{0.64 \times 10^{-3}}}{\rho_{1 \times 0.72}}$  = **0, 9 MPa**  $\leq \tau_{\text{lim}}$ =0.07  $\frac{\text{fc28}}{\gamma \text{b}}$  = **1,4 MPa** 

Condition vérifiée, pas besoin des armatures transversales

Le tableau suivant présente le ferraillage de table :

| <b>Sens</b> | <b>Ferraillage longitudinal</b>    |         |                                        |                              |                    |                                        |  |  |
|-------------|------------------------------------|---------|----------------------------------------|------------------------------|--------------------|----------------------------------------|--|--|
|             | <b>Travée</b>                      |         |                                        | Appuis                       |                    |                                        |  |  |
|             | $A$ calculée<br>(cm <sup>2</sup> ) | Choix   | $\rm A$ adoptée<br>$\overline{(cm^2)}$ | $A$ calculée<br>$\rm (cm^2)$ | Choix              | $\rm A$ adoptée<br>$\overline{(cm^2)}$ |  |  |
| X           | 29                                 | 10 HA20 | 31,4                                   | 24,1                         | 8 HA <sub>20</sub> | 25,12                                  |  |  |
|             | 16,9                               | 6 HA20  | 18,84                                  | 17,9                         | 6 HA <sub>20</sub> | 18,84                                  |  |  |

Tableau 8.2 : Ferraillage de table

#### **Remarque**

Compte tenu de la très forte section d'acier obtenue, nous avons redimensionné l'épaisseur de la table. La nouvelle est :

 $h_0 = 80$  cm

La figure 8.1 présente le ferraillage de la table :

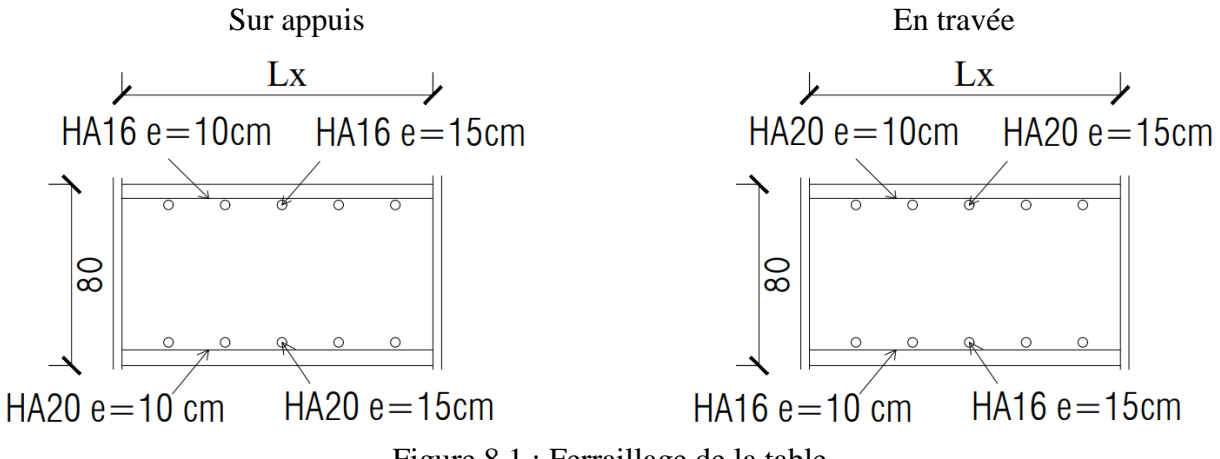

Figure 8.1 : Ferraillage de la table

### **Nervures**

Les sollicitations sont résumées dans le tableau ci-après :

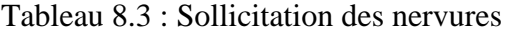

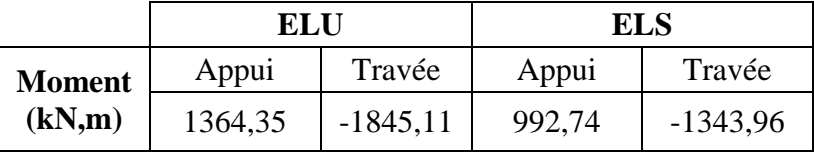

#### **Effort tranchant :**

T=1079,42 kN  
\n
$$
\tau_{u0} = \frac{Tu}{b \times d} \le \tau_{lim} = 3MPa
$$
\n
$$
\tau u = \frac{Tu}{b \times d} = \frac{1079.42}{0.8 \times 1.35} = 0,99 MPa \le \tau_{lim} = 3MPa \Rightarrow Condition vérifiée.
$$

### **Armatures transversales** :

On fixe en premier lieu l'espacement des armatures transversales :

On a :

St ≤ min (0.9d; 15 $\phi$ ); 40cm)  $\Rightarrow$  St ≤ min (0,9×117; 15×1,6; 40) = 24 cm

Choix : **St = 20 cm** 

$$
\frac{\text{At. fet}}{\text{b.st.}\gamma s} \le \frac{\text{tu0} - 0.3 \text{K.ft28}}{0.9(\text{sin}\alpha + \text{cos}\alpha)} \qquad \text{Avec} \left\{\alpha = 90^0(\text{armature droite}) \implies (\text{sin}\alpha + \text{cos}\alpha) = 1 \right. \\
 \text{At} \ge \frac{\text{b.}\gamma s(\text{tu0} - 0.3 \text{ft28})}{0.9 \text{ fe}} = \frac{80 \times 1.15 \times (0.99 - 0.3 \times 2.4) \times 20}{0.9 \times 500} = 1.1 \text{ cm}^2 \\
 \text{A}_{\text{min}} = \begin{cases} A_{\text{min}, \text{BAEL}} \ge \frac{0.4 \times 80 \times 20}{500} = 1.28 \text{ cm}^2 \\ A_{\text{min}, \text{RPA}} \ge 0.003 \times 80 \times 20 = 4.8 \text{ cm}^2 \end{cases}
$$

Choix : 8 HA10 **= 4,02 cm²**

Le ferraillage des nervures est donné dans le tableau ci-après :

| <b>Ferraillage longitudinal</b> |                                 |                    |                                   |                                    |         | Ferraillage                    |             |                    |                  |
|---------------------------------|---------------------------------|--------------------|-----------------------------------|------------------------------------|---------|--------------------------------|-------------|--------------------|------------------|
| $A_{min}$                       | Travée                          |                    |                                   | <b>Appuis</b>                      |         |                                | transversal |                    |                  |
| ,BAEL<br>$\rm (cm^2)$           | $A$ calculée<br>$\text{cm}^2$ ) | Choix              | $A$ adoptée<br>(cm <sup>2</sup> ) | $A$ calculée<br>(cm <sup>2</sup> ) | Choix   | $A$ adoptée<br>$\text{(cm}^2)$ | Ф           | At<br>$\rm (cm^2)$ | St<br>$\rm (cm)$ |
| 15,5                            | 32,1                            | 10HA20<br>$+2HA16$ | 35,42                             | 44,1                               | 15 HA20 | 47,1                           | 8           | 4,02               | 20               |

Tableau 8.4 : Ferraillage des nervures

Le schéma du ferraillage des nervures est représenté par les figurent ci-dessous. :

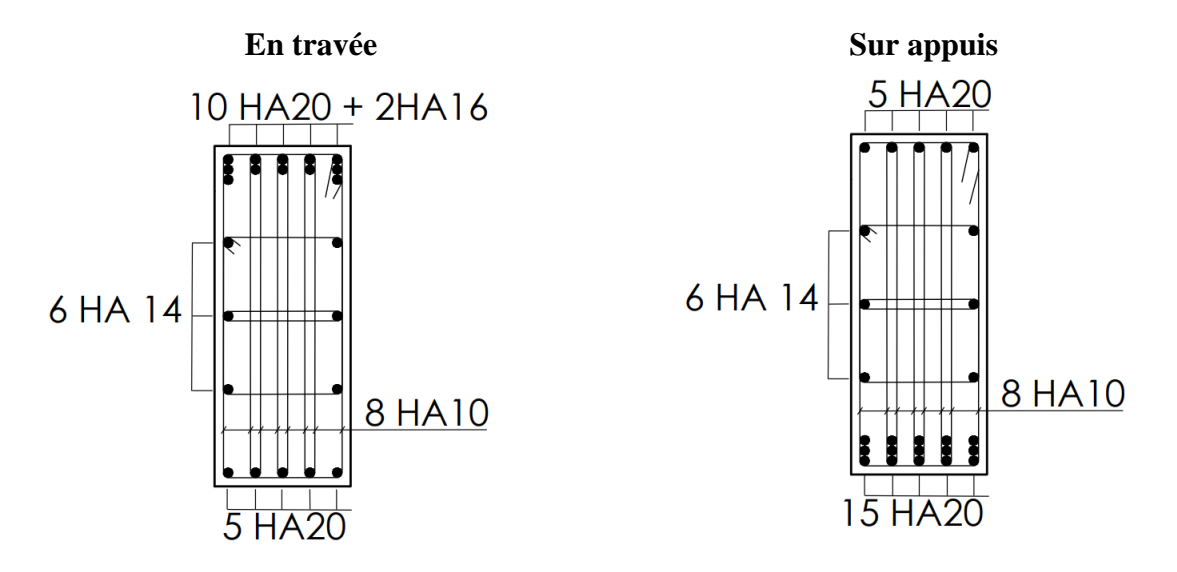

Figure 8.2 : Ferraillage de la nervure

# Conclusion générale

# **Conclusion générale**

Ce projet de fin d'études a été extrêmement bénéfique pour mettre en pratique les connaissances que nous avons acquises tout au long de notre parcours de formation d'ingénieur. Il nous a permis pour consolider nos connaissances en nous fournissant des documents techniques, ainsi que pour mettre en pratique des règlements et des méthodes spécifiques. De surcroît, il nous a permis de mettre en évidence certains principes fondamentaux qui doivent être pris en considération lors de la conception de structures.

 L'objectif principal de cette étude est de présenter les règles élémentaires de la conception et du dimensionnement parasismiques, et d'appliquer ces règles à un bâtiment (2SS+R+12) à usage multiple implanté dans une zone, classée selon le RPA99/2003, en zone de forte sismicité (zone III).

Pour mener à cet objectif, l'étude est structurée en huit chapitres :

 Le premier chapitre, présentation du phénomène sismique, c'est des connaissances de base pour un ingénieure génie civil, Et les principaux points du règlement parasismique algérien RPA99/2003.

 Le deuxième chapitre, la conception parasismique et son influence sur le comportement sismique du bâtiment.

 Le troisième chapitre, présentation du bâtiment qu'on a travaillé dessus. Ainsi que les caractéristiques des matériaux utilisés (béton et acier).

 Le quatrième chapitre, prédimensionnement des éléments du bâtiment, ces dimensions peuvent être changés après vérification dans le chapitre du dimensionnement.

 Le cinquième chapitre, dimensionnement des éléments non-structuraux (plancher, acrotère et escalier)

 Le sixième chapitre, la modélisation de notre bâtiment à l'aide du logiciel ETABS et faire une analyse sismique avec les vérifications nécessaires

 Le septième chapitre, dimensionnement des éléments structuraux (contreventement vertical, poteau poutre) conformément au règlement parasismique algérien RPA99/2003.

 Le huitième chapitre, étude de fondation et calcul de radier nervuré avec le ferraillage de ces parties (la table et les nervures).

 L'exploitation pertinente de l'outil informatique dans l'analyse et le calcul des structures présente une pléiade d'avantages indéniables en termes d'optimisation du temps et d'économie d'efforts, à condition de posséder une compréhension intrinsèquement solide des concepts fondamentaux des sciences de l'ingénieur, conjuguée à une maîtrise approfondie du logiciel utilisé.

 Ce projet de fin d'études revêt une importance capitale et complémentaire au sein de notre cursus de formation en tant qu'ingénieurs en génie civil. Nous nourrissons l'espoir sincère qu'il s'établira comme une référence incontournable pour les projets à venir.

# Références

# **Références**

[1] Association française du génie parasismique. Guide de la conception parasismique des batimens.2004. 160 p. ISBN 2-212-11347-1

[2] A YELLES Chaouche. Sismicité en Algérie et tectonique des plaques.Date de consultation 25/03/2023. Disponible à l'adresse :

<http://www.entp.edu.dz/revue/files/article/07/article%204.pdf>

[3] BAOUCHE, Nadjia. Les cours de structures en béton et constructions parasismiques. Ecole Nationale Polytechnique d'Alger.

[4] Betbeder – Matibet. Génie parasismique vol 1 Phénomène sismique. 2003. 318 p. ISBN 978-2-7462-0687-8

[5] BOUKHEMACHA Mohamed. Calcul d'un batiment en R+5à usage d'habitation et commerce. Master. Ecole Nationale Polytechnique.2006.

[6] BOURAHLA Nouredine. Les cours de dynamique des structures. Ecole Nationale Polytechnique d'Alger.

[7] CGS. DTR BC 2 2. Charge permanentes et charges d'exploitation.

[8] CGS. DTR B C 2 41. Règles de conception et de calcul des structures en béton armé CBA<sub>93</sub>.

[9] CGS. DTR B C 2 48. Règles parasismiques algériennes RPA 99 / version 2003.

[10] CHERRAK Masaouda. Les cours de béton armé. Ecole Nationale Polytechnique d'Alger.

[11] CRAAG Centre de Recherche en Astronomie Astrophysique et Géophysique, sismicité historique [en ligne]. Consulté le 13/04/2023 . Disponible sur :

[https://www.craag.dz/r\\_sismologique.php?fbclid=IwAR0hEtQm\\_YTSxK](https://www.craag.dz/r_sismologique.php?fbclid=IwAR0hEtQm_YTSxK-mxIuX_SQl6I1SUxj5gIl834P6KvIfiBPhnaoj_ne6RAc)[mxIuX\\_SQl6I1SUxj5gIl834P6KvIfiBPhnaoj\\_ne6RAc](https://www.craag.dz/r_sismologique.php?fbclid=IwAR0hEtQm_YTSxK-mxIuX_SQl6I1SUxj5gIl834P6KvIfiBPhnaoj_ne6RAc)

[12] DOGHMANE Yazid. Mise en conformité avec le RPA d'un bâtiment R+5. MASTER. L'Université de Guelma.2019.

13 DUSABIMANA Fulgence. Conception et dimensionnement parasismiques. MASTER. Ecole Nationale Polytechnique.2010.

[14] LNHC. Rapport géotechnique.

[15] Ministère de la transition écologique et de la cohésion des territoires. Géorisques [en ligne.Consulté le 06/03/23. Disponible sur : [https://www.georisques.gouv.fr/articles](https://www.georisques.gouv.fr/articles-risques/seismes/effets-et-consequences-dun-seisme)[risques/seismes/effets-et-consequences-dun-seisme](https://www.georisques.gouv.fr/articles-risques/seismes/effets-et-consequences-dun-seisme)

[16] Pierino, Lestuzzi. Génie parasismique : conception et dimensionnement des bâtiments.2008. 327 p. ISBN 978-2-88074-747-3

[17] Régles BAEL31 révisées 99.

[18] STIHI Sana, les cours de batiment. Ecole Nationale Polytechnique d'Alger.

[19] Victor Davidovici. Conception – construction parasismique. 2016. 993p. ISBN 978-2- 212-14280-8

#### **Logiciels utilisés**

ETABS V20 AUTOCAD EXPERT BA EXCEL

# Annexes

# **Annexe 01 : Flexion simple**

**ELU**

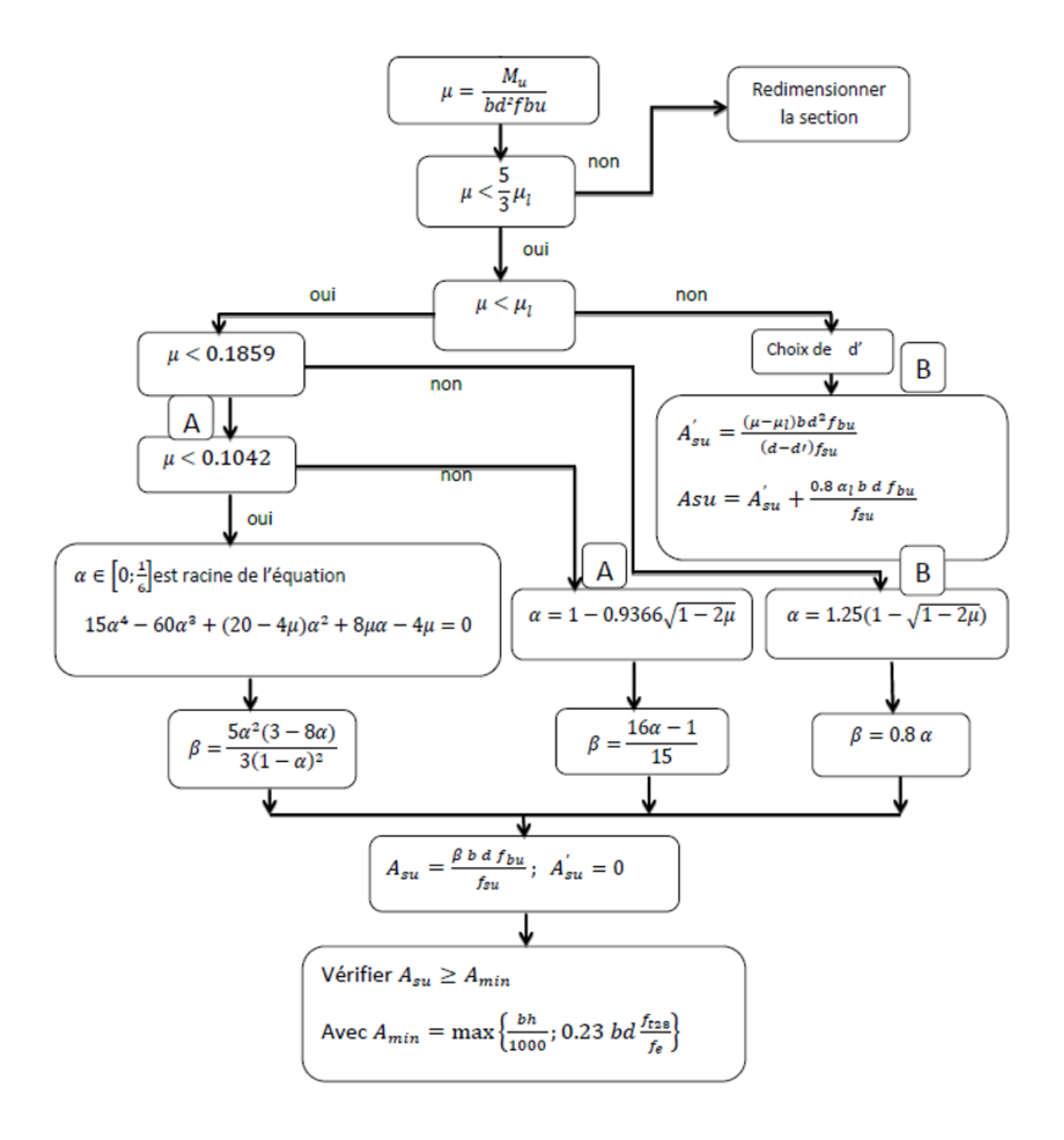

119

#### **Vérification à l'ELS**

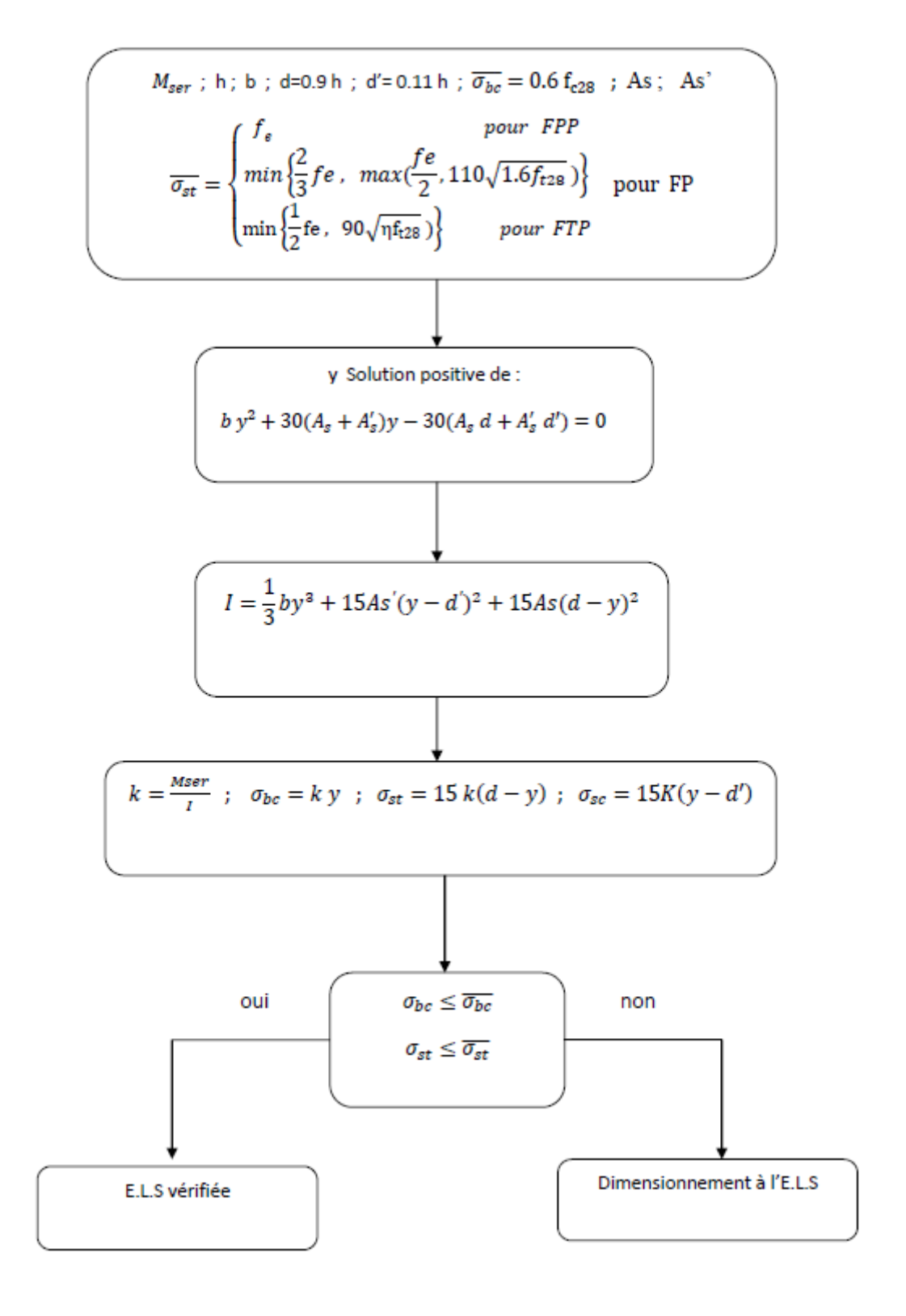

### **Annexe 02 : Flexion composée**

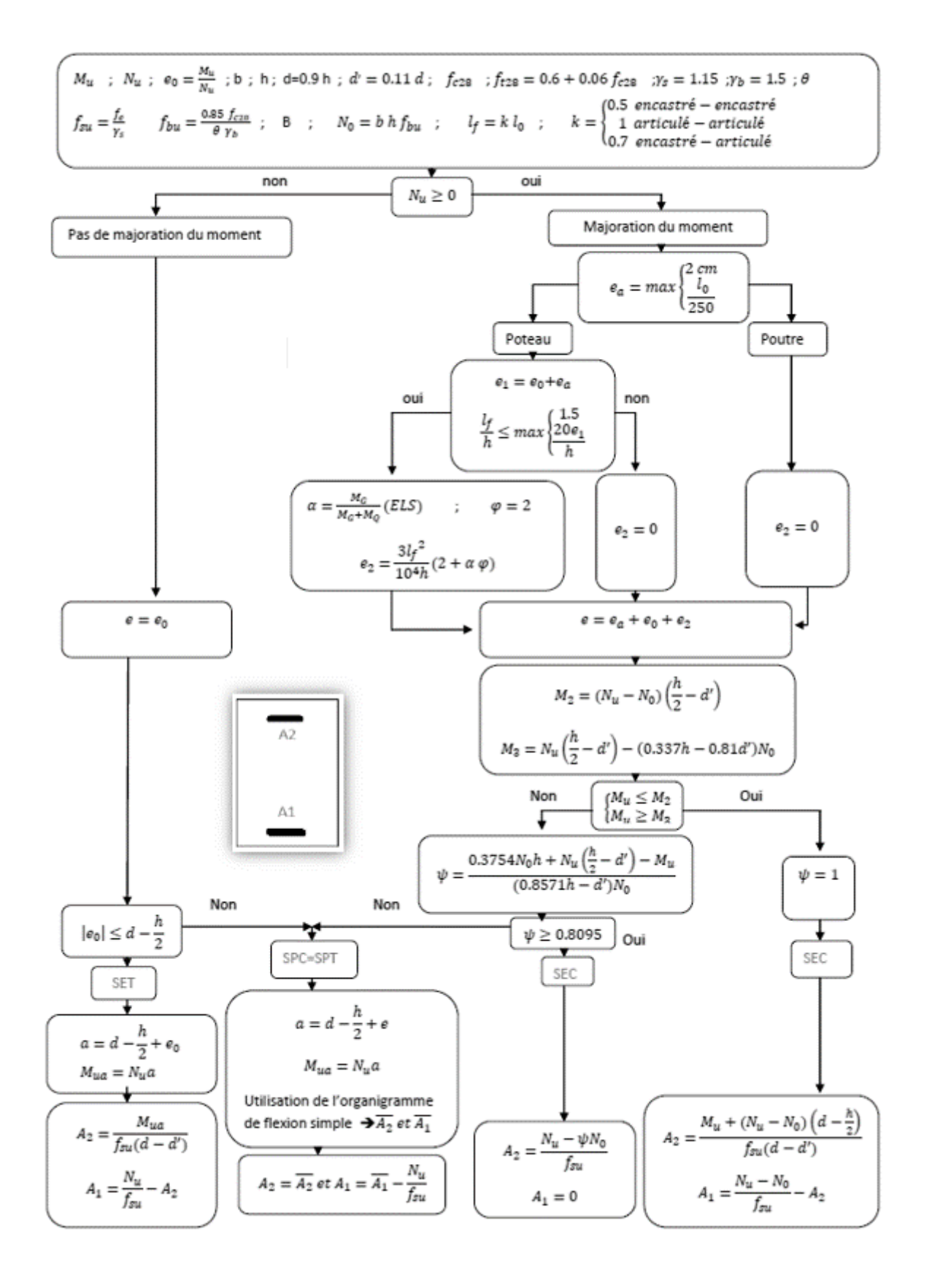

121

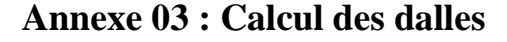

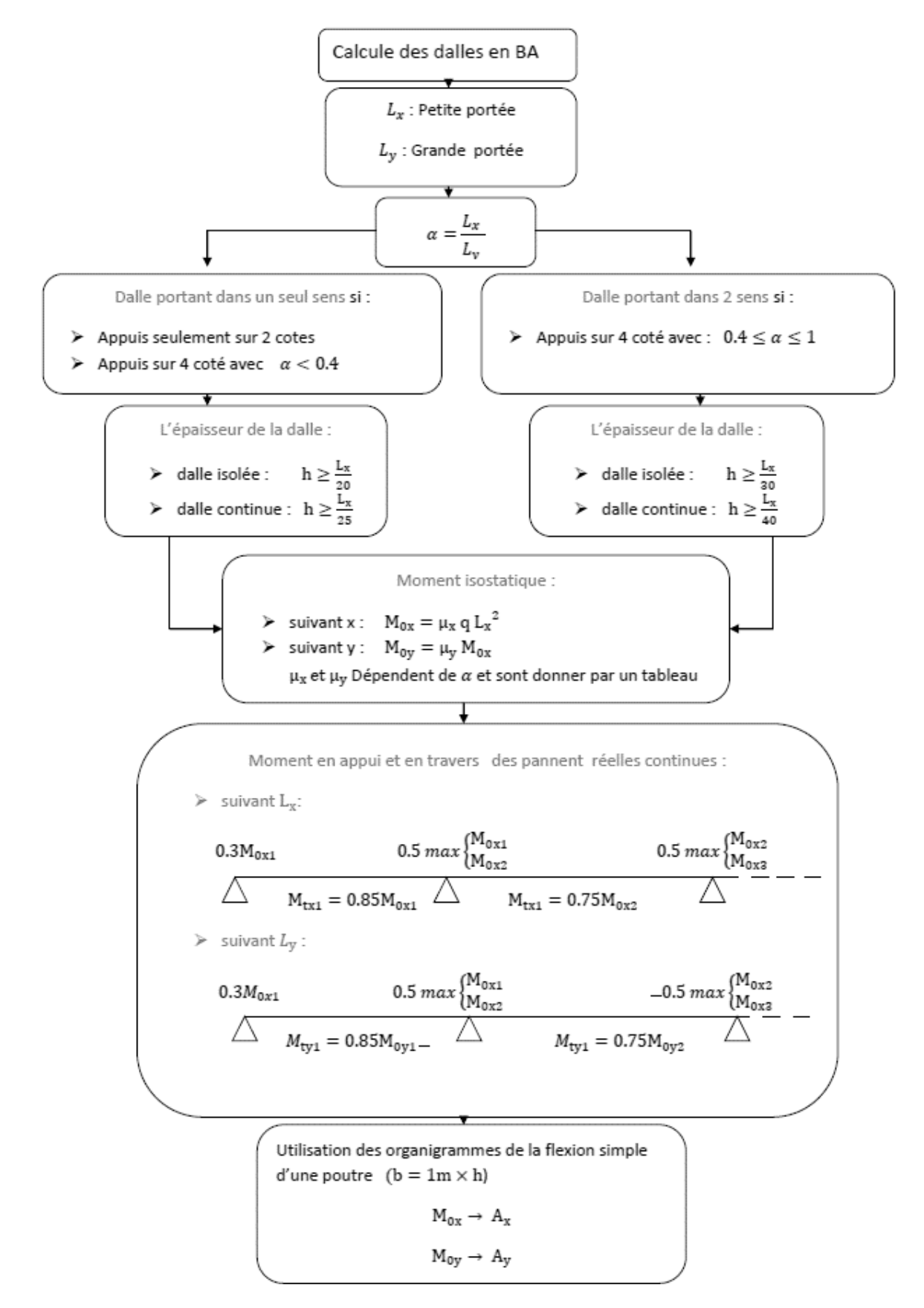

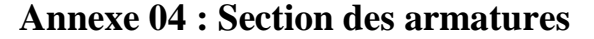

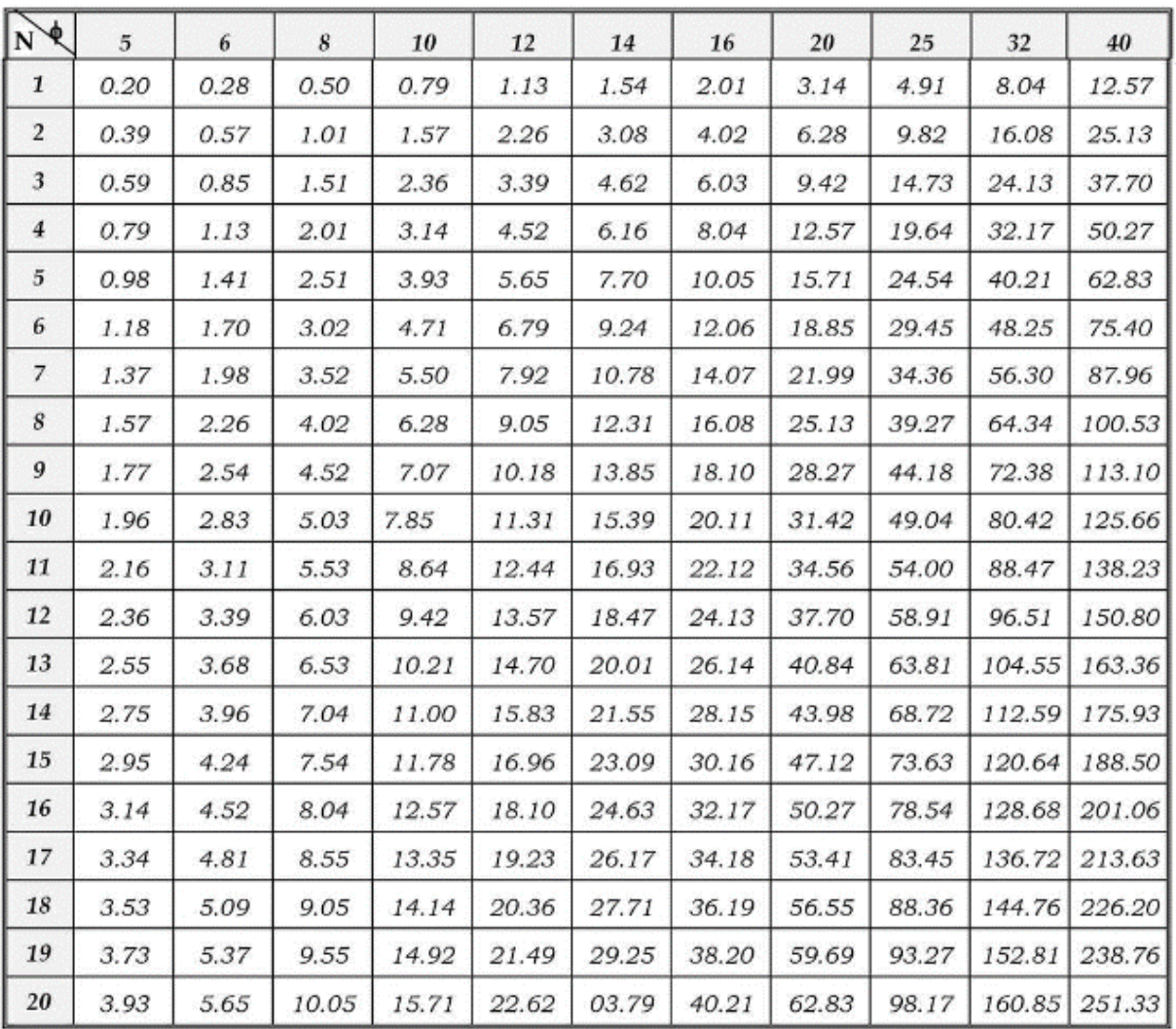